**الجـمهورية الجزائرية الديمقراطية الشعبية République Algérienne démocratique et populaire** 

**وزارة التعليم الــعــالي و البحــث العــلمــي Ministère de l'enseignement supérieur et de la recherche scientifique**

> **جــامعة سعد دحلب البليدة Université SAAD DAHLAB de BLIDA**

> > **كلية التكنولوجيا Faculté de Technologie**

**قسم اإللكترونيـك Département d'Électronique**

## **Mémoire de Projet de Fin d'Études**

présenté par

Billel MORAKECHI

pour l'obtention du diplôme de Master en Electronique option Traitement de l'Information et Systèmes

Thème

# **Implémentation du contrôleur MPPT incrémental conductance sur carte FPGA. Application aux systèmes photovoltaïques**

Proposé par : Adnane HASSANI

Année Universitaire 2012-2013

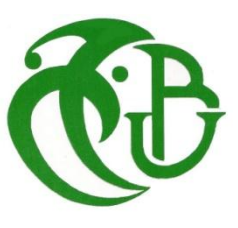

*Je tiens tout d'abord à remercier Dieu le tout puissant et miséricordieux, qui m'a donné la force et la patience d'accomplir ce travail.*

*En second lieu, je tiens à remercier Mr : Adnane HASSANI pour ses précieux conseils et son aide durant toute la période du travail.*

*Mes vifs remerciements vont également aux membres du jury pour l'intérêt qu'ils ont porté à ce Projet en acceptant de l'examiner et de l'enrichir par leurs propositions.*

*Enfin, je tiens également à remercier toutes les personnes qui ont participé de près ou de loin à la réalisation de ce travail.*

Dédicaces

*Je dédie ce mémoire :*

*À Mes parents pour leur amour inestimable, leur confiance, leur soutien, leurs sacrifices et toutes les valeurs qu'ils ont su m'inculquer.*

*À Mes sœurs ainsi qu'à mes frères pour leur tendresse, leur complicité et leur présence.*

*À Toute ma famille ainsi qu'à mes amis, mes collègues et mes camarades.*

*Billel*

ملخص: توفر الطاقة الضوئية مصدر ا للكهرباء الصديقة للبيئة، ويعد تتبع نقطة الطاقة القصوى (MPPT) الناتج من المولد الكهروضوئي لجميع الظروف الجوية مفتاح الحفاظ على انتاج طاقة ذات تكلفة منخفضة في التطبيقات الضوئية الناجحة.

في هذه المذكر ة هنالك مقارنة موجز ة بين اثنين من خوار زميات تتبع نقطة الاستطاعة القصوي الأكثر نجاعة و هما " التشىيش و المشاقبت " و " النبقليت المتضايذة "، وتنفيز هزه األخيشة علً داسة FPGA.

**كلمات المفاتيح:** تتبع نقطت اإلستطبعت القصىي، التشىيش و المشاقبت، النبقليت المتضايذة، داسةFPGA.

**Résumé :** L'énergie photovoltaïque offre une source d'électricité respectueuse de l'environnement, le suivi du point de puissance maximale (MPPT) de la sortie d'un générateur PV pour toutes les conditions météorologiques est un élément clé pour maintenir la puissance de sortie par un faible coût unitaire pour les applications photovoltaïques réussies.

Dans ce mémoire une brève comparaison entre les deux algorithmes du suivi les plus efficaces « Perturbe et Observe » et « Incrémental Conductance », et l'implémentation de ce dernier sur carte FPGA sont réalisées.

**Mots clés :** MPPT ; Perturbe et Observe ; Incrémental Conductance, carte FPGA.

**Abstract:** Photovoltaic energy provides an environmentally friendly source of electricity, tracking the maximum power point (MPPT) of the output of a PV generator for all weather conditions is a key to keep the output power per unit cost low for successful PV applications.

In this brief a comparison between the two algorithms the most effective «Perturb and Observe" and "Incremental Conductance"; and the implementation of the last one on FPGA card are made.

**Keywords :** MPPT ; Perturbe et Observe ; Incrémental Conductance, FPGA card.

## **Listes des acronymes et abréviations**

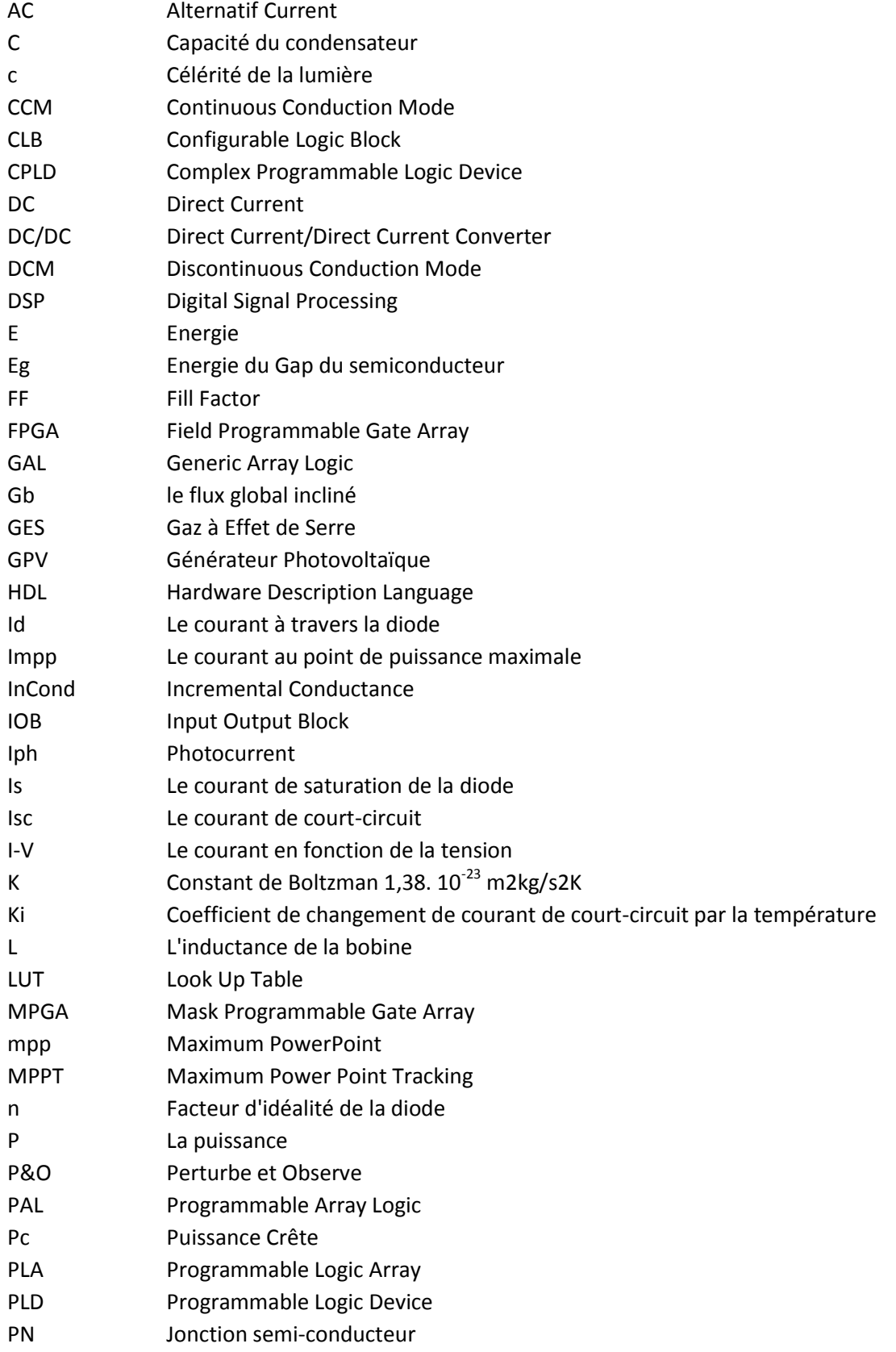

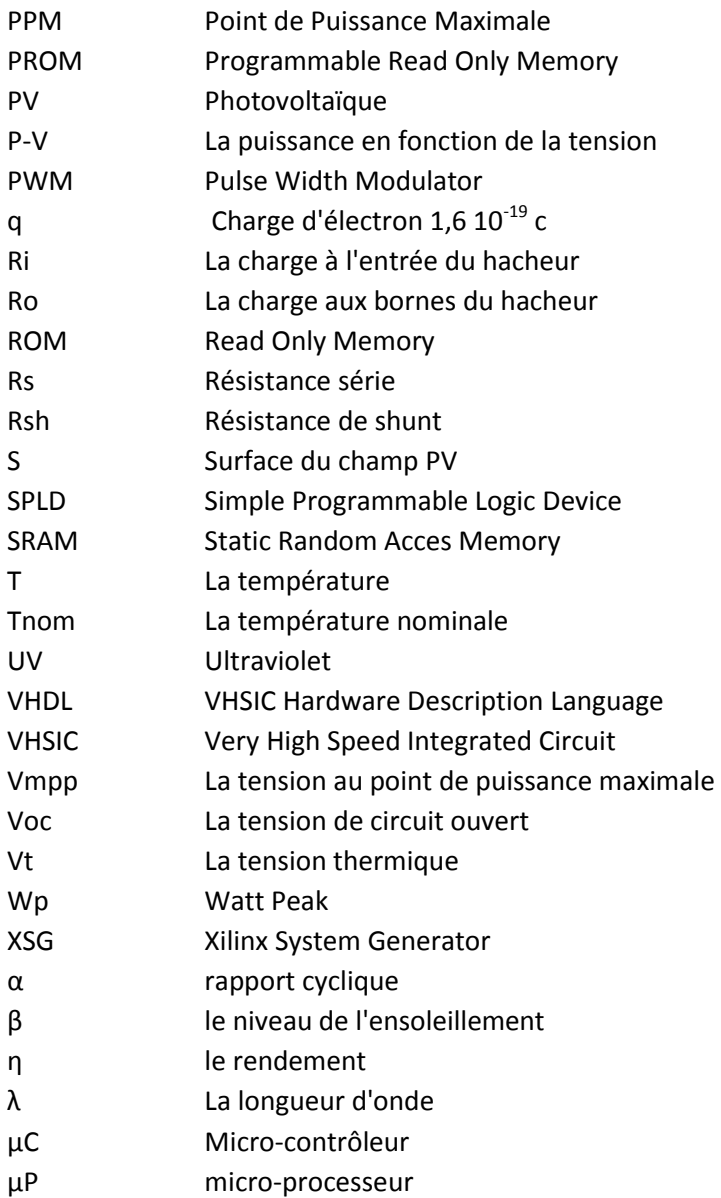

### **Liste des figures**

### **Chapitre 1 : Les systèmes photovoltaïques**

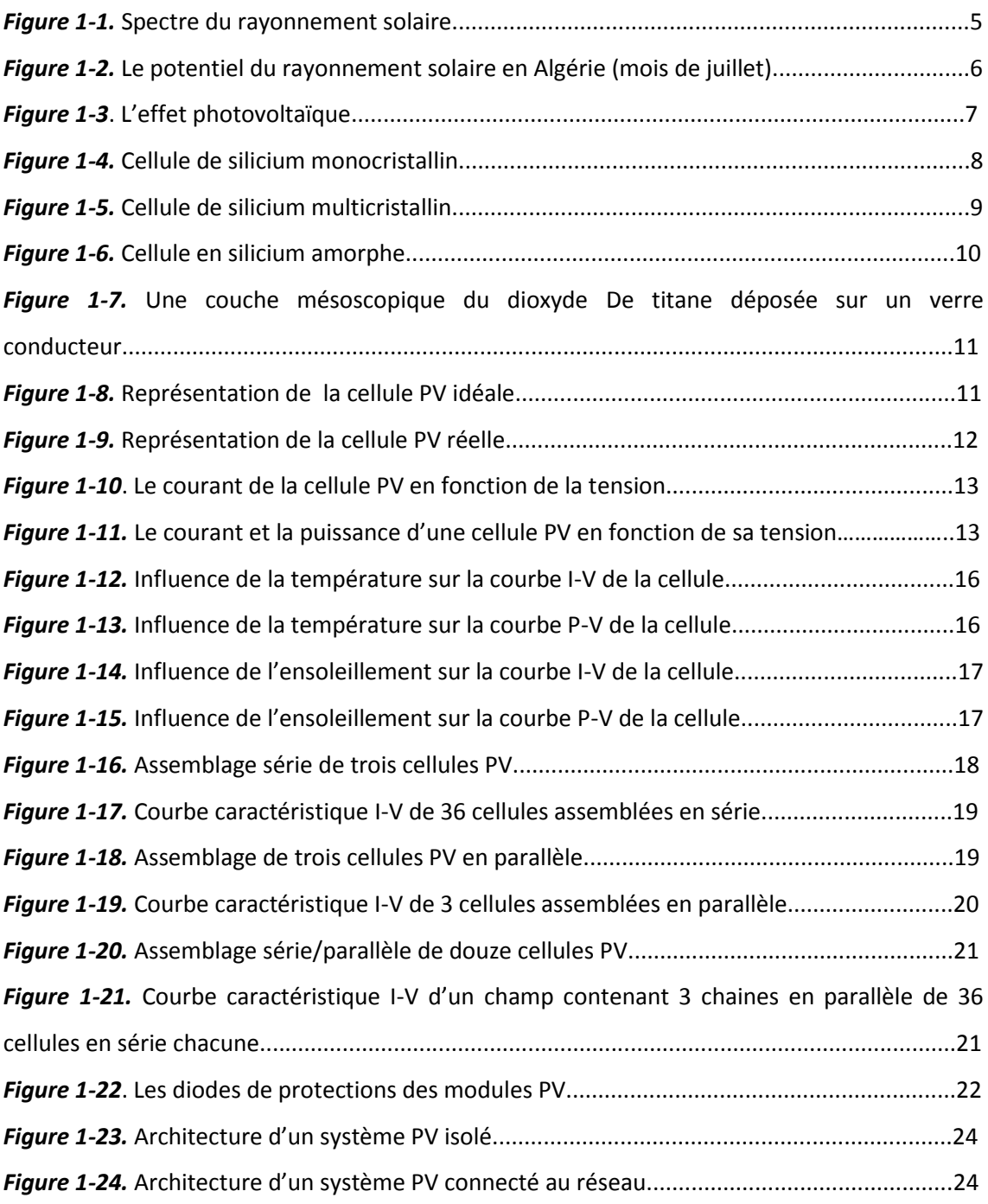

### **Chapitre 2 : Les commandes MPPT**

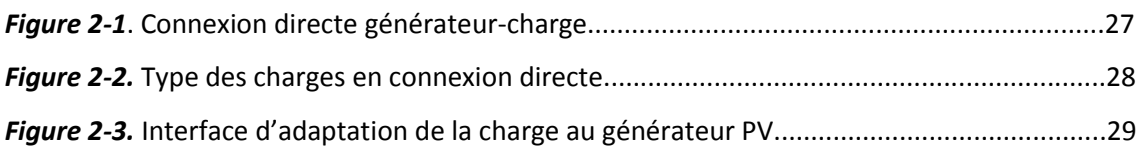

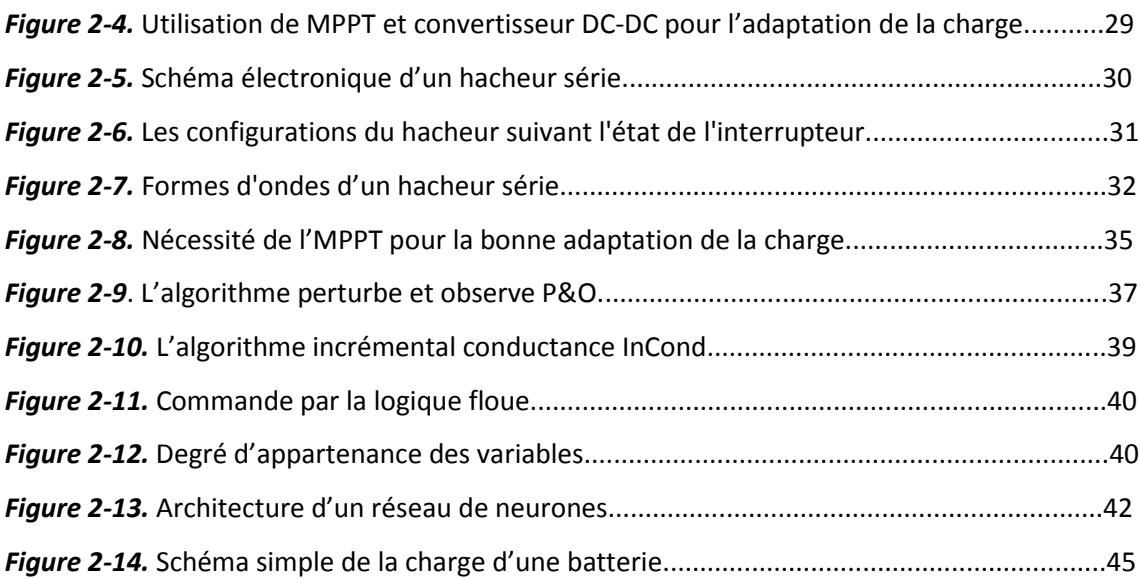

### **Chapitre 3 : Simulation des techniques MPPT**

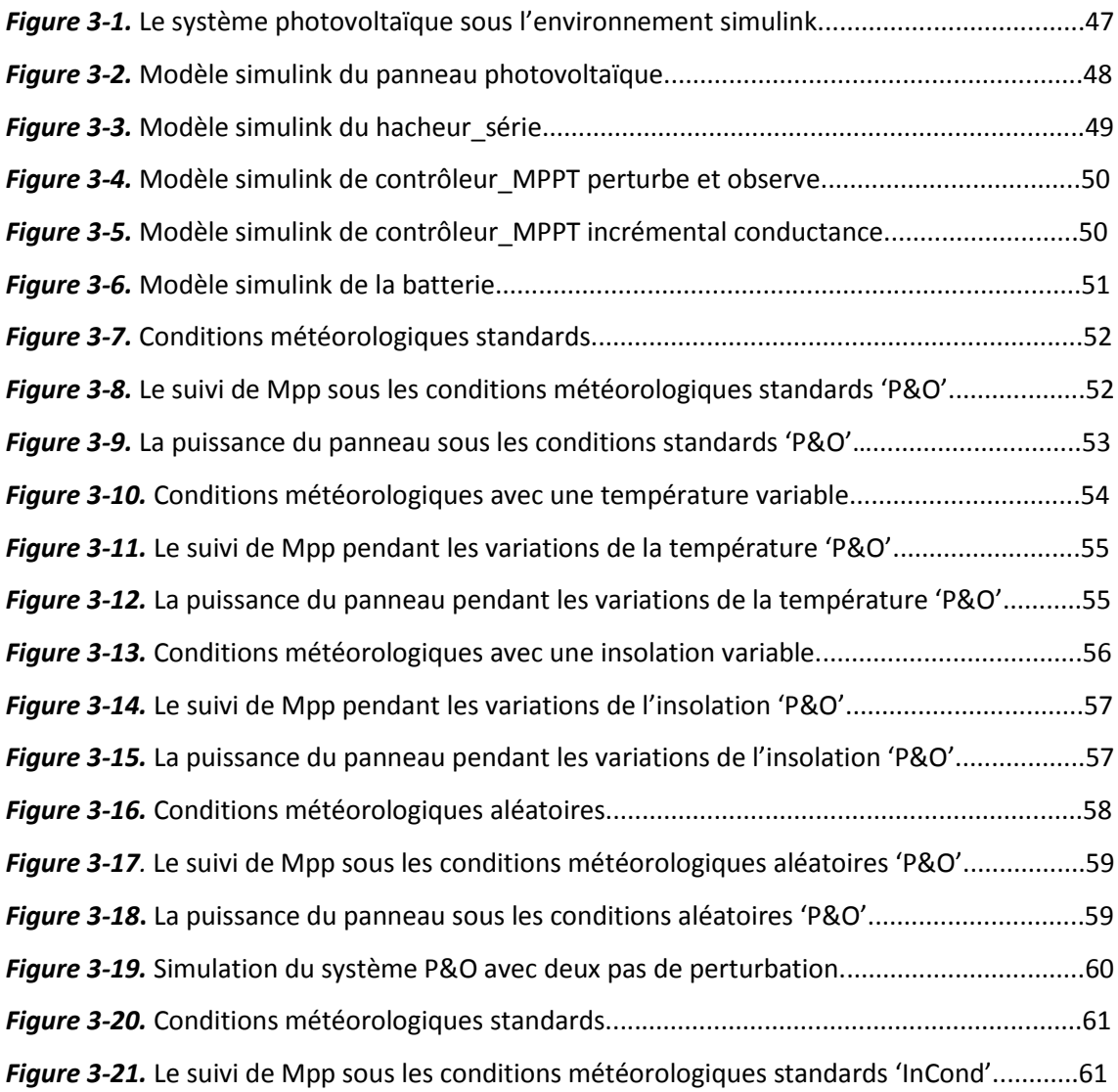

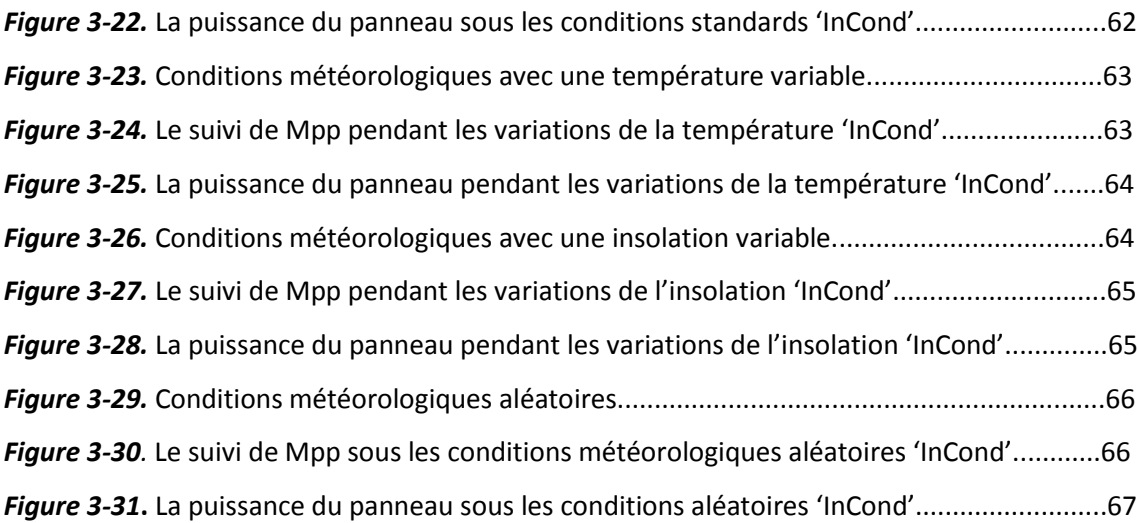

### **Chapitre 4 : Implémentation sur FPGA**

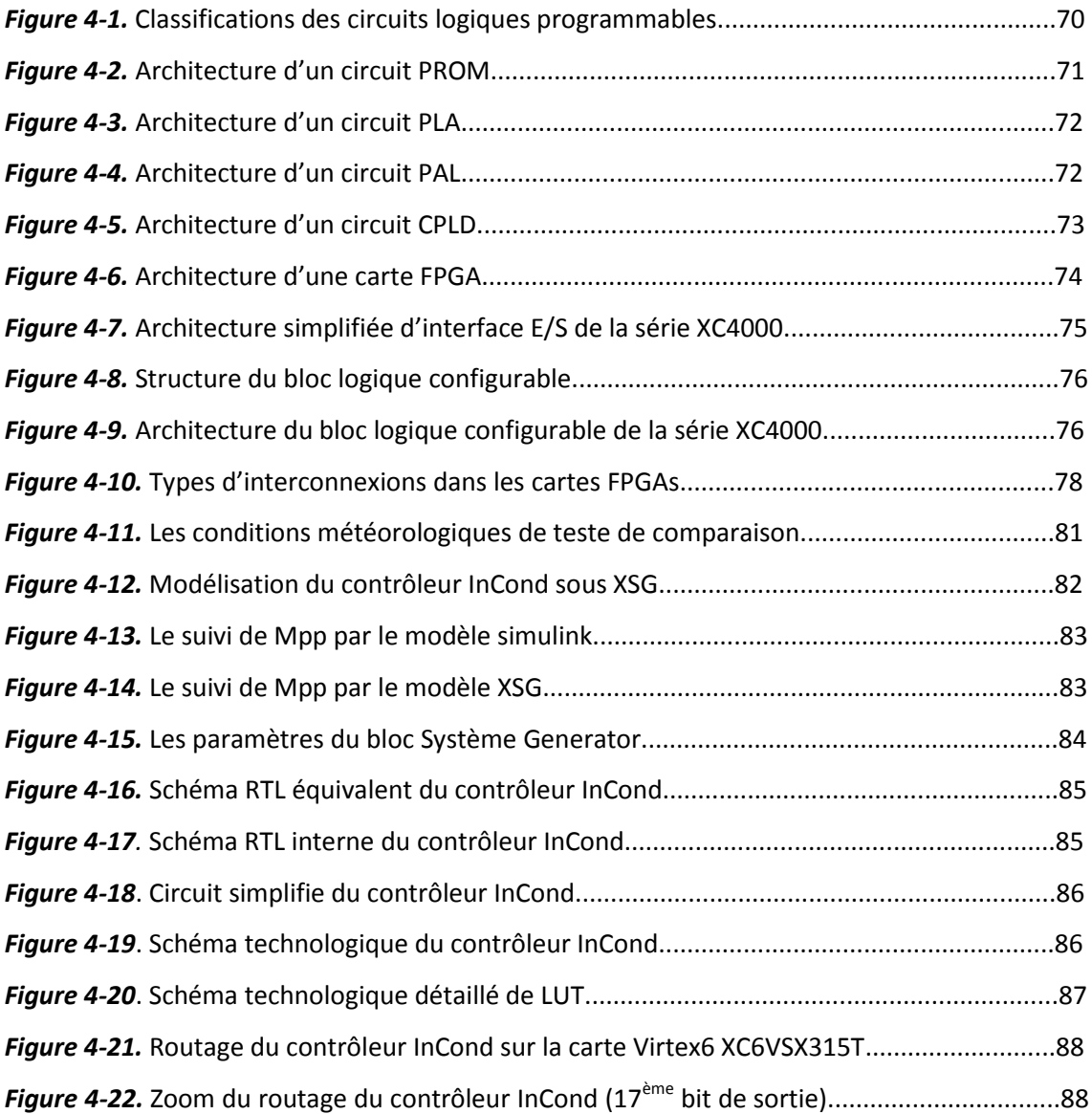

### **Table des matières**

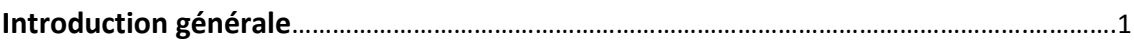

### **Chapitre1 Les systèmes Photovoltaïques**

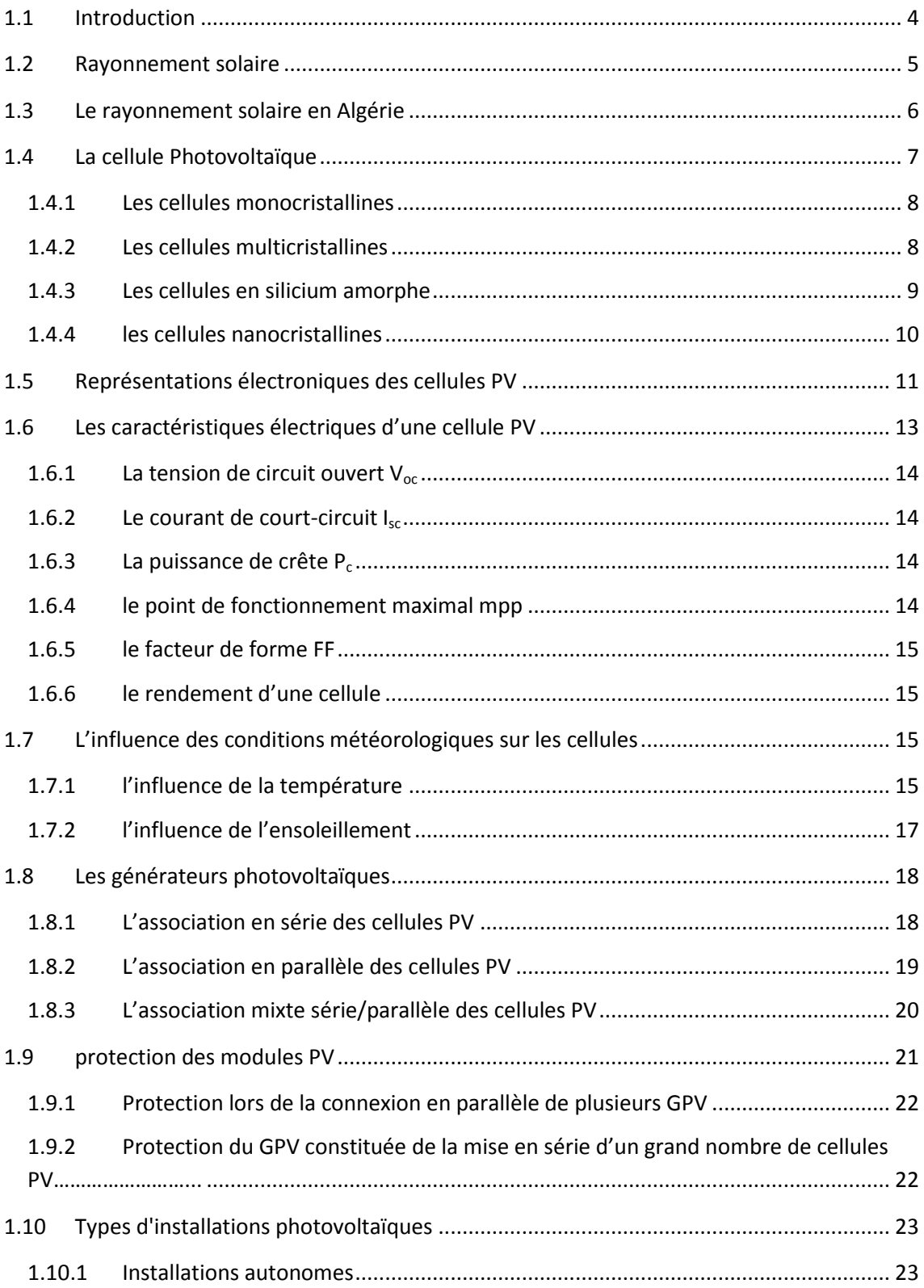

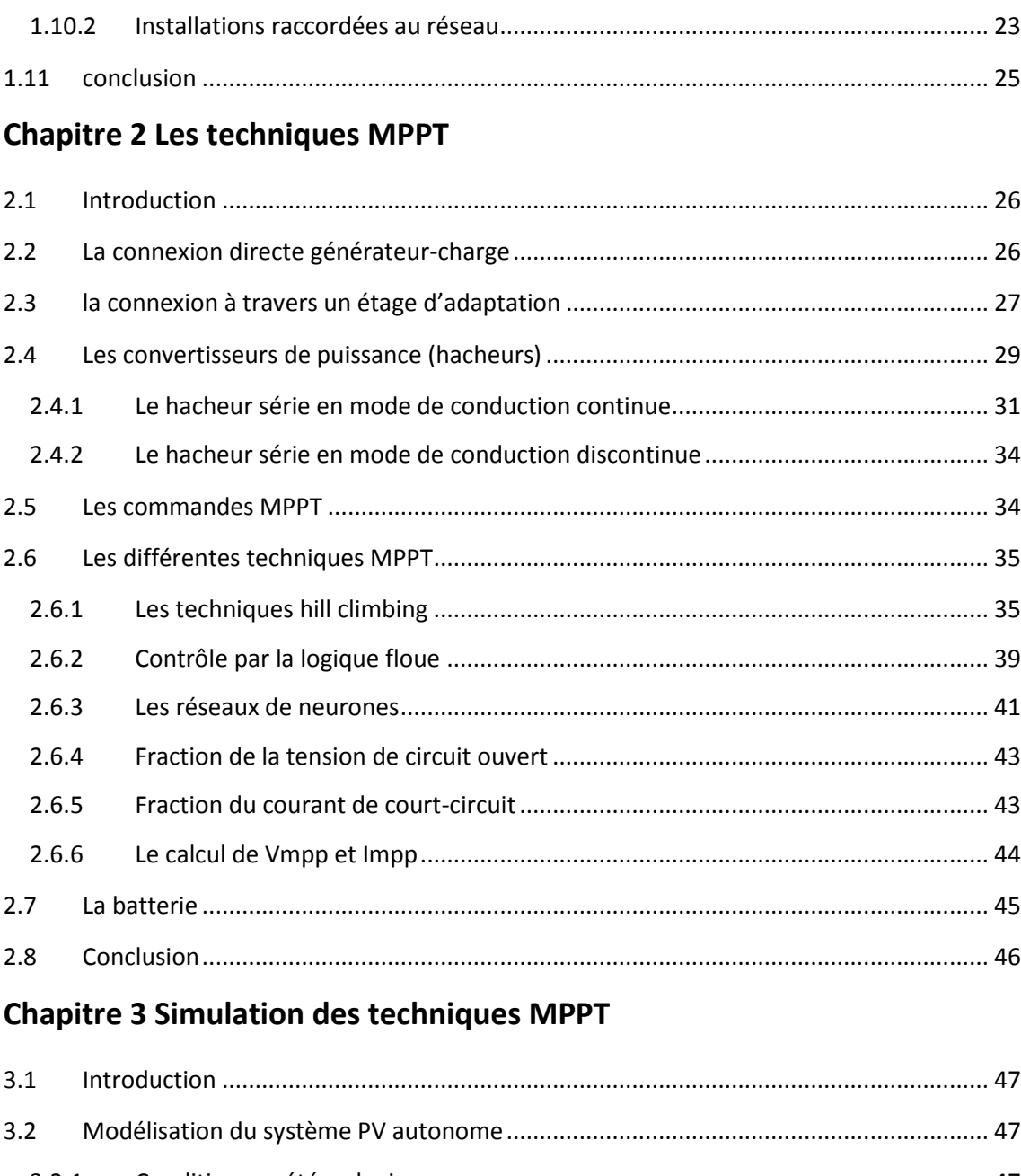

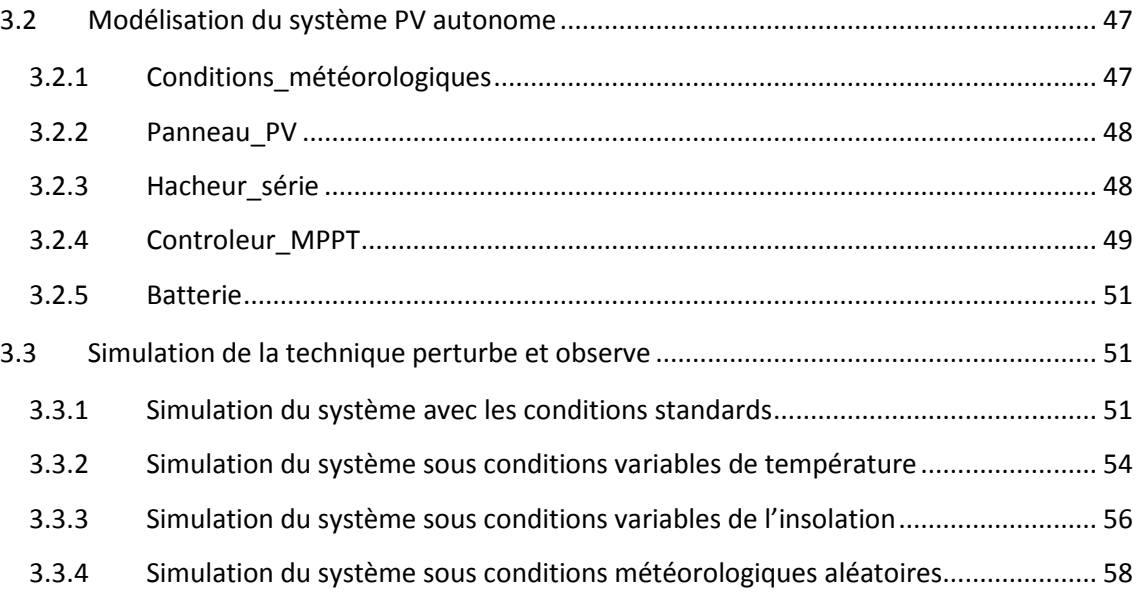

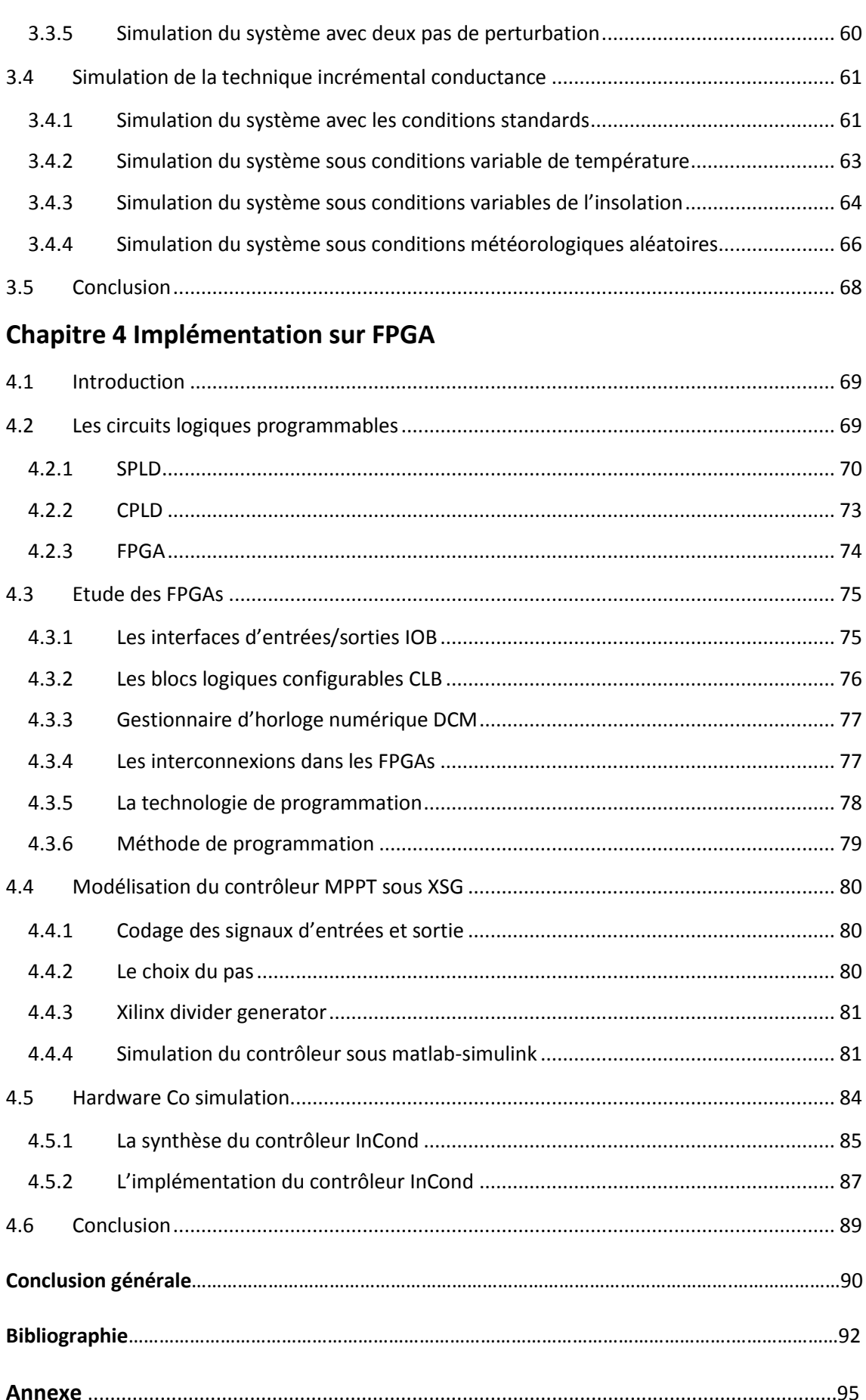

L'énergie a été l'une des forces motrices les plus importantes dans notre monde croissant. Les nations sont dans une recherche sans fin de nouvelles sources d'énergie. Cette recherche a traversé bien des révolutions, de l'utilisation du feu et du charbon pour la découverte de combustibles fossiles comme le pétrole et le gaz naturel. Cependant, cette recherche a été confronté à de nombreux défis, car beaucoup de ces ressources sont coûteux, destructeur de l'environnement, ou cesser d'exister dans un avenir proche.

Des progrès significatifs ont été accomplis au cours des dernières années dans la recherche et le développement de systèmes d'énergies renouvelables telles que l'énergie éolien, hydraulique et de systèmes d'énergie solaire.

L'une des options les plus prometteuses, permettant d'abandonner à long terme les sources d'énergie qui portent atteinte à l'environnement, est la transformation directe de l'énergie solaire en électricité au moyen de cellules solaires photovoltaïques ou photopiles. Les installations photovoltaïques sont faciles à monter, sans pièces mobiles, immédiatement utilisables, presque sans entretien et d'une durée de vie extrêmement longue.

Une autre incitation de la propagation de ces projets est le fait que l'évolution des coûts des systèmes photovoltaïques est en descente, alors que le prix du carburant est croissant. L'avancement dans les systèmes solaires est basé sur les nouvelles avancées technologiques dans les industries de cellules photovoltaïques, les interrupteurs électroniques de puissance, les microcontrôleurs, et les logiciels de simulation sur ordinateur. Les systèmes solaires peuvent non seulement servir de sauvegarde pour les systèmes énergétiques existants, mais ils peuvent également être facilement intégrés avec les grands systèmes de grille, ou peuvent être utilisés comme systèmes autonomes servant de sources d'énergie indépendantes.

L'utilisation de contrôleurs intelligents comme approche alternative aux techniques conventionnelles ou comme composants de systèmes intégrés devient aujourd'hui de plus en plus populaire. Ces techniques intelligentes se basent sur les caractéristiques

1

non linéaires des systèmes, et de ce fait, constituent une bonne alternative pour les contrôleurs non linéaires standards. La complexité de ces techniques n'est pas négligée, tout en les comparant avec les améliorations cédées en la réponse du système, la valeur de l'état d'équilibre, et les transitoires. En outre, la mise en œuvre de ces techniques est de plus en plus facile et moins cher avec les progrès des dispositifs de traitement des signaux numériques (DSP).

Une des dernières applications de ces contrôleurs intelligents est l'optimisation de l'efficacité des systèmes d'énergie photovoltaïque. Ces techniques sont utilisées pour maximiser la puissance de sortie des systèmes solaires ainsi que d'améliorer leur robustesse contre les perturbations externes.

Pour suivre le point ou la puissance est maximale et qu'il se change de façon continue, un dispositif est nécessaire, ce dispositif est appelé le Maximum Power Point Tracker (MPPT). Le MPPT se compose de deux parties principales, un contrôleur avec un algorithme sur lui pour suivre le MPP. Et un convertisseur pour convertir la tension générée à un niveau désiré pour la charge.

Il y a beaucoup de différents algorithmes de suivre l' MPP, mais ils n'ont pas la même efficacité sous le changement rapide de l'ensoleillement ou lorsque le panneau solaire est partiellement ombragée. C'est un problème pour nous, car il est important que le MPP est suivi efficacement dans un environnement où il y a un changement rapide des niveaux d'éclairement.

Ce mémoire est consacré à la conception et la réalisation d'un tel contrôleur et son implémentation sur une carte FPGA, et pour cela le mémoire est constitué de quatre chapitres ; dans chaque chapitre une partie de la réalisation est étudiée:

Le premier chapitre donne des généralités sur les systèmes photovoltaïques, partant de la composante la plus basse qui est la cellule photovoltaïque jusqu'aux systèmes et les installations photovoltaïques, dans ce chapitre on va aussi étudier les caractéristiques, les méthodes de protection et l'influence des conditions météorologiques sur les systèmes photovoltaïques.

Dans le deuxième chapitre on va présenter l'inconvénient de la méthode fil du soleil de raccordement du générateur photovoltaïque à une charge, et expliquer la nécessité d'un contrôleur MPPT pour bénéficier du maximum de puissance, et on va présenter par la suite des différentes techniques utilisées pour traquer le point de puissance maximale sous le changement des conditions météorologiques.

Le troisième chapitre est réservé à la simulation des deux techniques les plus récurrentes au suivi de MPP qui sont la technique perturbe et observe (P&O) et incrémental conductance (InCond). Ces techniques vont être simulées avec le logiciel de calcul scientifique MATLAB-SIMULINK sous différentes conditions météorologiques pour avoir une idée claire quelle est la bonne technique pour le processus de suivi de MPP.

Dans le quatrième et dernier chapitre de ce mémoire les circuits FPGA entrent en jeu, leurs avantages ; leur architecture ; leur langage de programmation sont présentés, et aussi les différentes étapes de l'implémentation de contrôleur Incrémental Conductance sur le circuit FPGA sont expliquées.

A la fin de ce mémoire, une conclusion générale présente les résultats de notre travail, et offre une brève synthèse des idées traitées dans le document.

#### <span id="page-16-0"></span>**1.1 Introduction**

L'électricité d'origine solaire photovoltaïque, même si elle ne représente à ce jour qu'une part négligeable du paysage énergétique global, seulement 0,02 % de l'électricité produite en 2004 **[1]**, est appelée à connaître un important essor qui devrait en faire l'une des sources majeures dans un bouquet énergétique nouveau au milieu du XXIe siècle. Elle a fortement contribué au développement des systèmes spatiaux depuis 50 ans et joue un rôle déterminant dans les télécommunications et les télémesures. Elle connaît maintenant une croissance supérieure à 30 % par an dans les applications terrestres, maintenue et confirmée depuis plusieurs années sous l'effet des mesures volontaristes récentes s'inscrivant dans une démarche de développement durable.

En effet, l'humanité est aujourd'hui en situation de surexploitation des capacités de la Terre et cette situation fait redouter un épuisement prochain des ressources naturelles. Pour y remédier, il est indispensable d'inscrire nos activités dans une logique de recyclage ou d'exploiter des ressources renouvelables. Le secteur actuel de l'énergie représente plus de 50 % de l'empreinte écologique totale et ne satisfait pas du tout ces critères. Les ressources primaires fossiles massivement exploitées depuis deux siècles, sont non renouvelables au rythme de la consommation actuelle et sont sources d'émissions gazeuses à effet de serre (GES) induisant des modifications climatiques potentiellement dommageables. Quant aux ressources fissiles, également épuisables, elles génèrent des déchets bien difficiles à confiner ou à recycler.

Or, parmi toutes les ressources naturelles requises pour nos activités, le seul domaine dans lequel la Terre bénéficie d'un apport extérieur constamment renouvelé est précisément celui de l'énergie grâce au rayonnement reçu de son soleil.

Dans ce chapitre on va expliquer les bases et les fonctionnements des conversions photovoltaïques pour produire de l'électricité à partir du rayonnement solaire.

#### <span id="page-17-0"></span>**1.2 Rayonnement solaire**

Le rayonnement solaire est l'ensemble du rayonnement émis par le Soleil. Elle est une onde électromagnétique et elle est entourée dans le spectre des UV et des infrarouges, des ondes radio et des rayons gamma, mais aussi il y a des rayons cosmiques de particules animées d'une vitesse et d'une énergie extrêmement élevées. Tout ce rayonnement transporte l'énergie solaire, indispensable à toute vie terrestre.

L'émission d'ondes électromagnétiques par le Soleil est convenablement modélisée par un corps noir à 5800 Kelvin, et peut être décrit par la loi de Planck qui définit la distribution de luminance énergétique monochromatique du rayonnement thermique du corps noir en fonction de la température thermodynamique.

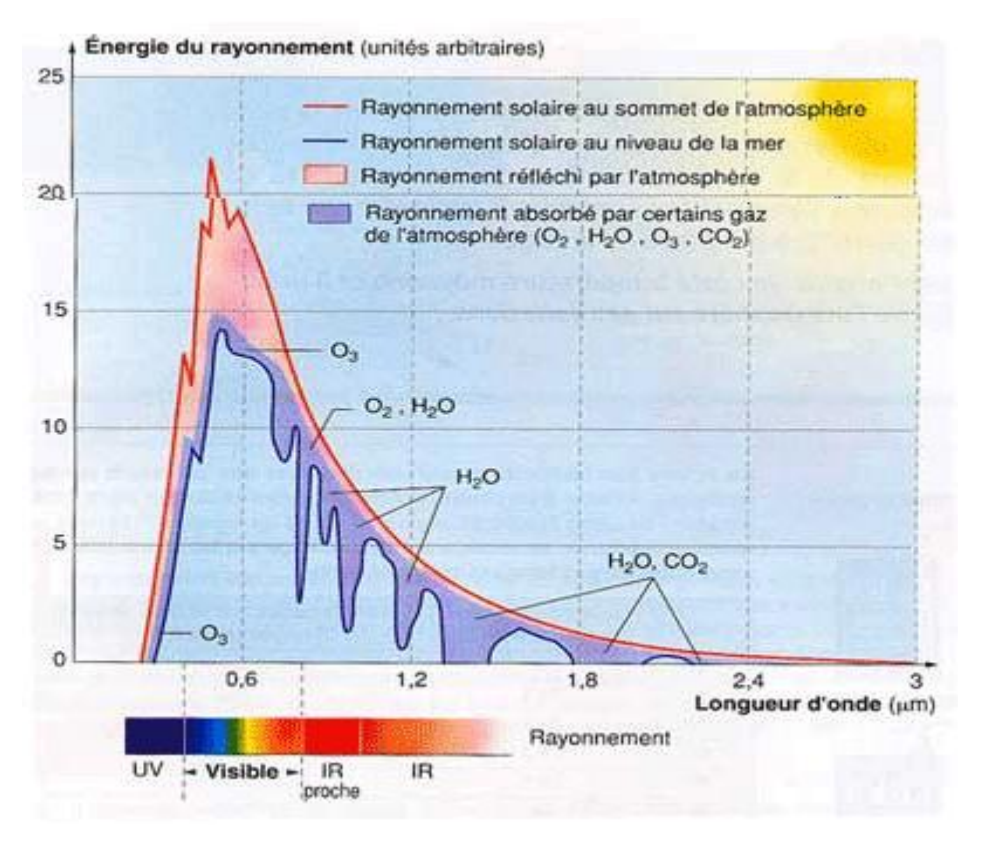

*Figure 1-1.* Spectre du rayonnement solaire.

La figure montre que le maximum d'émission est dans le jaune (λ=570 nm), et la répartition du rayonnement est à peu près pour moitié dans la lumière visible (48%), pour moitié dans l'infrarouge (51%), avec 1 % d'ultraviolets **[2]**.

Arrivé au niveau de la mer, c'est-à-dire ayant traversé toute l'atmosphère terrestre, une partie du rayonnement solaire a été absorbée. On peut repérer notamment sur le spectre (Figure 1-1) les bandes d'absorption de l'ozone (qui absorbe une partie importante des ultraviolets), du dioxygène, du dioxyde de carbone et de l'eau.

L'énergie totale portée par ce rayonnement est de près de 1 360 W/m<sup>2</sup> dans l'espace, au voisinage de la Terre, et de 1 000 W/m2 au niveau de la Terre, du fait de l'absorption dans l'atmosphère. Albert Einstein a découvert, en travaillant sur l'effet photoélectrique, que la lumière n'avait pas qu'un caractère ondulatoire, mais que son énergie était portée par des particules, les photons, cette énergie est donnée par la relation suivante **[3]**:

$$
E = hc/\lambda \tag{1}
$$

#### <span id="page-18-0"></span>**1.3 Le rayonnement solaire en Algérie**

L'Algérie par sa situation géographique (située entre le 19<sup>ème</sup> et le 38<sup>ème</sup> parallèle nord), constitue sur le globe terrestre une zone particulièrement bien ensoleillée. Aussi les moyennes annuelles d'ensoleillement varient entre 2600 h/an dans le Nord à 3500 h/an dans le Sud **[4]**, soit à peu près 5 KWh sur la majorité de territoire nationale ce qui fait l'Algérie le pays du soleil, dispose d'un potentiel pouvant lui permettre de devenir, d'ici à quelques années, leader des énergies solaires à l'échelle mondiale.

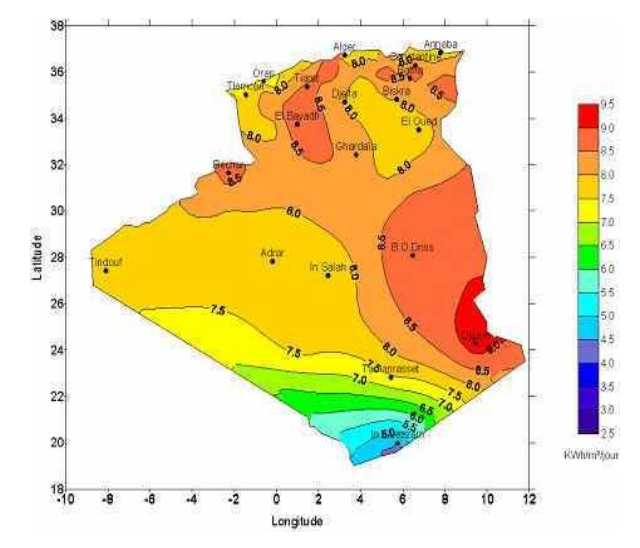

*Figure 1-2.* Le potentiel du rayonnement solaire en Algérie (mois de juillet).

### <span id="page-19-0"></span>**1.4 La cellule Photovoltaïque**

Les cellules constituent l'élément essentiel des installations photovoltaïques. Elles sont capables, par leur structure, de transformer directement la lumière en énergie électrique grâce à l'effet photovoltaïque.

Une jonction PN est l'accolement d'une région dopé P et d'une région dopée N. Lors de cet assemblage les porteurs de charges libres s'attirent et se recombinent dans la zone de jonction où les porteurs libres disparaissent : c'est la zone de transition. Il ne reste donc plus que les ions dans cette zone qui vont créent un champ électrique interne au niveau de la jonction et qui empêche les charges libres restantes dans chaque zone de traverser la jonction pour se recombiner.

Lorsque cette jonction est exposée à la lumière du soleil, les photons constituant la lumière attaquent les atomes exposés au rayonnement. Les électrons des couches électroniques supérieures, appelés aussi électrons de valence ont tendance à être arrachés. Dans les cellules PV, une partie des électrons ne revient pas à son état initial et les électrons arrachés créent une tension électrique continue et faible.

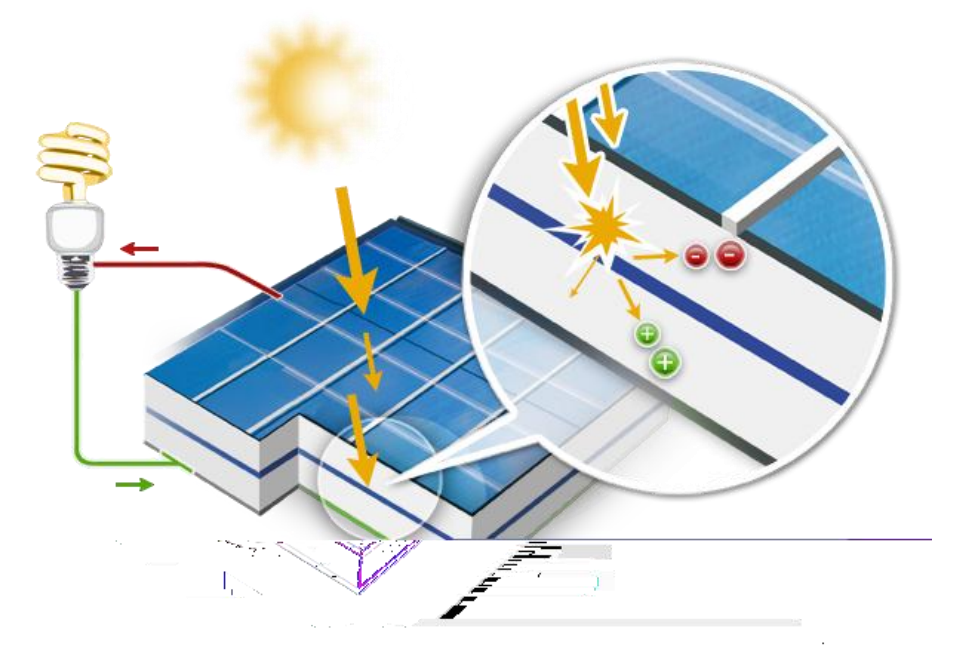

*Figure 1-3*. L'effet photovoltaïque.

#### <span id="page-20-0"></span>**1.4.1 Les cellules monocristallines**

Afin de fabriquer ces cellules le silicium est fondu de manière à ne former qu'un seul cristal, une cellule photovoltaïque est alors composée d'un cristal. Le silicium monocristallin possède un très haut niveau de pureté. Il est composé sans joint de grain et d'un seul tenant.

Il est ensuite découpé en fines tranches pour devenir des cellules qui seront ensuite assemblées afin de former un panneau photovoltaïque en silicium monocristallin.

Le rendement de ce type de panneau est bon, il est de l'ordre de 14 à 16%. Leur durée de vie est de 30 à 35 ans en moyenne. En ce qui concerne le coût de ce panneau, il reste tout de même élevé à la fabrication.

On reconnaît ces cellules grâce à l'uniformisation de la couleur gris noir.

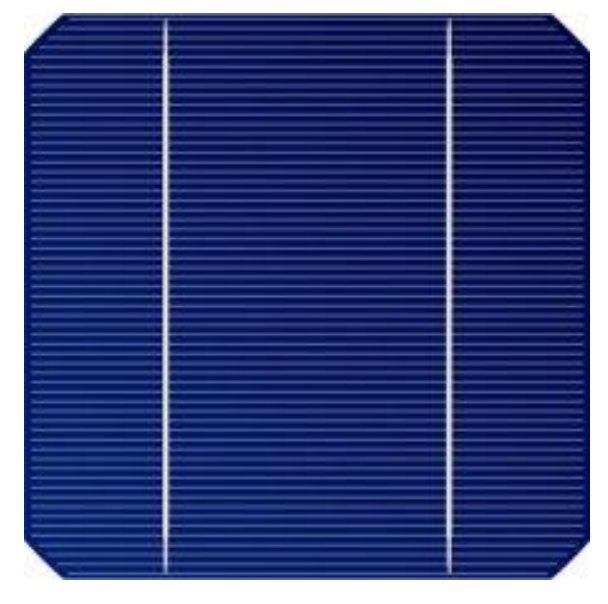

*Figure 1-4.* Cellule de silicium monocristallin.

#### <span id="page-20-1"></span>**1.4.2 Les cellules multicristallines**

La fabrication se fait de la manière suivante : après avoir été fondu, le silicium pur est disposé dans une lingotière pour constituer plusieurs petits cristaux. Ces cellules ont une durée de vie comparable (30ans), Mais elles sont moins puissantes que celles en silicium monocristallin (puissance de 100 Wc/m<sup>2</sup>) et leur rendement est moyen (entre 11 et 15 %). Mais elles sont moins chères à produire. De plus, comme pour les cellules

en silicium monocristallin, leur rendement diminue quand la température dépasse 25 degrés et quand la luminosité est faible.

Ces cellules sont constituées d'une mosaïque de cristaux monocristallins de silicium, d'orientation et de tailles différentes.

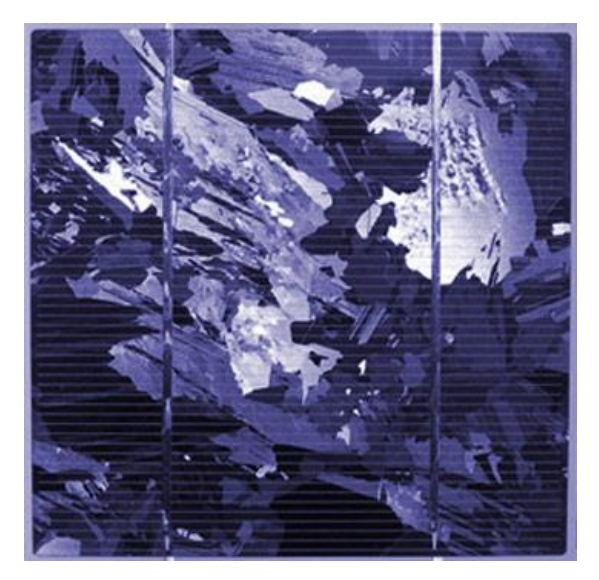

*Figure 1-5.* Cellule de silicium multicristallin.

#### <span id="page-21-0"></span>**1.4.3 Les cellules en silicium amorphe**

Cette fois le silicium n'est pas cristallisé, mais transformé sous forme de gaz, puis projeté et étalé sur une feuille de verre fine.

D'apparence foncée, gris ou marron les panneaux sont souples. Du fait de cette souplesse, ils sont plus faciles à installer et permettent d'optimiser l'espace disponible (courbes par exemple). Leur installation est également moins onéreuse.

Le rendement des cellules en silicium amorphe est moins affecté par la luminosité et la température, les panneaux équipés avec ce type de cellules sont donc plus adaptés aux régions peu ensoleillées car ils sont plus performants que les cristallins par temps nuageux. Ces cellules fonctionnent même avec de la lumière artificielle.

Néanmoins, le rendement (entre 5 et 9%) et la puissance (60Wc/m2) de ces cellules sont faibles. il faut donc couvrir une plus grande surface, pour une production équivalente à celle des panneaux cristallins.

De plus, elles ont une moins bonne durée de vie (10 ans) et leur performance décline avec le temps.

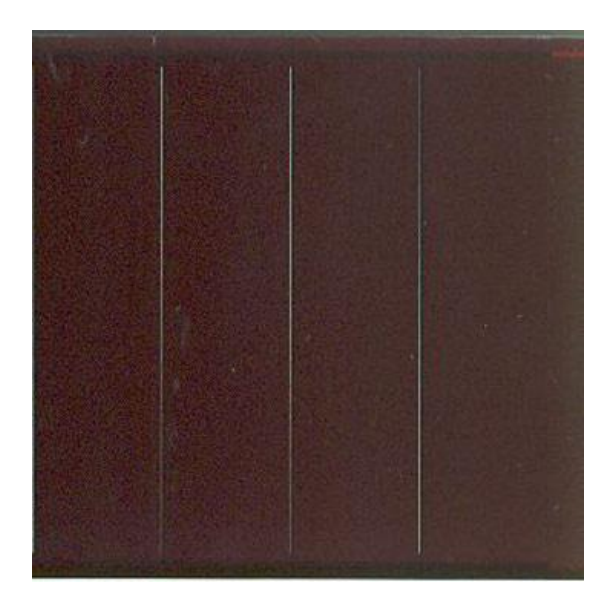

*Figure 1-6.* Cellule en silicium amorphe.

#### <span id="page-22-0"></span>**1.4.4 les cellules nanocristallines**

En imitant les principes utilisés par les plantes vertes dans la photosynthèse, **Mechael Gratzel** a développé une nouvelle cellule solaire qui réussit à récolter la lumière de façon très efficace par une couche moléculaire de sensibilisateur attachée à la surface d'un film constitué par des nano-cristaux d'un oxyde semi-conducteur de large bande interdite et ayant une grande rugosité. De cette façon, il devient possible de convertir la lumière visible en courant électrique avec un rendement quantique externe proche de 100 %. Le rendement global de conversion d'énergie solaire en électricité est de 11,1 %. En vertu de leur bas coût de production et du large domaine d'application, ainsi que de leur compatibilité avec l'environnement, ces cellules sont devenues des candidats crédibles pour une production d'électricité à grande échelle à partir du rayonnement solaire **[5]**.

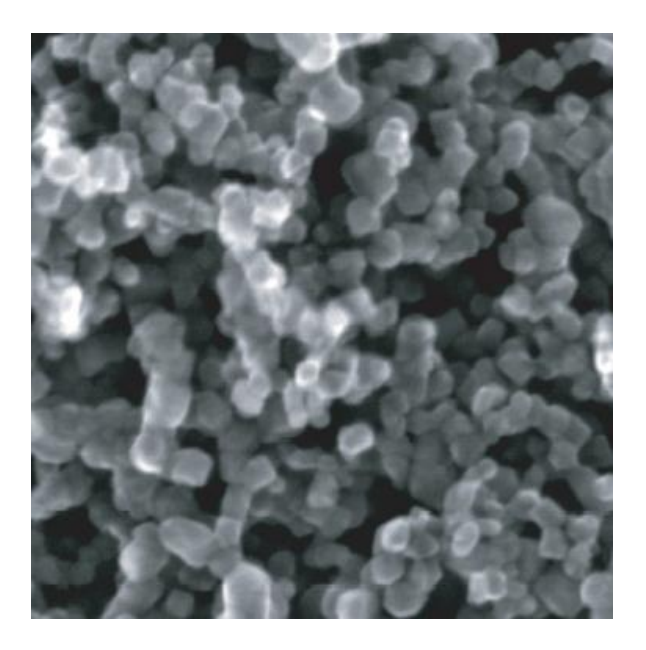

*Figure 1-7.* Une couche mésoscopique du dioxyde de titane déposée sur un verre conducteur.

### <span id="page-23-0"></span>**1.5 Représentations électroniques des cellules PV**

On peut facilement représenter la cellule PV par le schéma de la figure (Figure 1-8), ou Le générateur de courant modélise le courant I<sub>ph</sub> généré par l'éclairement appliqué à la cellule (l'effet photovoltaïque). La diode modélise le comportement de la cellule dans l'obscurité. C'est le cas idéal de la cellule.

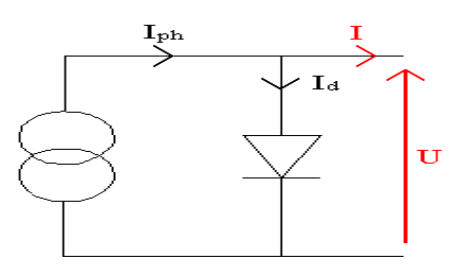

*Figure 1-8.* Représentation la cellule PV idéale.

Dans ce cas le courant I est donné par :

$$
I = I_{ph} - I_d \tag{2}
$$

Avec  $I_{ph}$ : Courant créé par l'effet voltaïque.

$$
I_d: \text{ Courant de la diode exprimé par}: I_d = I_s \left[ \exp\left(\frac{qV}{nKT}\right) - 1 \right] \tag{3}
$$

Ou : *I<sup>s</sup>* : courant de saturation inverse de la diode.

q : la charge de l'électron (1,6.  $10^{-19}$  c).

K : constante de Boltzmann (1,38.  $10^{-23}$  m<sup>2</sup>kg/s<sup>2</sup>K).

T : température de la jonction.

V : tension de sortie de la cellule.

n : le facteur d'idéalité de la diode, dans le cas idéal n=1.

Mais en réalité il y a des pertes au niveau de la cellule donc on ajoute au schéma de la cellule idéale deux résistances pour modéliser les pertes internes :

- Résistance série  $R_s$ : cette résistance est constituée de plusieurs composants. Parmi ces composants, l'émetteur et grille supérieure (composé du doigt et la résistance de barres) dominent la résistance série globale.

- Résistance de shunt  $R_{sh}$  : Une faible résistance de shunt provoque des pertes de puissance dans les cellules solaires en fournissant un trajet de courant alternatif pour le courant généré par la lumière. Une telle dérivation réduit la quantité de courant circulant à travers la jonction de cellules solaires et réduit la tension à partir de la cellule solaire. L'effet d'une résistance de shunt est particulièrement grave à de faibles niveaux de lumière.

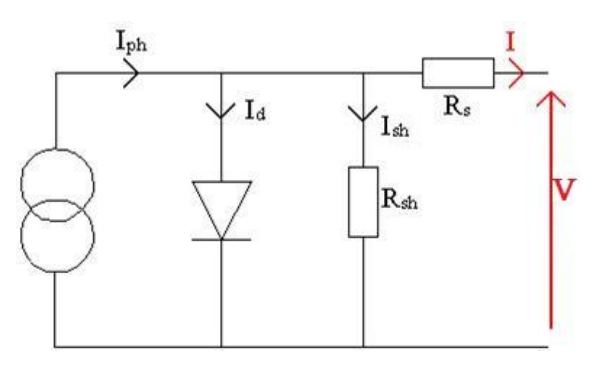

*Figure 1-9.* Représentation la cellule PV réelle.

La nouvelle équation modélisant la cellule sera :

$$
I = I_{ph} - I_d - I_{sh} \tag{4}
$$

$$
Ou: I_{sh} = \frac{V + IR_s}{R_{sh}}
$$
 (5)

$$
\text{Et} \quad I_d = I_s \left[ \exp(q \left( \frac{V + IR_s}{nKT} \right) - 1 \right] \tag{6}
$$

L'équation (4) sera donc : 
$$
I = I_{ph} - I_s \left[ exp \left( \frac{q(V+IR_s)}{nKT} \right) - 1 \right] - \frac{V+R_s}{R_{sh}}
$$
 (7)

### <span id="page-25-0"></span>**1.6 Les caractéristiques électriques d'une cellule PV**

Une cellule photovoltaïque, en tant que dipôle électrique, dispose de sa propre caractéristique courant-tension (I-V), ainsi qu'illustré ci-dessous :

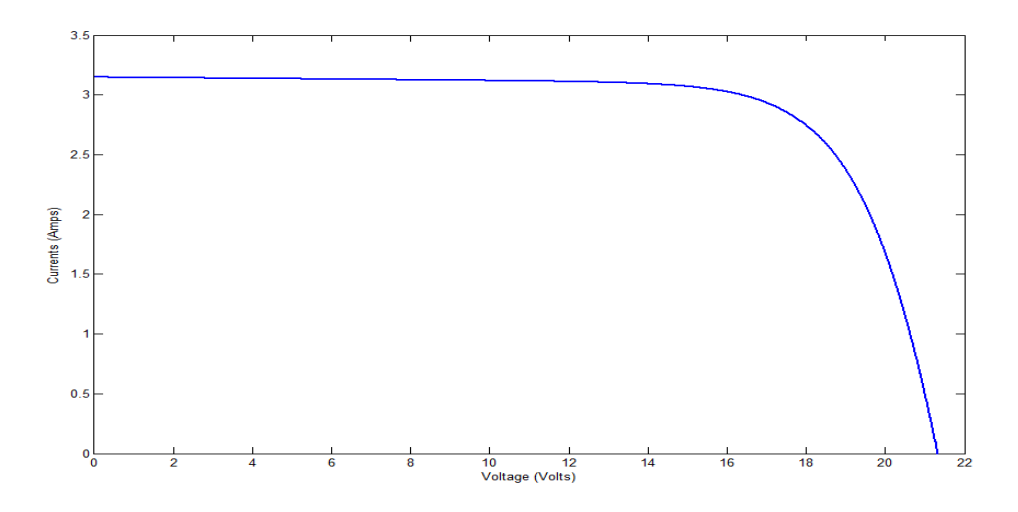

*Figure 1-10*. Le courant de la cellule PV en fonction de la tension.

Partant de cette courbe on peut tracer la courbe de la puissance P-V de la cellule (Figure 1-11).

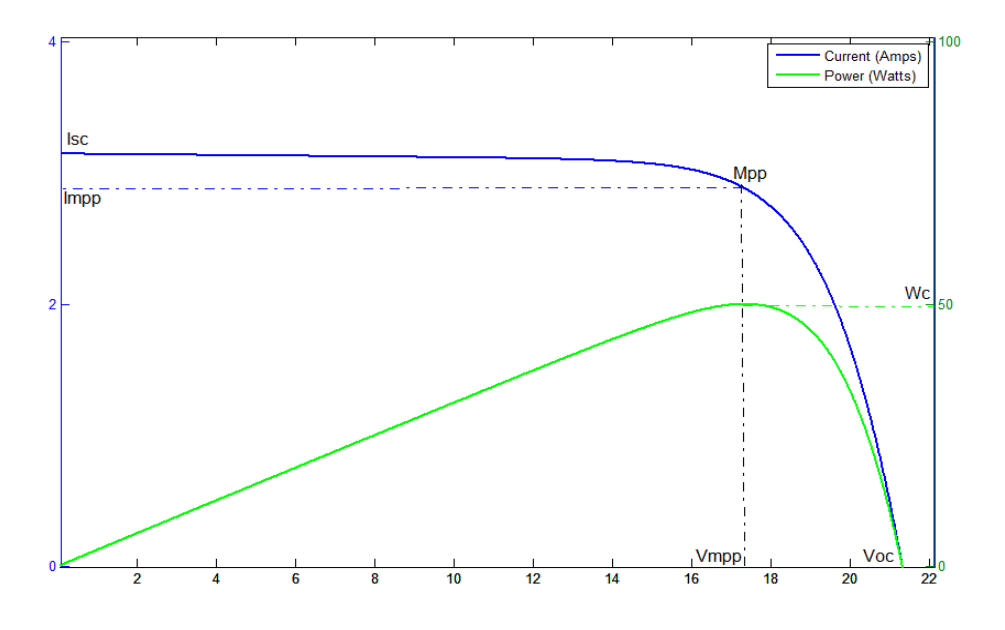

*Figure 1-11.* Le courant et la puissance d'une cellule PV en fonction de sa tension.

A partir de ces courbes (I-V ; P-V) on peut extraire facilement les caractéristiques d'une cellule PV qui sont :

#### <span id="page-26-0"></span>**1.6.1 La tension de circuit ouvert Voc**

La tension en circuit ouvert  $V_{\text{oc}}$ , est la tension maximale disponible à partir d'une cellule solaire, ce qui se produit à courant nul. La tension en circuit ouvert correspond à la quantité de polarisation en sens direct sur la cellule solaire en raison de la polarisation de la jonction de la cellule solaire avec le courant généré par la lumière**[6]**.

#### <span id="page-26-1"></span>**1.6.2 Le courant de court-circuit Isc**

Si la résistance de charge aux bornes de la cellule PV est nulle, alors sous une intensité de lumière donnée, le courant qui est généré sera à sa valeur maximale pouvant être atteinte. Dans ces conditions, la cellule photovoltaïque est dite être dans sa configuration de court-circuit et le courant est appelé courant de court-circuit,  $I_{SC}$ . Afin de maximiser l'efficacité d'une cellule photovoltaïque, les chercheurs et les ingénieurs tentent de maximiser la tension en circuit ouvert et le courant de courtcircuit **[7]**.

#### <span id="page-26-2"></span>**1.6.3 La puissance de crête P<sup>c</sup>**

Mesurée par watt-crête, est la puissance électrique maximale délivrée par une Cellule solaire pour un ensoleillement standard de 1000W/m² à 25°C. Elle est généralement exprimée par la dénomination W<sub>c</sub> (ou W<sub>p</sub> de l'anglais Watt-peak). L'utilisation principale de cette unité est la comparaison du rendement et du prix des matériaux photovoltaïques.

#### <span id="page-26-3"></span>**1.6.4 le point de fonctionnement maximal mpp**

C'est le point de la puissance maximale  $P_c$  dont les cordonnées sont le courant I<sub>mpp</sub>, et la tension V<sub>mpp</sub> [8].

#### <span id="page-27-0"></span>**1.6.5 le facteur de forme FF**

Le facteur de forme (fill factor en anglais) est une mesure de la véritable caractéristique I-V. Sa valeur est supérieure à 0,7 pour les bonnes cellules **[9]**. Il est le rapport entre la puissance maximale que peut être délivrée à la charge et le produit de  $I_{sc}$  et  $V_{oc}$ .

$$
FF = \frac{P_c}{I_{sc}V_{oc}} \tag{8}
$$

#### <span id="page-27-1"></span>**1.6.6 le rendement d'une cellule**

Il représente le rapport entre l'énergie électrique fournie par la cellule et l'énergie incidente et s'exprime par la relation suivante **[10]**:

$$
\eta = \frac{P_c}{G_b \cdot s} \tag{9}
$$

Avec : Pc : la puissance maximale délivrée à la charge.

 $G_b$ : le flux global incliné.

S : la surface du champ photovoltaïque.

Ce rendement de conversion dépend de plusieurs facteurs qui sont :

- Absorption incomplète des photons et excès des photons absorbés ;

- La réflexion à la surface qui peut être réduit par le traitement antireflet de la surface exposée au rayonnement à incidence normale;

- Rendement de collecte qui dépend des caractéristiques du matériau.

### <span id="page-27-2"></span>**1.7 L'influence des conditions météorologiques sur les cellules**

#### <span id="page-27-3"></span>**1.7.1 l'influence de la température**

Le courant de saturation inverse de la diode varie en fonction cubique de la température et il peut être exprimé comme suit:

$$
I_s(T) = I_s \left(\frac{T}{T_{nom}}\right)^3 \exp\left[\left(\frac{T}{T_{nom}} - 1\right) \frac{E_g}{NV_t}\right]
$$
 (10)

Ou : I<sub>s</sub> : le courant de saturation inverse de la diode.

T<sub>nom</sub> : la température nominale.

E<sup>g</sup> : l'énergie de gap de semi-conducteur.

 $V_t$  : la tension thermique donné par :

$$
V_t = \frac{\kappa \tau}{q} \tag{11}
$$

En général, pour un rayonnement solaire donné, lorsque la température de la cellule augmente, la tension en circuit ouvert  $V_{\text{oc}}$ , diminue légèrement, tandis que les courant en court-circuit augmente **[11]**.

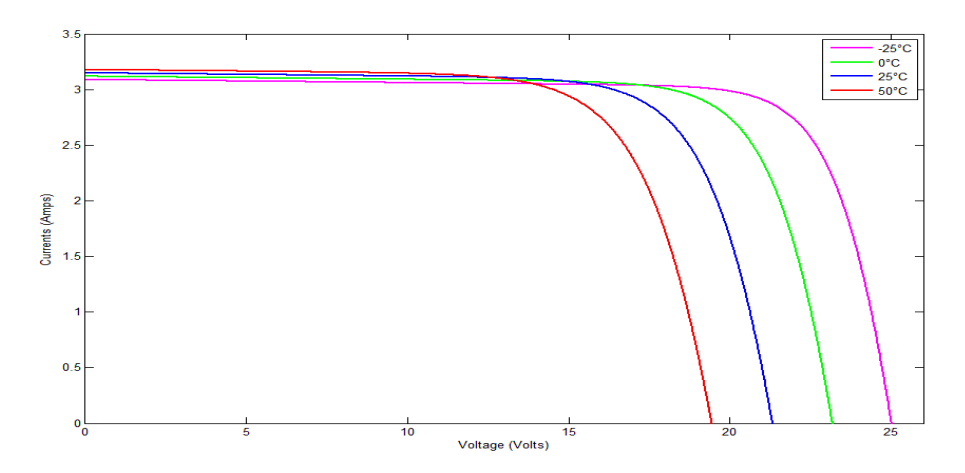

*Figure 1-12.* Influence de la température sur la courbe I-V de la cellule.

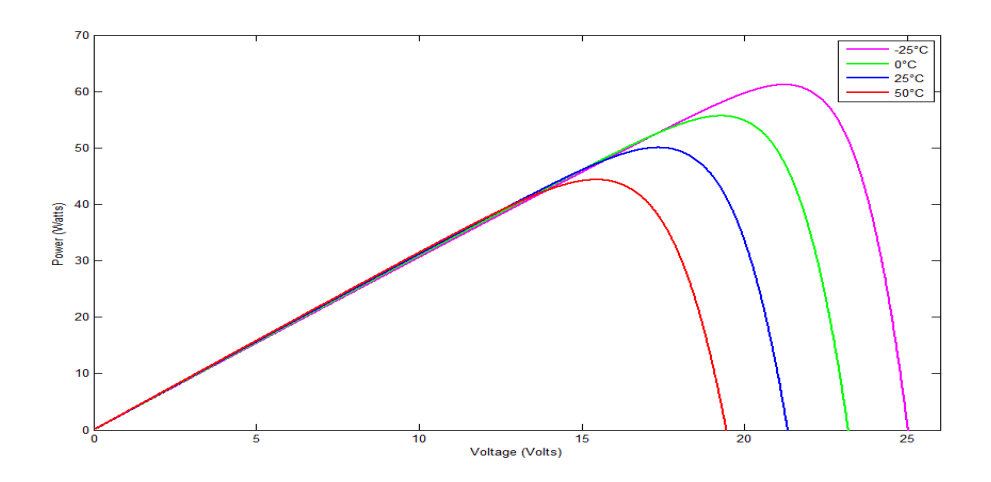

*Figure 1-13.* Influence de la température sur la courbe P-V de la cellule.

#### <span id="page-29-0"></span>**1.7.2 l'influence de l'ensoleillement**

 $\overline{a}$ 

Les courbes d'une cellule solaire photovoltaïque sont très dépendants des valeurs de rayonnement solaire. Plus le rayonnement solaire est Supérieur, plus élevée sera l'ensoleillement entré à la cellule PV et par conséquent l'amplitude de la puissance qui augmentera pour la même valeur de tension. Avec l'augmentation de l'irradiation solaire, la tension de circuit ouvert aussi augmente légèrement. Cela est dû au fait que, lorsque plus d'incidents de soleil sur la cellule solaire, les électrons sont alimentés en énergie d'excitation plus élevée, ce qui augmente la mobilité des électrons et donc plus de puissance est générée **[12]**.

$$
I_{ph} = [I_{sc} + K_i(T - 298)] \frac{P}{1000}
$$
 (12)

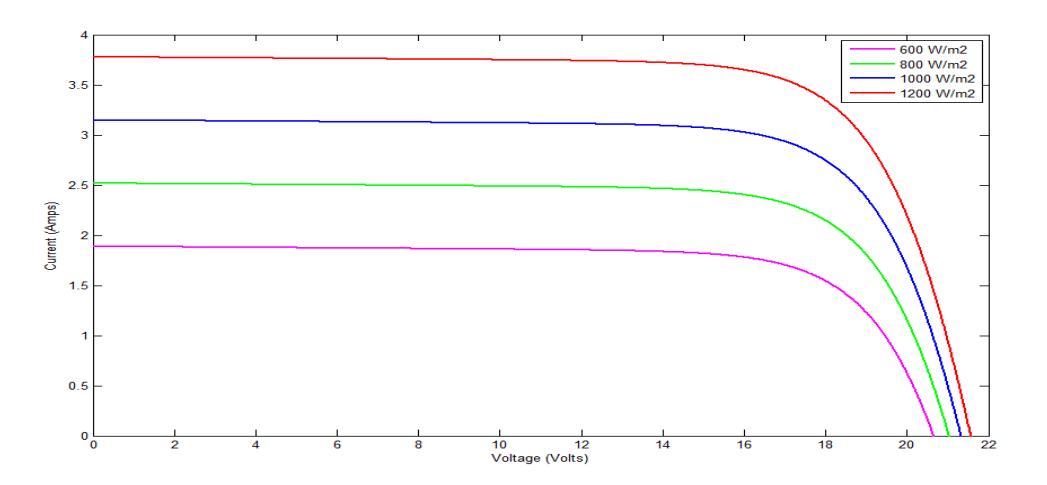

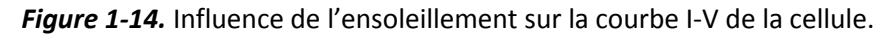

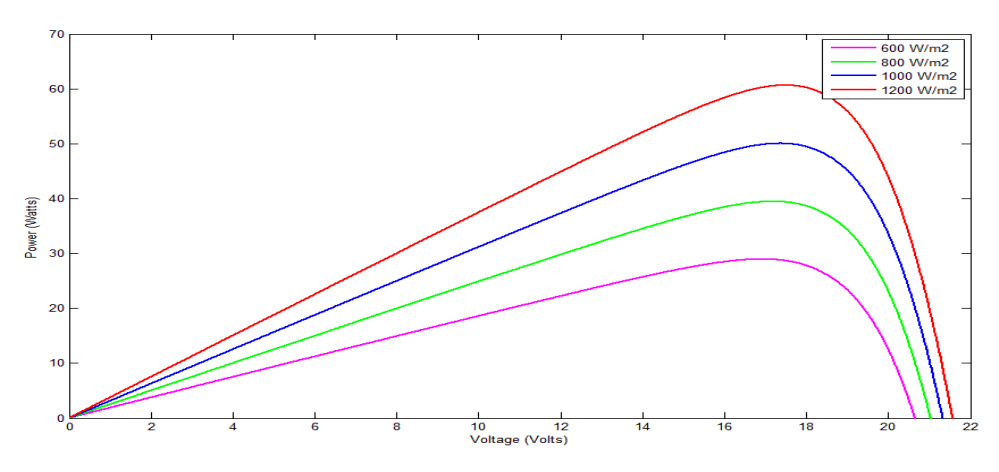

Figure 1-15. Influence de l'ensoleillement sur la courbe P-V de la cellule.

### <span id="page-30-0"></span>**1.8 Les générateurs photovoltaïques**

L'expression de «champ photovoltaïque» ou «champ de modules photovoltaïques» correspond à l'ensemble de tous les modules de cellules photovoltaïques raccordés mécaniquement et électriquement pour former une seule unité : le générateur photovoltaïque. Ces modules (composés de plusieurs photocellules produisant environ 0.5 volt connectées entre elles **[13]**) sont assemblés pour générer une tension ou bien une puissance nécessaire pour des différentes activités.

#### <span id="page-30-1"></span>**1.8.1 L'association en série des cellules PV**

Comme n'importe qu'elle générateur électrique, le branchement en série des cellules PV accroît la tension de sortie mais le courant reste le même.

En regroupant N cellules PV en série la tension  $V_{oc}$  de générateur sera :

$$
V_{oc} (générateur) = N.V_{oc}
$$
 (13)

$$
I_{sc} (générateur) = I_{sc}
$$
 (14)

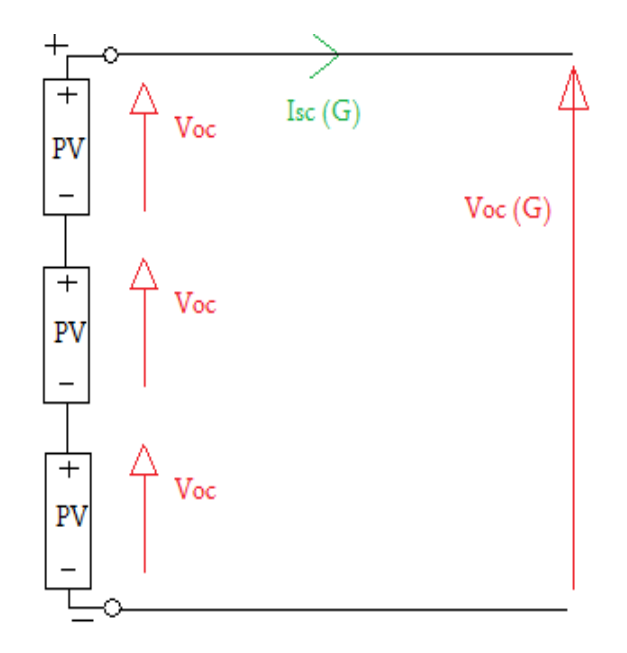

*Figure 1-16.* Assemblage série de trois cellules PV.

La courbe caractéristique I-V sera donc :

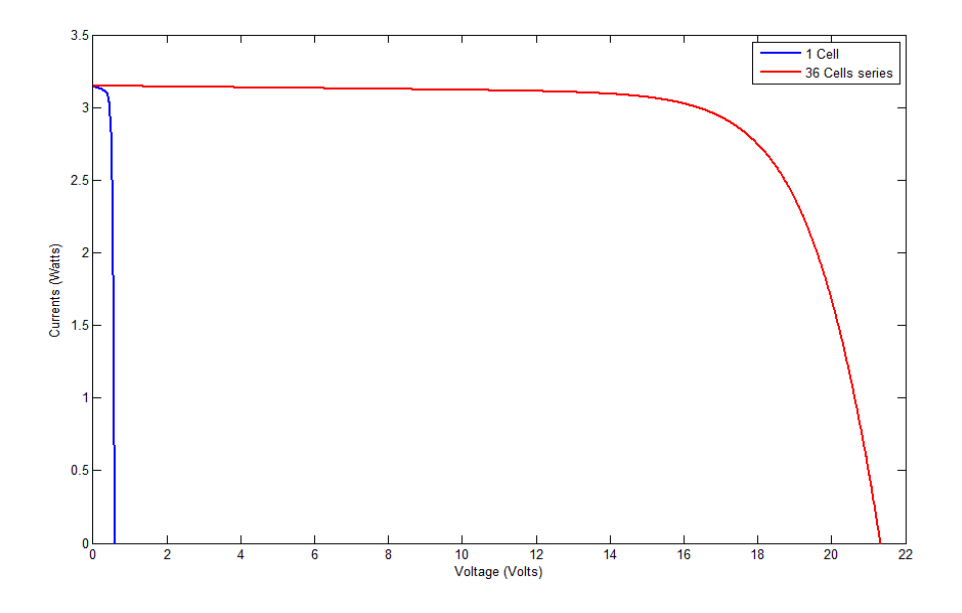

*Figure 1-17.* Courbe caractéristique I-V de 36 cellules assemblées en séries.

#### <span id="page-31-0"></span>**1.8.2 L'association en parallèle des cellules PV**

L'association en parallèle de N cellules PV fait augmenter le courant de module PV cependant la tension résultante reste égale à celle d'une cellule.

$$
V_{oc} (générateur) = V_{oc}
$$
 (15)

$$
I_{sc} (générateur) = N.I_{sc}
$$
 (16)

La figure 1-18 présente le raccordement parallèle de trois cellules PV ; et la figure 1-19 présente la courbe caractéristique I-V du raccordement parallèle.

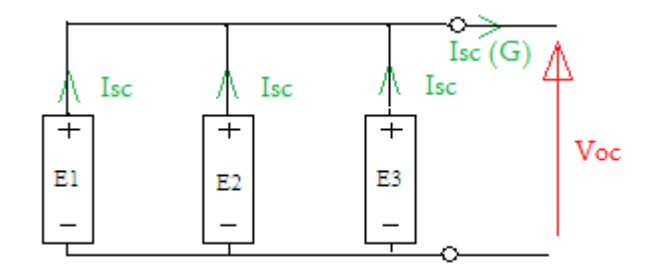

*Figure 1-18.* Assemblage de trois cellules PV en parallèle.

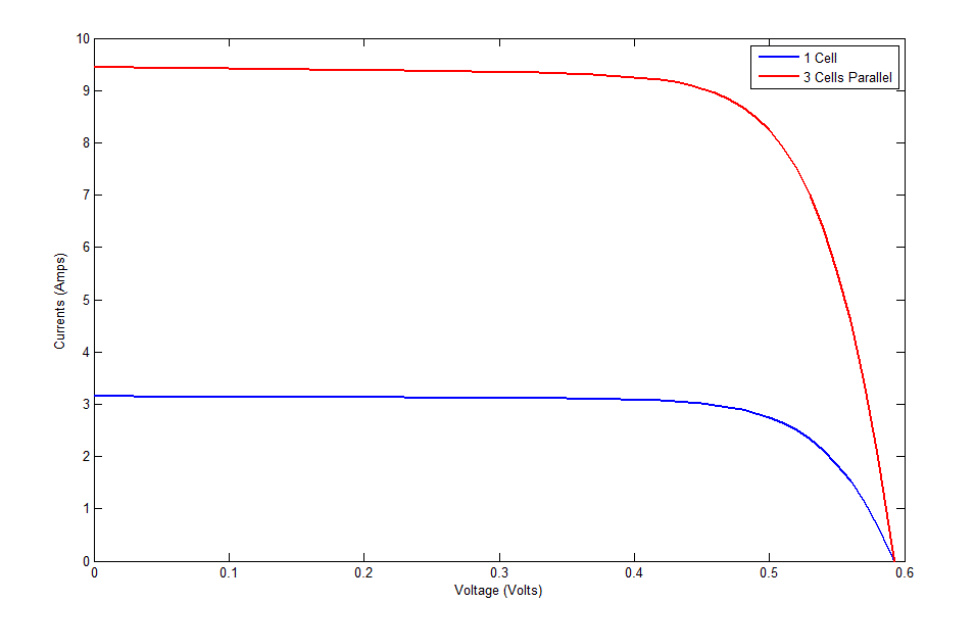

*Figure 1-19.* Courbe caractéristique I-V de 3 cellules assemblées en parallèle.

#### <span id="page-32-0"></span>**1.8.3 L'association mixte série/parallèle des cellules PV**

Pour bénéficier des deux types d'assemblage des cellules PV (série et parallèle) et par conséquence augmenter la tension et le courant au même temps (la puissance générée), un raccordement mixte série parallèle des cellules est favorable. Dans ce cas le courant résultant soit égale au courant court-circuit d'une cellule multiplié par le nombre de cellules câblées en parallèle, la tension résultante sera égale à la tension d'une cellule multipliée par le nombre de cellules câblées en série.

 $V_{\text{oc}}$  (générateur)=N. $V_{\text{oc}}$  (17)

$$
I_{sc} (générateur) = M.I_{sc}
$$
 (18)

Avec : N : nombre de cellules en séries.

M : nombre de cellules en parallèle.

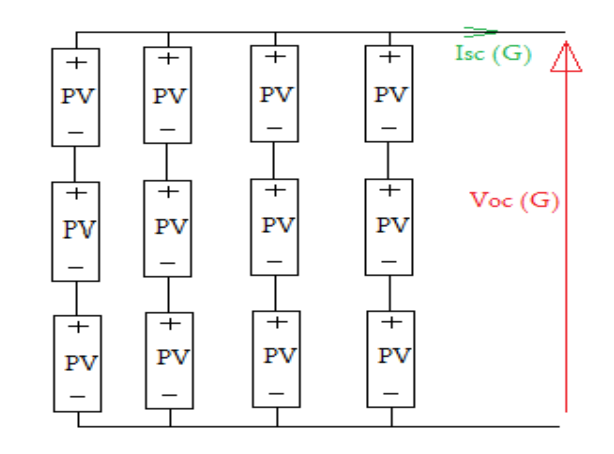

*Figure 1-20.* Assemblage série/parallèle de douze cellules PV.

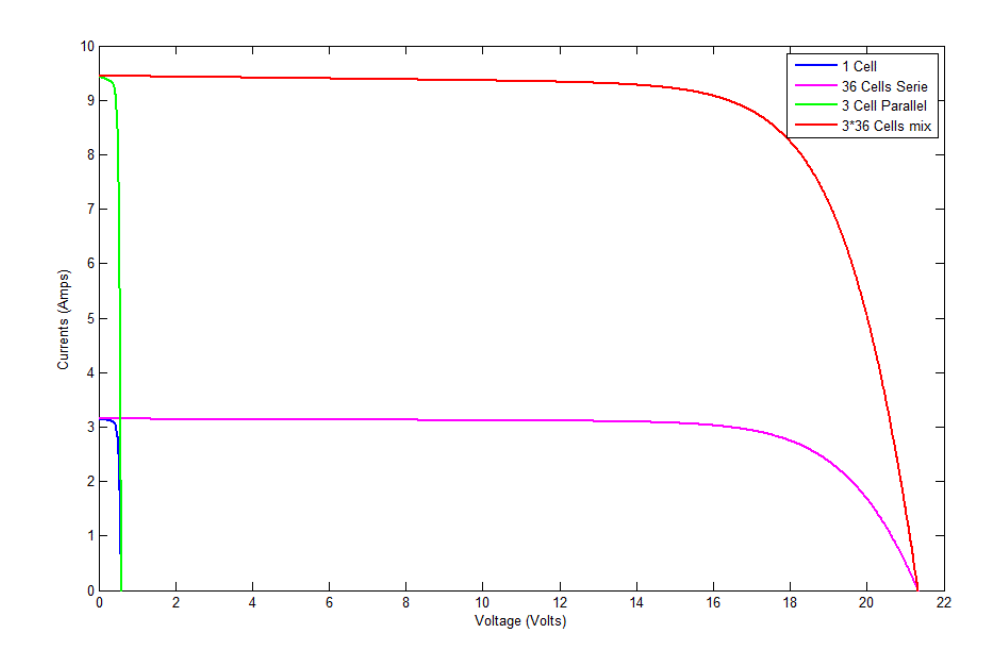

*Figure 1-21.* Courbe caractéristique I-V d'un champ contenant 3 chaines en parallèle de 36 cellules en série chacune.

#### <span id="page-33-0"></span>**1.9 protection des modules PV**

Lorsque nous concevons une installation photovoltaïque, nous devons assurer la protection électrique de cette installation afin d'augmenter sa durée de vie en évitant notamment des pannes destructrices liées à l'association des cellules et de leur fonctionnement en cas d'ombrage. Deux types de protection sont généralement indispensables au bon fonctionnement d'un module photovoltaïque **[14]** :

#### <span id="page-34-0"></span>**1.9.1 Protection lors de la connexion en parallèle de plusieurs GPV**

Dans le cas de plusieurs chaînes de cellules mises en parallèle sur une charge, le risque est que des chaînes de cellule éclairées débitent dans des chaînes ombrées ou que la charge ne se décharge à travers le générateur. On dispose pour cela des diodes antiretour mises en série avec le GPV (diode de blocage). Cette diode est indispensable quand la charge du module PV est une batterie. En fait, Ces diodes évitent que la batterie ne débite sur le module PV pendant la nuit.

### <span id="page-34-1"></span>**1.9.2 Protection du GPV constituée de la mise en série d'un grand nombre de cellules PV.**

La mise en série de cellules PV implique que le courant traversant chaque cellule soit le même que celui que l'ensemble du GPV associé. Ainsi, quand un GPV ou une partie de ce GPV (par exemple, une cellule) est ombragée, cette partie sous-irradiée du module peut se trouver polarisée en inverse et devenir réceptrice, dissipant alors la puissance. Cette dissipation a comme effet immédiat un échauffement de la zone sous-irradiée. Cet échauffement local peut donner lieu à des points chauds (hot spot en anglais) qui peuvent endommager la zone affectée et dégrader définitivement les performances du module PV entier. Pour éviter ces effets indésirables, des diodes by-pass sont associées à un sous-réseau de cellules **[15]**.

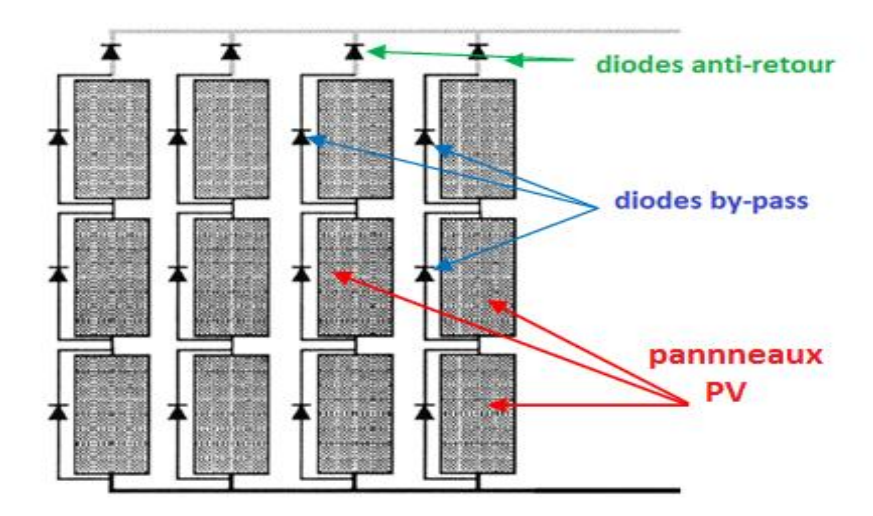

*Figure 1-22*. Les diodes de protections des modules PV.

### <span id="page-35-0"></span>**1.10 Types d'installations photovoltaïques**

#### <span id="page-35-1"></span>**1.10.1 Installations autonomes**

Les installations autonomes sont des installations non raccordées au réseau, composées de panneaux PV et dont le système de stockage garantit une énergie électrique même en cas de faible éclairage ou d'obscurité. Etant donné que le courant fourni par le générateur PV est du courant DC, si l'installation de l'utilisateur requiert du courant AC, un onduleur est nécessaire.

Ces installations sont avantageuses d'un point de vue technique et financier si le réseau électrique n'est pas présent ou s'il n'est pas facile d'accès. Par ailleurs, dans une configuration autonome, le champ PV est surdimensionné de sorte que, pendant les heures d'ensoleillement, l'alimentation de charge ainsi que la recharge des batteries de stockage puissent être garanties avec une certaine marge de sécurité en tenant compte des jours de faible ensoleillement.

#### <span id="page-35-2"></span>**1.10.2 Installations raccordées au réseau**

Les installations raccordées en permanence au réseau utilisent l'énergie du réseau lorsque le générateur PV n'est pas en mesure de produire l'énergie nécessaire pour satisfaire les besoins du consommateur. En revanche, si le système PV produit un excédent d'énergie électrique, celui-ci est mis sur le réseau, qui agit par conséquent comme un grand accumulateur : les systèmes raccordés au réseau n'ont donc pas besoin de batterie d'accumulateur.

Ces installations offrent l'avantage de fournir une génération répartie et non centralisée : en effet, la valeur de l'énergie produite près de la zone de consommation est supérieure à celle de l'énergie produite dans les grandes centrales traditionnelles, car les pertes par transmission sont limitées et les dépenses liées au transport et aux systèmes électriques de répartition sont réduites. En outre, la production d'énergie lors des heures d'ensoleillement permet de réduire le recours au réseau pendant la journée, autrement dit lorsque la demande est supérieure.

23
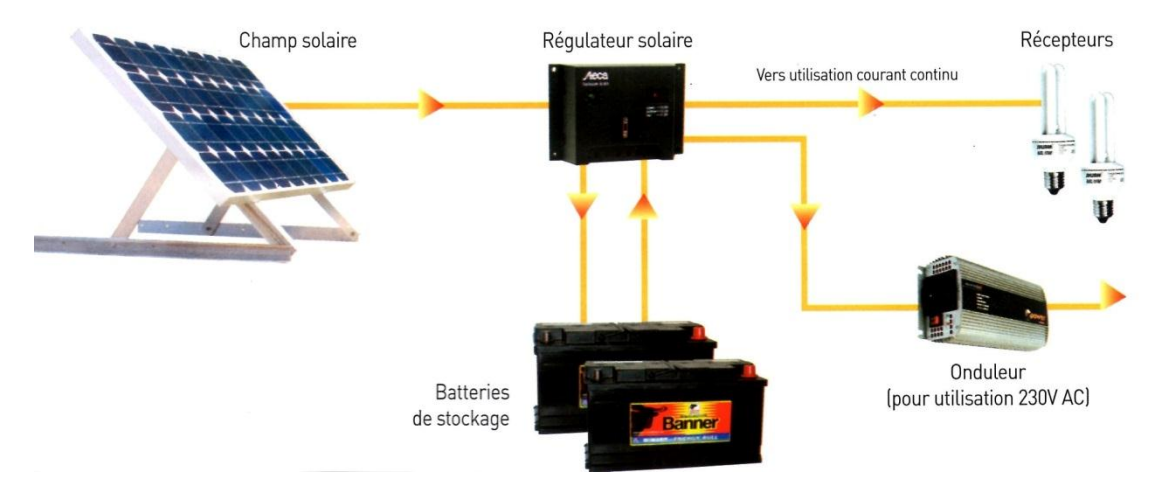

*Figure 1-23.* Architecture d'un système PV isolé.

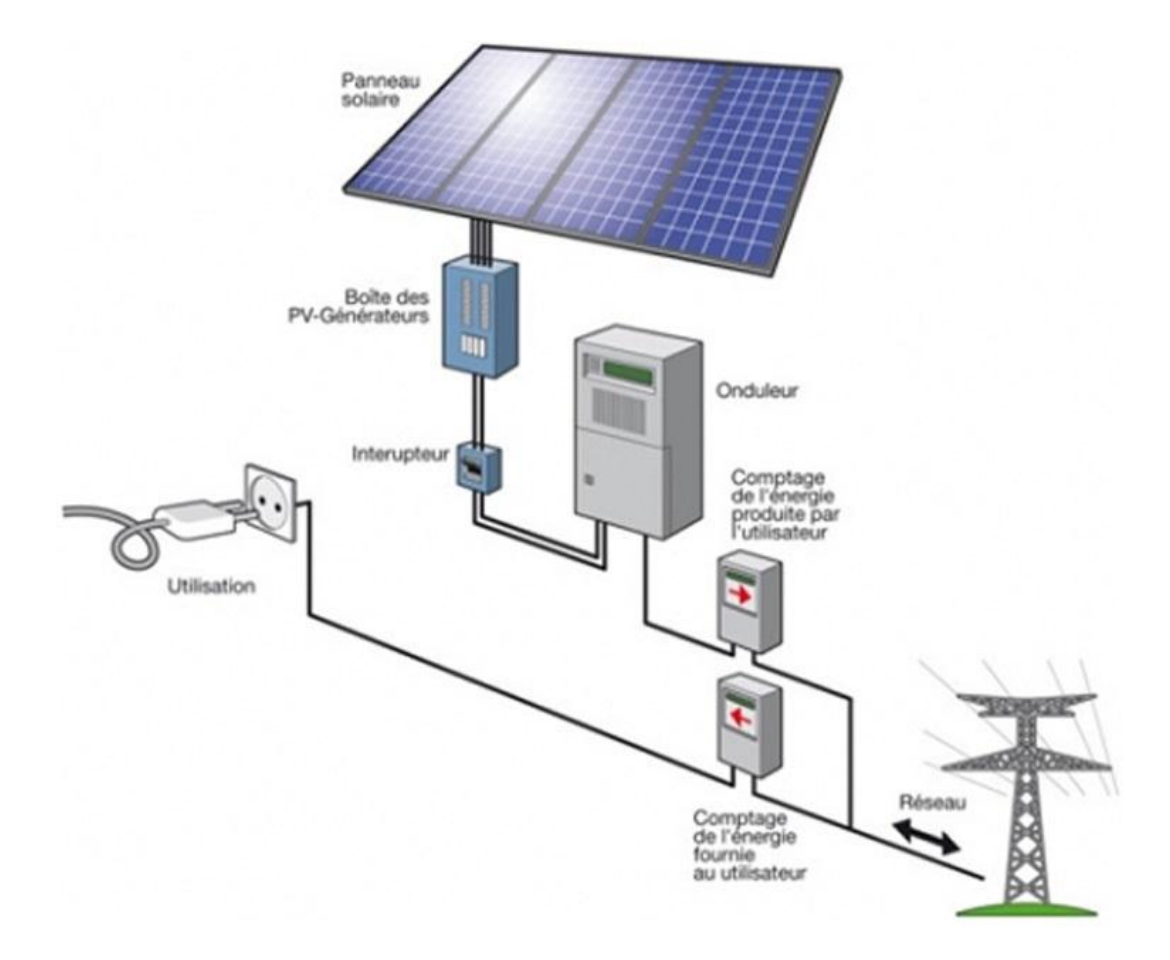

*Figure 1-24.* Architecture d'un système PV connecté au réseau.

## **1.11 conclusion**

Dans ce chapitre la production de l'électricité à partir des cellules PV est expliquée, en partant de l'effet photovoltaïque passant par les différentes technologies des cellules, ses caractéristiques, l'influence des conditions météorologique et enfin le groupement des cellules pour construire un générateur PV puissant, et les technique suivies pour le protéger.

On peut conclure de tout ça que l'énergie PV est une énergie intéressante, même si elle est en cours de développement.

Dans le chapitre suivant on va exposer comment on amène la puissance du GPV à la charge avec le moins de pertes possibles.

## **2.1 Introduction**

Un MPPT (en anglais Maximum Power Point Tracking) est un principe permettant de suivre, comme son nom indique, le point de puissance maximale d'un générateur électrique non linéaire. Les techniques MPPT sont généralement associés avec les générateurs photovoltaïques ou encore avec les générateurs éoliens. Il ne permet pas de recharger la batterie au-delà de 100%, mais il peut la recharger beaucoup plus vite en optimisant les caractéristiques de tension et de courant du module et de la batterie.

## **2.2 La connexion directe générateur-charge**

Le système le plus simple que l'on puisse concevoir se compose d'un générateur photovoltaïque GPV et d'une charge qui utilise directement l'énergie produite du GPV. Cette énergie est dépendante fortement de l'éclairement, de la nature de la charge et de la température. La connexion directe est surtout utilisée en raison de sa simplicité de mise en œuvre, son coût minimal dû fondamentalement à l'absence d'électronique, sans parler d'un faible coût.

Le principe du couplage direct GPV-Charge repose sur le transfert de la puissance de sortie de la source photovoltaïque vers l'équipement à alimenter, sans aucun système intermédiaire. Ce fonctionnement est reconnu sous la nomination 'fonctionnement au fil du soleil'. Le point de fonctionnement est particulièrement dominé par plusieurs facteurs à savoir :

- la charge,

- les conditions de fonctionnement: éclairement, température,

- les types de connexions établies des modules photovoltaïques (parallèle, série, mixte).

26

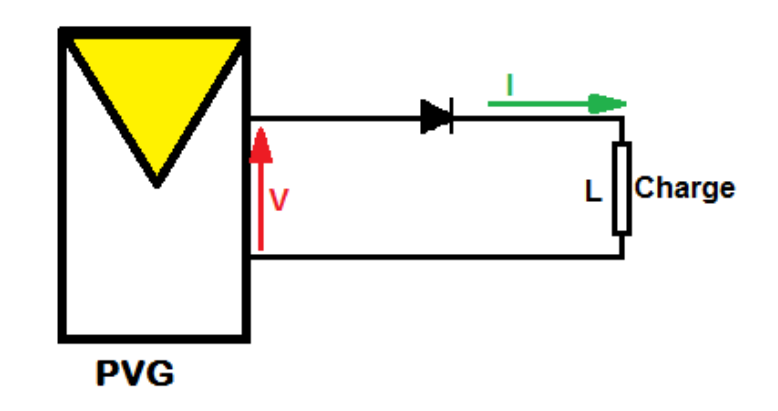

*Figure 2-1*. Connexion directe générateur-charge.

L'inconvénient majeur de cette connexion est la dépendance directe de la puissance fournie par le générateur à la charge **[16]**. En fait, la puissance fournie par le module photovoltaïque résulte de l'intersection entre la caractéristique courant-tension I−V du GPV et celle de la charge. Les caractéristiques électriques d'un GPV peuvent changer rapidement en fonction de l'éclairement solaire, de la température et à plus long terme du vieillissement des cellules.

## **2.3 la connexion à travers un étage d'adaptation**

Pour s'assurer que les cellules travaillent à leur puissance maximale, il faut veiller à ce que la charge atteint le point de fonctionnement maximal. Dans le cas du branchement d'une charge résistive, il faut que l'impédance de la charge évolue pour que les modules restent tout le temps à leur point de fonctionnement optimal afin d'assurer une bonne exploitation des cellules photovoltaïques. Mais ceci n'est pas toujours le cas.

En supposant que la nature de la charge est de type continu (DC), Trois types de charges typiques existent : une charge purement résistive, une charge de type source de tension et une charge de type source de courant. La figure 2-2 présente les caractéristiques I-V et P-V d'un générateur PV ainsi que les caractéristiques I-V des trois types de charges.

27

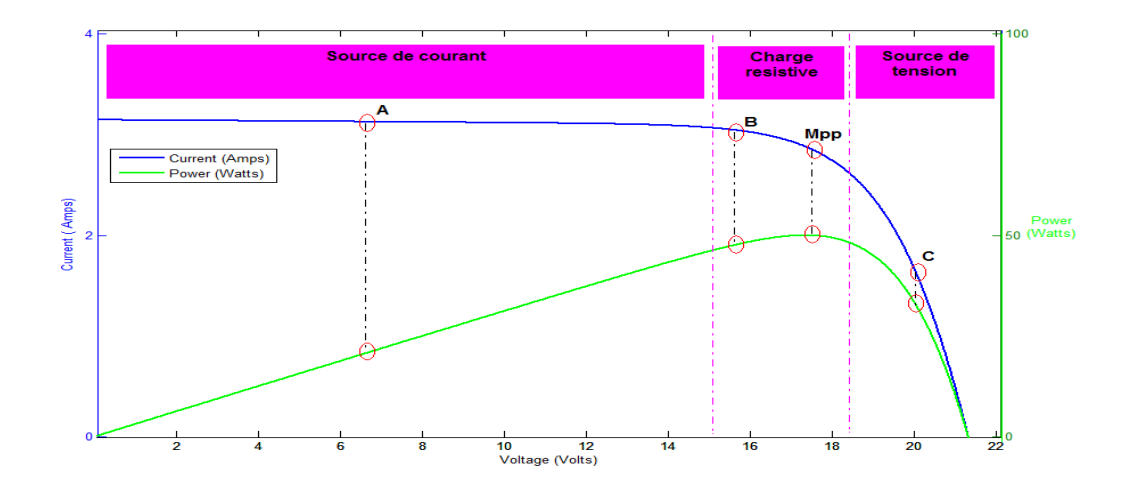

*Figure 2-2.* Type des charges en connexion directe.

Tout d'abord, nous pouvons identifier le point de fonctionnement où la puissance fournie par le générateur est maximale pour un courant optimal et une tension optimale. Ce point est nommé Mpp. Ensuite, nous remarquons le point d'intersection entre les caractéristiques I-V du générateur et celles des trois types de charges :

- point A pour une charge en source de courant,
- point B pour une charge résistive,
- point C pour une charge de type source de tension.

Pour ces trois points, la puissance fournie par le générateur correspondant à des valeurs de puissance inférieures à la puissance maximale disponible. Donc une perte d'une partie de la puissance délivrée par le générateur PV implique, des pertes de production énergétiques importantes.

En génie électrique, le théorème de transfert de puissance maximale, confirme que pour obtenir une puissance extérieure maximale d'une source ayant une résistance interne finie, la résistance de la charge doit être égale à la résistance interne de la source, vue de ses bornes de sortie ; D'où notre problème de suivi du point de puissance maximale se réduit à un problème d'adaptation d'impédance **[17]**.

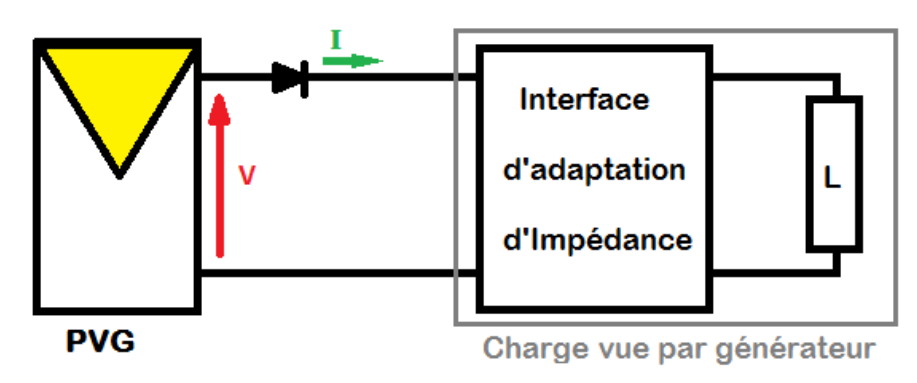

*Figure 2-3.* Interface d'adaptation de la charge au générateur PV.

Pour cela on utilise les convertisseurs de puissance appelés aussi hacheurs ou convertisseurs DC/DC comme une interface entre la source et la charge et on varie son impédance en jouant sur le signal commandant, ce convertisseur sera lui-même la charge vue par la source et on aura par conséquence une charge adaptée au générateur PV.

Le signal commandant cette interface doit être lié au point de fonctionnement maximal de générateur PV, et ce point peut être extrait par différentes techniques qui s'appellent les techniques MPPT. La figure 2-4 présente l'utilisation de convertisseur et la commande MPPT pour adapter la charge au générateur PV.

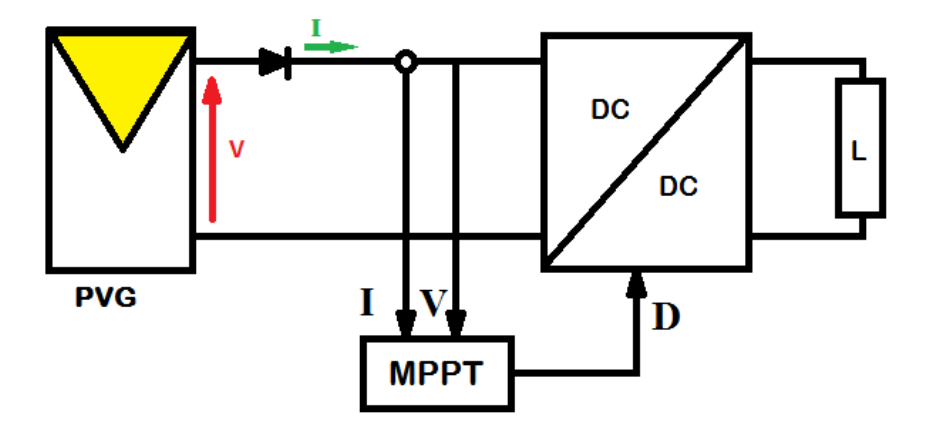

*Figure 2-4.* Utilisation de MPPT et convertisseur DC-DC pour l'adaptation de la charge.

## **2.4 Les convertisseurs de puissance (hacheurs)**

Les hacheurs sont des dispositifs de l'électronique de puissance qui transfèrent l'énergie à partir d'une source de tension continue à une charge. L'énergie est tout d'abord transféré par l'intermédiaire de commutateurs électroniques à des dispositifs

de stockage d'énergie et ensuite transportée à la charge. Les interrupteurs sont des transistors et des diodes, et les dispositifs de stockage sont des inductances et des condensateurs. Ce processus de transfert résulte de l'énergie en une tension de sortie qui est liée à la tension d'entrée par le rapport cyclique des commutateurs. Il existe plusieurs types de hacheurs **[18]** :

- **hacheur série:** en anglais (Buck converter ; step down converter), Son application typique est de convertir la tension d'entrée en une tension de sortie inférieure.

- **Hacheur parallèle:** en anglais (Boost converter ; step up converter), L'application typique est l'augmentation de la tension d'entrée et la fournir en sortie.

- **Hacheur série/parallèle:** en anglais (cuk converter), Sa principale caractéristique, c'est la conversion non linéaire de la tension d'entrée et a une amplitude de tension de sortie qui est soit supérieure ou inférieure à l'amplitude de tension d'entrée.

On s'intéresse dans ce mémoire au hacheur série qui est utilisé pour charger une batterie de 12V à partir d'un panneau PV qui produit une tension environ 17 V.

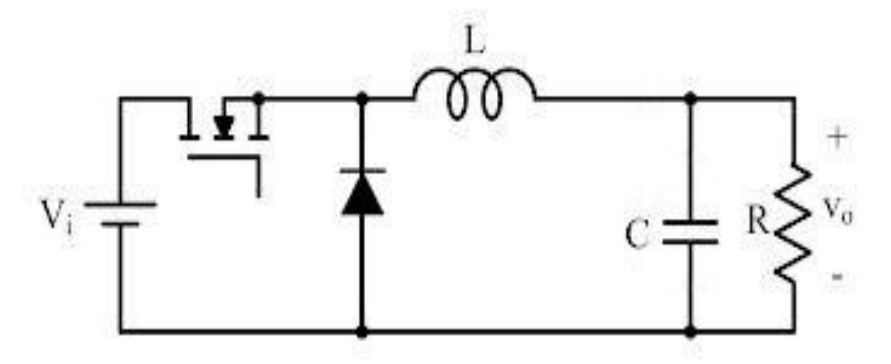

*Figure 2-5.* Schéma électronique d'un hacheur série.

Le hacheur série est une alimentation à découpage atténuatrice, l'alimentation à découpage comme le hacheur série offre une efficacité supérieure à celle des régulateurs linéaires, mais encore plus important pour le but de ce projet il peut offrir une adaptation d'impédance entre la charge de sortie et la résistance interne de la source **[19]**.

Le fonctionnement d'un convertisseur Buck peut être divisé en deux configurations suivant l'état de l'interrupteur (transistor en mode commutation).

Dans l'état passant, la tension aux bornes de l'inductance vaut

$$
V_L = V_i - V_o \tag{19}
$$

Le courant à travers l'inductance augmente linéairement. La tension aux bornes de la diode étant négative, aucun courant ne la traverse.

Dans l'état bloqué, l'interrupteur est ouvert. La diode devient passante afin d'assurer la continuité du courant dans l'inductance. La tension aux bornes de l'inductance vaut

$$
V_L = -V_o \tag{20}
$$

Le courant traversant l'inductance décroît.

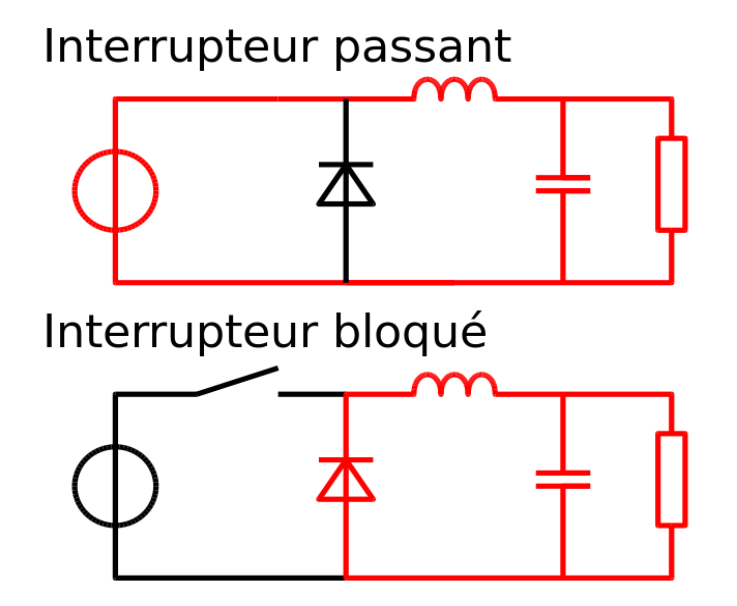

*Figure 2-6.* Les configurations du hacheur suivant l'état de l'interrupteur.

#### **2.4.1 Le hacheur série en mode de conduction continue**

Quand un convertisseur Buck travaille en mode de conduction continue (CCM), le courant I<sup>L</sup> traversant l'inductance ne s'annule jamais. La figure 2-7 montre les formes d'ondes du courant et de la tension dans un hacheur série.

Le taux d'accroissement de IL est donné par :

$$
V_L = L \frac{dI_L}{dt} \tag{21}
$$

L'augmentation de IL durant l'état passant est donnée par :

$$
\Delta I_{L_{on}} = \int_0^{\alpha T} dI_L = \int_0^{\alpha T} \frac{V_L}{L} dt = \frac{(V_i - V_o)\alpha T}{L}
$$
\n(22)

De même, la baisse du courant dans l'inductance durant l'état bloqué est donnée par :

$$
\Delta I_{L_{off}} = \int_{\alpha T}^{T} dI_{L} = \int_{\alpha T}^{T} \frac{V_{L}}{L} dt = -\frac{V_{o}(T - \alpha T)}{L}
$$
\n(23)

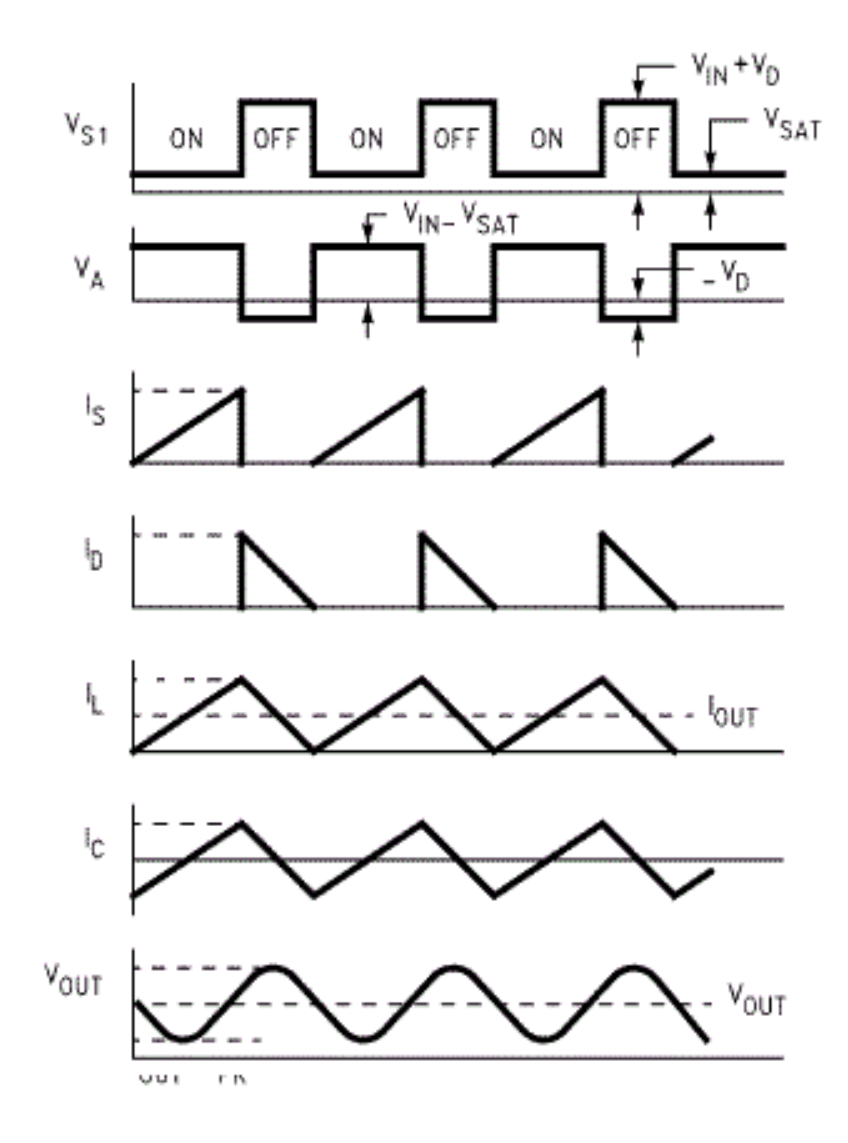

*Figure 2-7.* Formes d'ondes d'un hacheur série.

Si on considère que le convertisseur est en régime permanent, l'énergie stockée dans chaque composant est la même au début et à la fin de chaque cycle de commutation. En particulier, l'énergie stockée dans l'inductance est donnée par :

$$
E = \frac{1}{2}L.I_L^2
$$
 (24)

En conséquence, le courant I<sub>L</sub> traversant l'inductance est le même au début et à la fin de chaque cycle de commutation. Ce qui peut s'écrire de la façon suivante :

$$
\Delta I_{L_{on}} + \Delta I_{L_{off}} = 0 \tag{25}
$$

En remplaçant  $\Delta I_{L_{on}}$ et  $\Delta I_{L_{off}}$ par leur expression (22) et (21), on obtient :

$$
\frac{(V_i - V_o)\alpha T}{L} - \frac{V_o(T - \alpha T)}{L} = 0
$$
\n(26)

Ce qui peut se réécrire de la façon suivante :

$$
V_o = \alpha V_i \tag{27}
$$

Grâce à cette équation, on peut voir que la tension de sortie varie linéairement avec le rapport cyclique. Le rapport cyclique α étant compris entre 0 et 1, la tension de sortie V<sub>o</sub> est toujours inférieure à celle d'entrée. C'est pour cela que l'on parle parfois de hacheur dévolteur.

Pour mettre en œuvre l'adaptation d'impédance, il est essentiel de connaître la relation entre la charge du hacheur à la sortie et la charge apparente à son entrée (sortie du panneau).

En utilisant la loi d'ohm :

$$
R_o = \frac{V_o}{I_o}
$$
\n
$$
R_i = \frac{V_i}{I_i}
$$
\n(29)

Avec :  $R_o$  : La charge aux bornes du hacheur.

 $R_i$ : La charge d'entrée du hacheur.

$$
R_o = R_i \tag{30}
$$

A partir des équations (26),(27), (28) et (29) on aura :

$$
R_i = \frac{1}{\alpha^2} R_o \tag{31}
$$

#### **2.4.2 Le hacheur série en mode de conduction discontinue**

Dans certains cas, la quantité d'énergie demandée par la charge est assez faible pour être transférée dans un temps plus court qu'une période de commutation. Dans ce cas, le courant traversant l'inductance s'annule pendant une partie de la période. La seule différence avec le principe de fonctionnement décrit précédemment est que l'inductance est complètement déchargée en début de cycle. Bien que faible, la différence entre conduction continue et discontinue (DCM) a un fort impact sur la formule de la tension de sortie **[20]**.

#### **2.5 Les commandes MPPT**

Etant donné que le point de puissance maximale varie en fonction de rayonnement et de la température, il est difficile de maintenir une adaptation optimale à tous les niveaux de rayonnement.

Afin d'améliorer les performances d'un Système PV, un algorithme MPPT est utilisé pour faire correspondre en permanence la puissance du panneau solaire aux changements atmosphérique.

Il est donc un système électronique qui varie le point de fonctionnement électrique des modules photovoltaïques d'une manière qui permet aux modules de produire tous la puissance dont ils sont capables de produire. L'MPPT peut être utilisé en conjonction avec un système de suivi mécanique, mais les deux systèmes sont complètement différents **[21]**.

Prenant l'exemple d'un changement d'éclairage du panneau, pour le premier temps on est sur le point de fonctionnement maximal dit (Mpp1), le graphe caractéristique du panneau se change suivant l'éclairage, le point de fonctionnement maximal sera donc (Mpp2) mais le générateur reste toujours sur la tension V1 délivrant la puissance P3 au lieu de la puissance P2 maximale dans ces conditions. Dans ce cas la technique MPPT est nécessaire pour assurer le passage du point P3 au point P2.

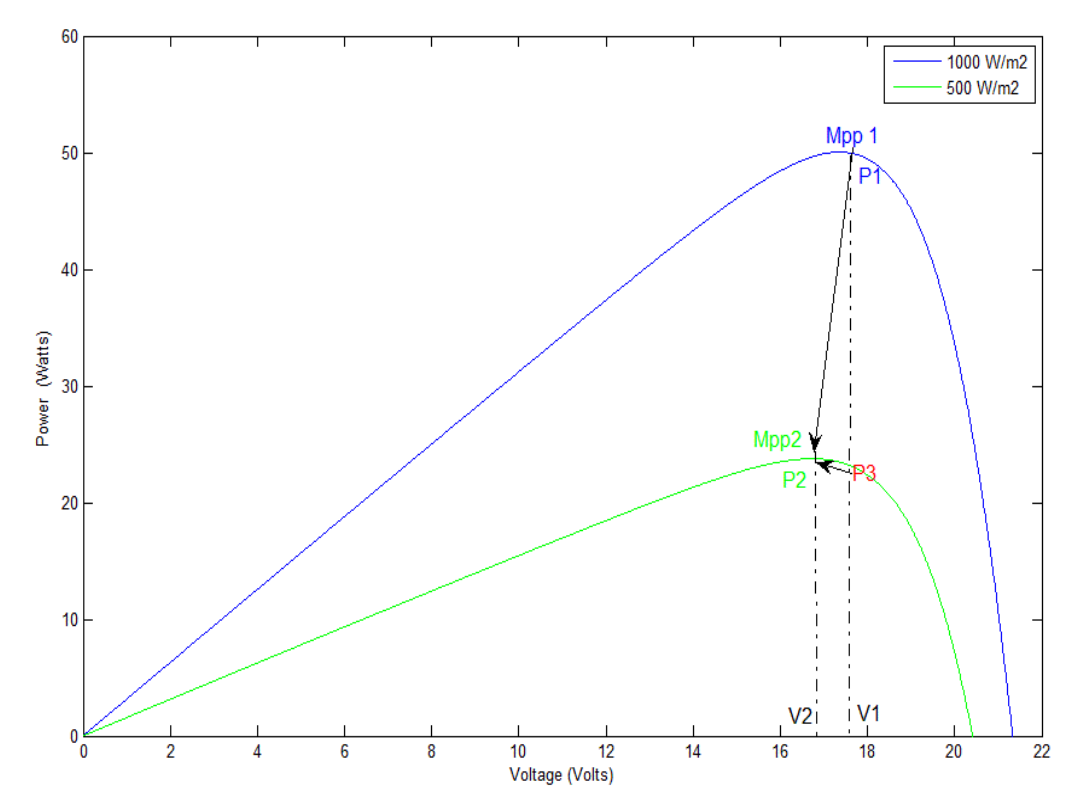

*Figure 2-8.* Nécessité de l'MPPT pour la bonne adaptation de la charge.

## **2.6 Les différentes techniques MPPT**

De nombreux algorithmes de contrôle existent pour suivre l'Mpp d'un panneau photovoltaïque, parmi eux les techniques « hill climbing » ont attiré beaucoup d'attentions.

Dans ce qui suit on va citer les différentes techniques :

#### **2.6.1 Les techniques hill climbing**

Les techniques hill climbing sont ainsi nommés en raison de la forme de la courbe (P-V) de panneau PV. Ces techniques sont sous-classées en trois types:

L'algorithme Perturbe & Observe (P & O), Méthode P & O adaptative, Algorithme d'incrémental conductance (InCond) **[22]**. Ces Techniques sont les méthodes les plus

populaires en raison de leur facilité de mise en œuvre et de bonnes performances quand l'irradiation est constante **[8]**.

#### **a** *Perturbe et observe*

L'algorithme perturbe et observe (P&O) est souvent utilisé, en raison de sa facilité de mise en œuvre. Il est basé sur le critère suivant: si la tension de fonctionnement du générateur photovoltaïque est perturbée dans une direction donnée et si la puissance tirée de panneaux PV augmente, cela signifie que le point de fonctionnement a évolué vers le Mpp et, par conséquent, la tension doit être plus perturbée dans la même direction. Sinon, si la puissance tirée de GPV diminue, le point de fonctionnement s'est éloigné de la Mpp et, par conséquent, la direction de la perturbation de la tension doit être inversée. La figure 2-9 présente le déroulement de l'algorithme P&O **[23].**

Le principal inconvénient de cette méthode est que la tension de réseau est perturbée à chaque cycle de commande. Par conséquent, l'algorithme P&O va osciller autour de la tension optimale lorsque le point de fonctionnement de puissance maximale est atteint.

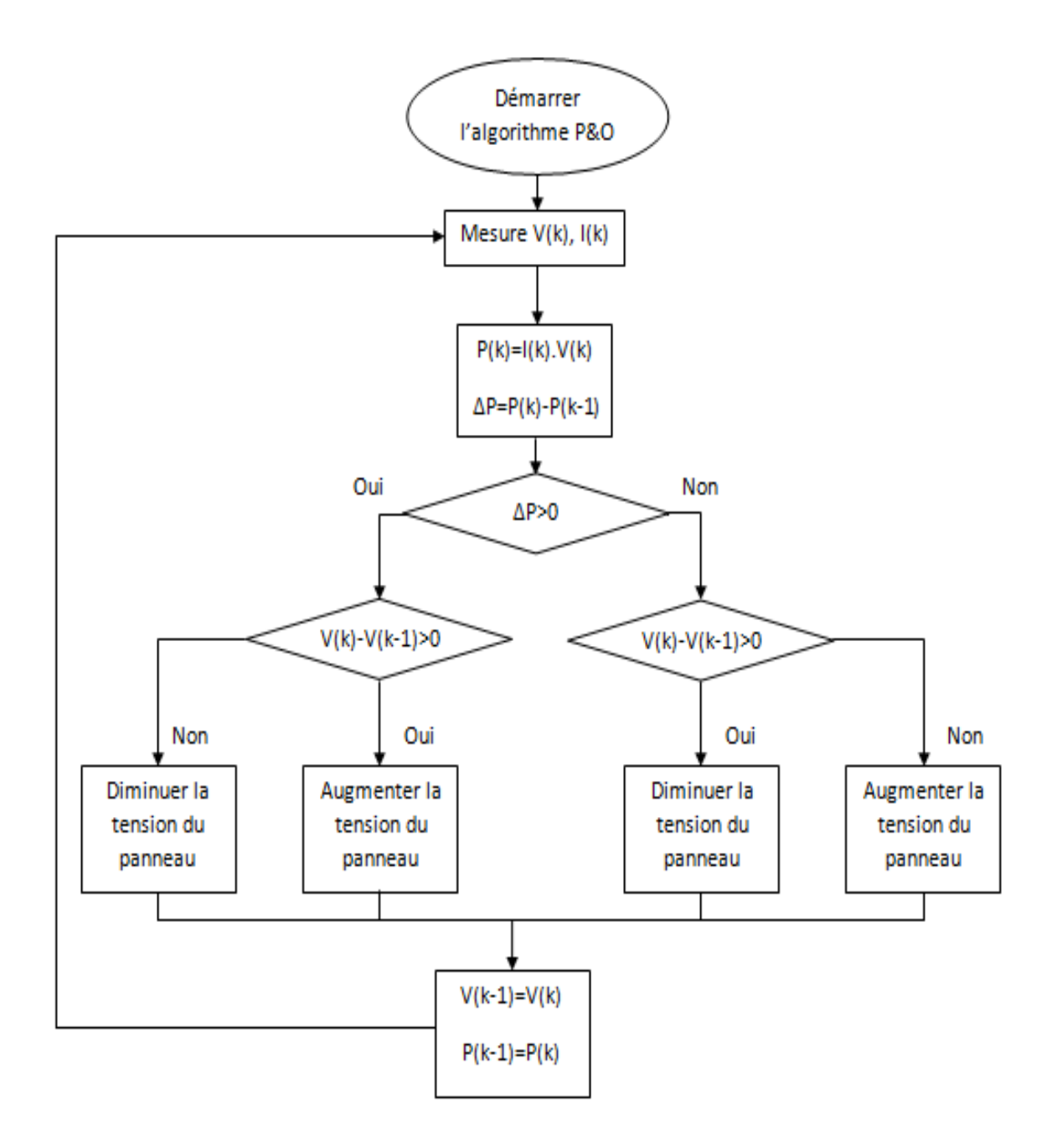

*Figure 2-9*. L'algorithme perturbe et observe P&O.

#### **b** *perturbe et observe adaptative*

Une taille constante de pas de perturbation, est également un problème majeur dans les algorithmes hill climbing, un pas petit rend l'algorithme lent et un pas large mène à la grande fluctuation de puissance de sortie.

Par conséquent le pas doit être grand au cours de changement transitoire de l'insolation alors qu'il devrait être petit pendant l'état d'équilibre. Par conséquent, deux tailles de pas dépendent d'une valeur de seuil de puissance peuvent être utilisées. La petite taille de pas est utilisée lorsque la différence de puissance est inférieure à la valeur de seuil, et le grand pas est appliqué lorsque la différence de puissance est supérieure à la valeur seuil.

#### **c** *Incrémental conductance*

L'idée de base est que, à la Mpp la dérivée de la puissance par rapport à la tension est nulle parce que le Mpp est le maximum de la courbe de puissance (Figure 1-11). Également, nous notons que vers la gauche de la Mpp la puissance augmente avec la tension, c'est à dire $(\frac{dP}{dV} > 0)$ , et elle diminue à droite de la Mpp ( $\frac{dP}{dV} < 0$ ).ça peut être écrit dans les équations simples suivantes:

$$
\frac{dP}{dV} = 0 \qquad \text{en Mpp.} \tag{32}
$$

$$
\frac{dP}{dV} > 0 \t\hat{a} \text{ droite de Mpp.}
$$
 (33)

$$
\frac{dP}{dV} < 0 \qquad \text{à gauche de Mpp.} \tag{34}
$$

Remplaçons la puissance (P=I.V), nous obtenons :

$$
\frac{\text{dP}}{\text{dV}} = \frac{\text{d(IV)}}{\text{dV}} = I + V \frac{\text{dI}}{\text{dV}} \tag{35}
$$

Par conséquent, la tension aux bornes du générateur photovoltaïque peut être ajustée par rapport à la tension de Mpp en mesurant les conductances incrémentales et instantanées ( $\frac{dI}{dV}$ et $\frac{I}{V}$  $\frac{1}{V}$ ) respectivement et faisant usage des équations (32, 33, 34, 35). Le fonctionnement détaillé de l'algorithme de l'incrémentale Conductance peut être suivi en se référant à l'organigramme de la figure 2-10 **[24]**.

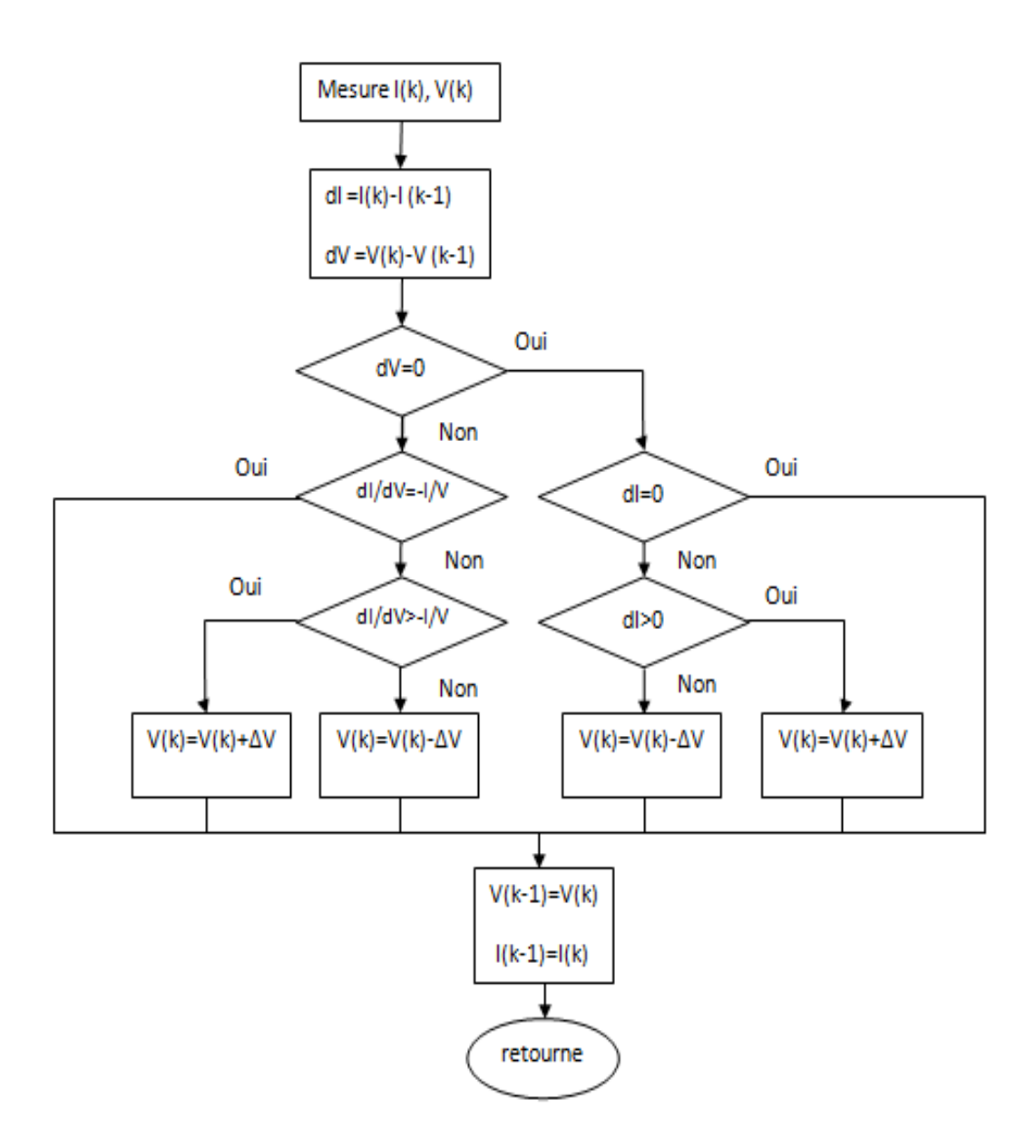

*Figure 2-10.* L'algorithme incrémental conductance.

#### **2.6.2 Contrôle par la logique floue**

Récemment, la commande par logique floue a été utilisée dans les systèmes de poursuite du point de puissance maximal MPPT, cette commande offre l'avantage d'être une commande robuste et relativement simple à élaborer et elle ne nécessite pas la connaissance exacte du modèle à réguler **[25]**. La mise en place d'un contrôleur

flou se réalise en trois étapes, qui sont : la fuzziffication, l'inférence et la défuzziffication.

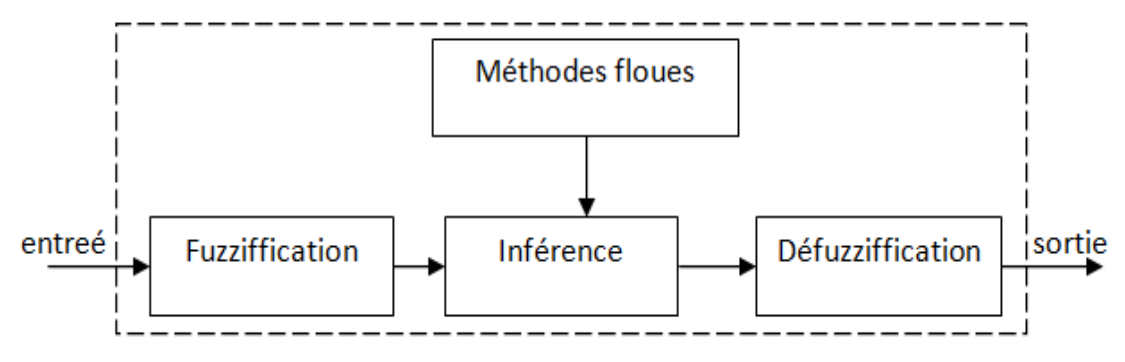

*Figure 2-11.* Commande par la logique floue.

La fuzziffication permet de rendre flous les variables d'entrée. Une étape préliminaire consiste à définir un intervalle de variation maximale autorisée pour les variables d'entrées. Le but de la fuzziffication est de transformer les variables d'entrée en variables linguistiques ou variables floues. Dans notre cas, on a deux variables d'entrées qui sont l'erreur e(k) et la variation d'erreur Ce(k) à l'instant k qui sont définis comme suit :

$$
e(k) = \frac{P(k) - P(k-1)}{V(k) - V(k-1)}
$$
\n(36)

$$
Ce(k) = e(k) - e(k-1) \tag{37}
$$

Ainsi ses variables seront qualifiés Négatif Grand (NG), Négatif Petit (NP), Erreur nul ou bien zéro (EZ), Positif Petit (PP) et Positif Grant (PG).

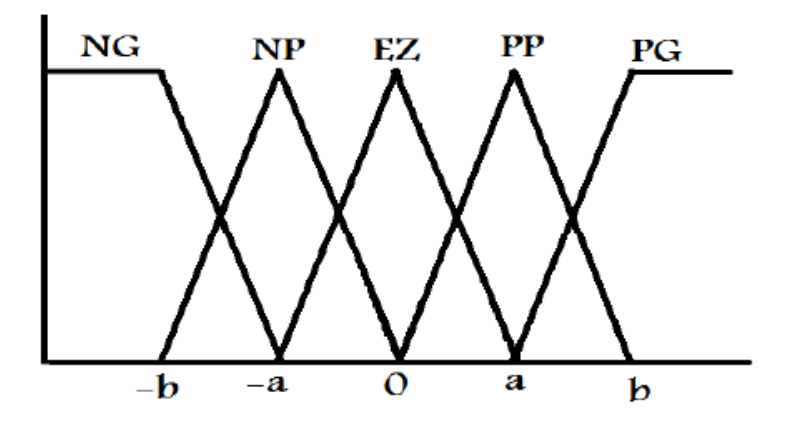

*Figure 2-12.* Degré d'appartenance des variables.

L'inférence est une étape qui consiste à définir un rapport logique entre les entrées et la sortie. En effet, des règles d'appartenance vont être définies pour la sortie comme ça était fait pour les entrées.

| Ce<br>e   | <b>NG</b> | <b>NP</b> | EZ        | PP        | PG |
|-----------|-----------|-----------|-----------|-----------|----|
| <b>NG</b> | EZ        | EZ        | ΝG        | <b>NG</b> | ΝG |
| <b>NP</b> | FZ        | EZ        | <b>NP</b> | ΝP        | ΝP |
| EZ        | <b>NP</b> | EZ        | EZ        | EZ        | РP |
| PP        | PP        | РP        | РP        | FZ        | FZ |
| PG        | PG        | PG        | PG        | EZ        | FZ |

*Tableau 2-1.* Tableau d'inférence.

Il est évident qu'une bonne connaissance du système est requise pour le développement d'un tel régulateur. En effet, en règle générale, une valeur d'entrée est définie par deux fonctions floues avec des degrés différents, ainsi la sortie sera elle aussi définie par plusieurs fonctions, la question étant de savoir avec quels degrés d'appartenance. Plusieurs méthodes peuvent répondre à cette question et parmi ces méthodes on peut citer max/min max/prod, som/prod.

Enfin, il nous faut réaliser l'opération inverse de la Fuzziffication, ici nous devons calculer une valeur numérique compréhensible par l'environnement extérieur à partir d'une définition floue est c'est le but de la défuzziffication.

#### **2.6.3 Les réseaux de neurones**

L'architecture des réseaux de neurones est définie pour trouver la solution appropriée pour les systèmes complexes et non-linéaires ou les paramètres variables aléatoires. Parmi ses types, il y a le réseau avec rétropropagation de l'erreur qui est plus répandu, important et utile. La fonction et les résultats du réseau de neurones artificiels sont déterminés par son architecture qui dispose de différents types. Et l'architecture plus simple contient trois couches comme le montre la figure 2-13. La couche d'entrée reçoit les données d'externe. La deuxième couche (couche cachée), contient plusieurs neurones cachés qui reçoivent des données à partir de la couche d'entrée et les envoyer à la troisième couche (couche de sortie). Cette dernière répond au système **[26]**.

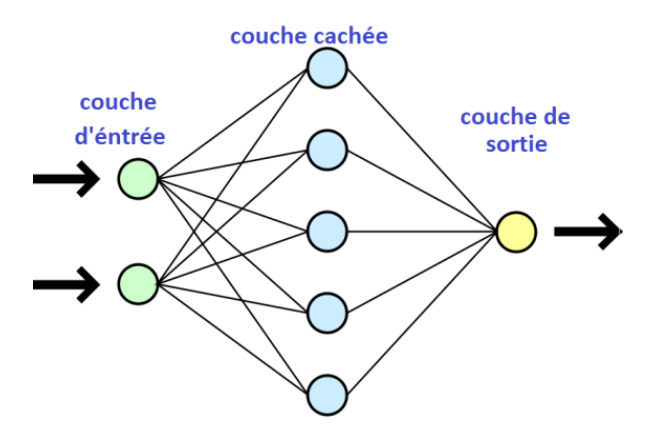

*Figure 2-13.* Architecture d'un réseau de neurones.

Les variables d'entrée peuvent être des paramètres du générateur photovoltaïque comme  $V_{\text{oc}}$  et  $I_{\text{SC}}$ , les données atmosphériques comme l'irradiation et la température ou une combinaison de ceux-ci. La sortie est habituellement un ou plusieurs signaux de référence tels que le rapport cyclique ou la tension de référence du circuit intermédiaire **[8]**.

La performance du réseau de neurones dépend des fonctions utilisées par la couche cachée et comment le réseau de neurones a été formé. Les liens entre les neurones sont tous pondérés et les pondérations sont ajustées dans le processus d'apprentissage. Pour exécuter ce processus d'apprentissage, les données entre les entrées et les sorties du réseau de neurones sont enregistrées sur une longue période de temps, de sorte que le Mpp peut être suivi avec précision.

Le principal inconvénient de cette technique MPPT est le fait que les données nécessaires pour le processus d'apprentissage doivent être expressément acquises pour chaque générateur photovoltaïque et emplacement, comme le caractéristiques du panneau photovoltaïque varient selon les conditions de l'atmosphère et Ces conditions changent aussi avec le temps, le réseau de neurones doit être formé périodiquement.

#### **2.6.4 Fraction de la tension de circuit ouvert**

Cette méthode utilise la relation approximativement linéaire entre la tension  $V_{mop}$  et la tension en circuit ouvert V<sub>OC</sub>, qui varie en fonction de l'éclairement et la température.

$$
V_{\rm mpp} \approx k. V_{\rm oc}
$$

 $Avec: 0,71 \le k \le 0,78.$ 

Où k est une constante dépendante des caractéristiques du générateur photovoltaïque et il doit être déterminé à l'avance en déterminant la  $V_{mpp}$  et les  $V_{oc}$  pour les différents niveaux d'irradiation et températures.

Une fois la constante de proportionnalité k est déterminée, la tension  $V_{mpp}$  peut être déterminée périodiquement par la mesure de  $V_{\text{oc}}$ . Pour mesurer les  $V_{\text{oc}}$  le convertisseur de puissance doit être arrêté momentanément pour chaque mesure donc une perte de puissance. Un autre inconvénient est que le  $V_{mnp}$  atteinte n'est pas la vraie parce que la relation est seulement une approximation.

#### **2.6.5 Fraction du courant de court-circuit**

Tout comme dans la méthode de la fraction de tension en circuit ouvert, il y a une relation sous différentes conditions atmosphériques, entre le courant de court-circuit I<sub>SC</sub> et le courant de MPP (I<sub>MPP</sub>):

$$
I_{\rm mpp} \approx k I_{\rm sc}
$$

 $Avec: 0.78 \le k \le 0.92$ .

Mesurer le courant de court-circuit pendant le fonctionnement du système est un problème. Il habituellement nécessite l'ajout d'un commutateur supplémentaire pour le convertisseur de puissance pour court-circuiter périodiquement le générateur PV et mesurer le Isc.

Cette méthode présente presque les mêmes problèmes rencontrés par la fraction de la tension en circuit ouvert.

#### **2.6.6 Le calcul de Vmpp et Impp**

Impp et Vmpp sont calculés à partir des équations portant sur les niveaux de température et de rayonnement, qui ne sont pas habituellement facile à mesurer. Une fois Impp ou Vmpp est obtenue, le contrôle de rétroaction est utilisé pour forcer le générateur photovoltaïque de fonctionner à la Mpp. Le courant et de la tension de GPV, à l'insolation β et la température T sont donnés par :

$$
I = N_p \left[ I_s + I_{sc} \left( \frac{\beta}{\beta_0} - 1 \right) + \alpha (T - T_0) \right]
$$
 (38)

$$
V = N_s[V_s + \beta(T - T_0) - R_s\left(\frac{1}{N_p} - I_s\right) - \frac{nI}{N_p}(T - T_0)]
$$
\n(39)

Avec, I : le courant de GPV.

V : la tension aux bornes de GPV.

n : le facteur de correction de la courbe.

La puissance de sortie P du générateur photovoltaïque est calculé par

$$
P = VI = I[V_s + \beta(T - T_0) + R_s I_s - \frac{I}{N_p}(R_s + KT - T_0)]N_s
$$
\n(39)

Le courant Impp et la tension Vmpp, qui maximisent la puissance de sortie sont calculées en dérivant P par rapport à I **[27]** :

$$
Impp = \frac{N_p[V_s + \beta(T - T_0) + I_s R_s]}{2[R_s + n(T - T_s)]}
$$
\n(40)

$$
V m p p = \frac{V_s + \beta (T - T_0) + I_s R_s}{2} N_s
$$
\n(41)

## **2.7 La batterie**

Une caractéristique fondamentale d'un système photovoltaïque est que l'électricité est produite uniquement lorsque la lumière du soleil est disponible et donc le stockage est généralement requis. De loin le type le plus commun de stockage est le stockage de produits chimiques sous la forme d'une batterie.

Une batterie convertit l'énergie stockée dans les liaisons chimiques d'un matériau en énergie électrique par l'intermédiaire d'un ensemble de réactions de l'oxydation / réduction (redox). Les réactions d'oxydoréduction sont des réactions chimiques dans lesquelles un électron est requis ou produit. Pour une batterie primaire, elle s'agit d'un processus à sens unique - l'énergie chimique est convertie en énergie électrique. Pour une Batterie secondaire, le procédé de conversion entre l'énergie électrique et chimique est réversible, ce qui permet la batterie soit rechargé.

Quatre éléments sont indispensables pour le fonctionnement d'une batterie au plomb. Il s'agit d'une électrode positive, d'une électrode négative, d'un électrolyte et d'un séparateur :

- **-** l'électrode négative est constituée de plomb spongieux (Pb).
- **-** l'électrode positive est constituée d'oxyde de plomb (PbO2).
- **-** l'électrolyte est une solution d'acide sulfurique (H2SO4).
- **-** le séparateur en matière poreuse isolante a les propriétés suivantes :
	- grande résistivité électrique.
	- grande résistance chimique à l'acide sulfurique.
	- bonne porosité aux ions.

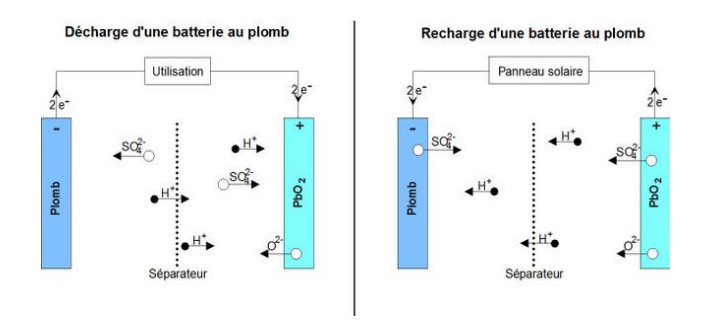

*Figure 2-14.* Schéma simple de la charge d'une batterie.

## **2.8 Conclusion**

Dans ce chapitre on a présenté l'inconvénient principal de la connexion directe entre le générateur PV et la charge, on a présenté aussi l'architecture suivie pour remédier à ce problème qui est la perte de puissance en utilisant une technique qui suit le point de puissance maximale dite MPPT.

La plupart des algorithmes MPPT développées au cours des dernières années ont été présentés par la suite. Certains d'entre eux sont très similaires et utilisent le même principe mais exprimée par des manières différentes.

On peut conclure que parmi ces techniques, les techniques de hill climbing sont les plus utilisées parce qu'ils sont des algorithmes simples et capables de trouver le véritable MPP.

## **3.1 Introduction**

Dans ce chapitre on va simuler une simple installation photovoltaïque autonome, c'està-dire qu'on va s'intéresser à la partie de production de l'électricité et d'extraction de la puissance du panneau et donc la partie de consommation (les composantes qui se trouvent après la batterie) n'est pas présente dans la simulation.

Au début de ce chapitre on va présenter une modélisation générale de l'installation, et par la suite on va détailler chaque bloc et son fonctionnement en comparant à la fin du chapitre les deux techniques de hill-climbing qui sont incrémental conductance et perturbe et observe.

La simulation est faite à l'aide du logiciel de calcul scientifique Matlab-simulink, et elle est basée sur les équations mathématiques des circuits électroniques présents.

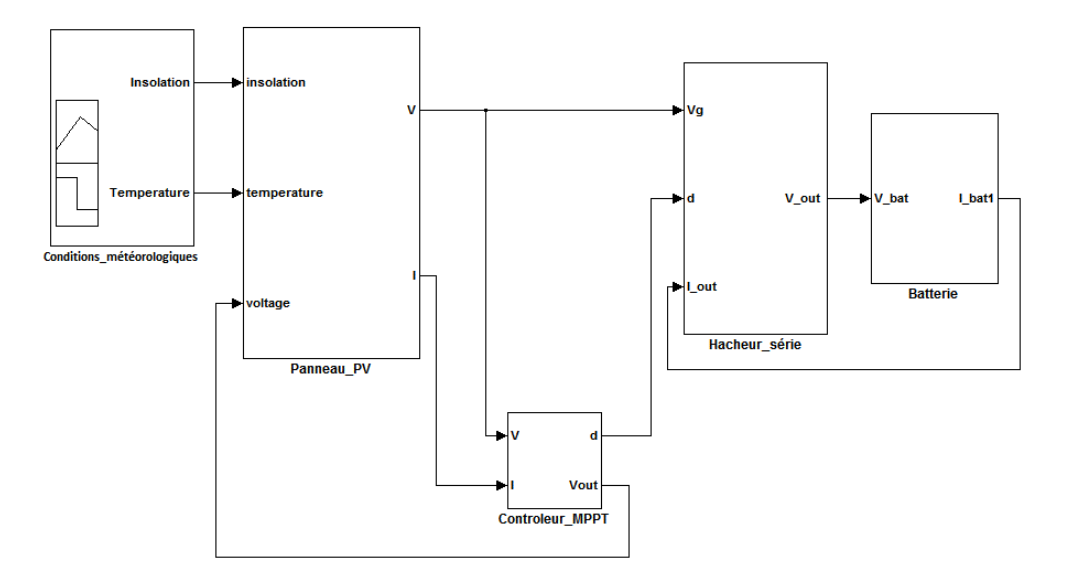

## **3.2 Modélisation du système PV autonome**

*Figure 3-1.* Le système photovoltaïque sous l'environnement simulink.

Le système photovoltaïque présent dans cette figure est construit en se basant sur la figure 2-4.

## **3.2.1 Conditions\_météorologiques**

Ce bloc génère de façon continue deux signaux représentant les changements des conditions météorologiques qui sont l'éclairement solaire et la température, il est intégré dans la bibliothèque simulink sous le nom ''signal builder ''.

#### **3.2.2 Panneau\_PV**

Il représente le panneau PV, et il produit l'énergie électrique (tension V et courant I) correspondante aux conditions météorologiques données par le premier bloc.

Ce panneau est modélisé en exploitant les équations mathématiques (7) (10) (11)et (12), et ces valeurs caractéristiques tel que  $I_{sc}$ ,  $K_i$ ,  $R_s$ ,  $R_{sh}$ , n et  $I_s$  sont prises de la datasheet de panneau de l'université Saad Dahleb de Blida.

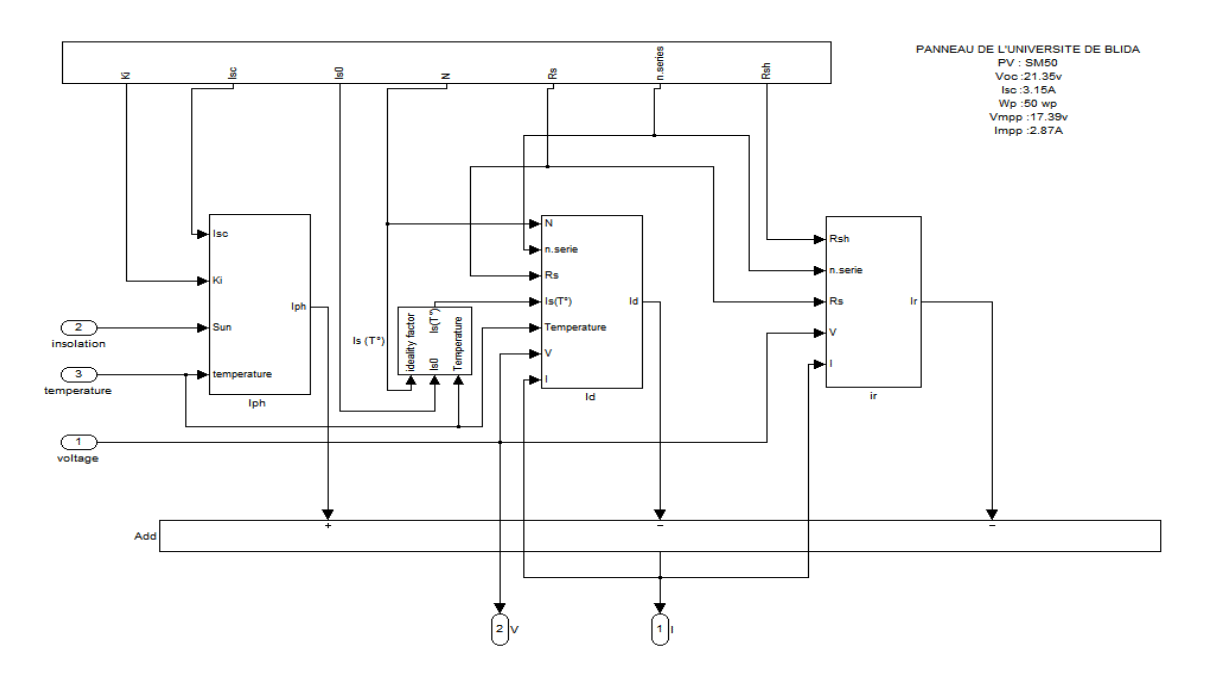

*Figure 3-2.* Modèle simulink du panneau photovoltaïque.

#### **3.2.3 Hacheur\_série**

C'est le hacheur série utilisé pour adapter la charge (Batterie) au panneau PV, et réduit la tension d'entrée à une valeur nécessaire pour charger la batterie.

Les équations utilisées pour modéliser le hacheur sont :

$$
\frac{dI_L}{dt} = \frac{1}{L}(V_g \cdot d - I_L R_L - V_{out})
$$
\n(42)

$$
\frac{dV_c}{dt} = \frac{1}{C} (I_L - V_{out})
$$
\n(43)

$$
V_{out} = V_c + R_c(I_L - I_{out})
$$
\n<sup>(44)</sup>

Avec :  $V_g$  : la tension d'entrée.

V<sub>out</sub> : la tension de sortie.

 $V_c$ : la tension aux bornes du condensateur.

IL : le courant traversant l'inductance.

Iout : le courant de sortie du hacheur.

Rc : la résistance interne du condensateur.

RL : la résistance interne de l'inductance.

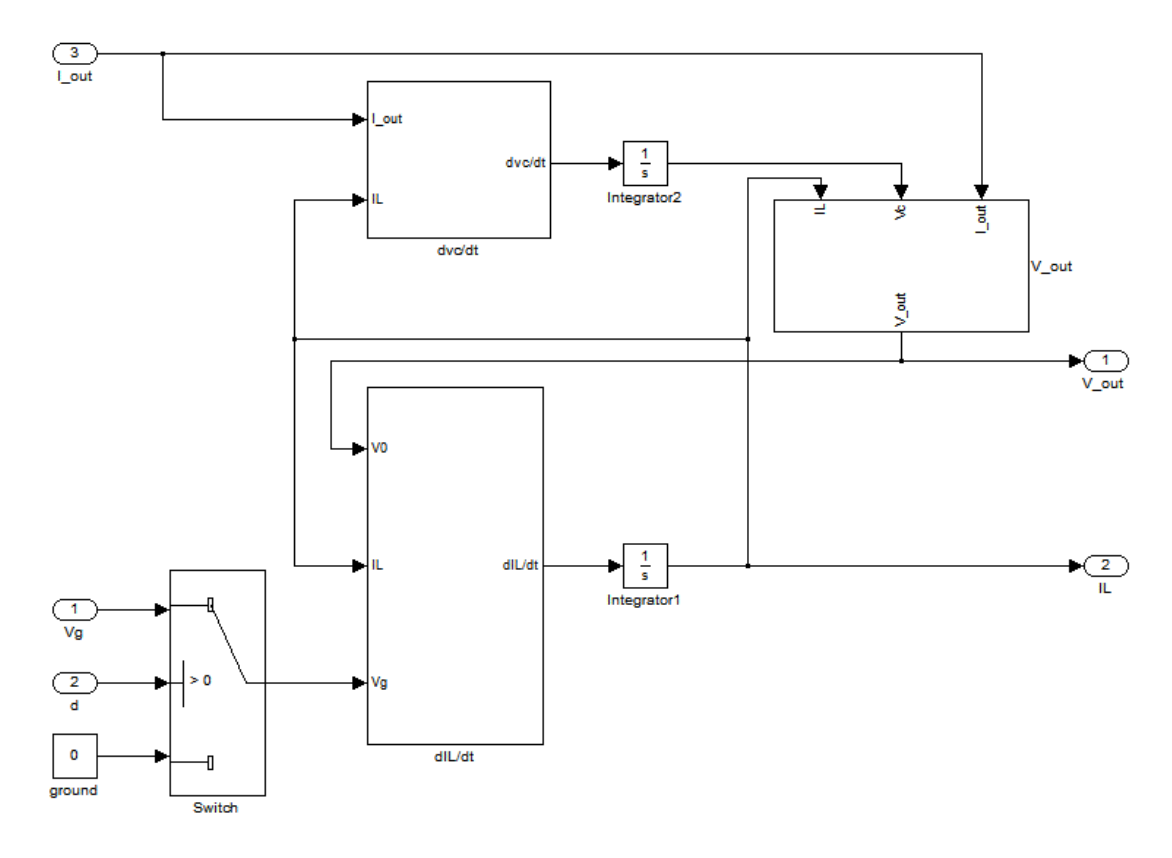

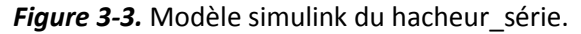

#### **3.2.4 Controleur\_MPPT**

Ce bloc contient un algorithme de contrôle pour trouver la tension de la puisance maximale Vmpp du panneau PV, dans ce mémoire le système est simulé en utilisnt les deux algorithmes perturbe et observe et incrémental conductance dont leurs algonigrammes sont représentés dans les figures 2-9 et 2-10 respectivement.

La tension Vmpp est ensuite entrée dans le bloc PWM pour générer le signal carré qui va commander le transistor du hacheur.

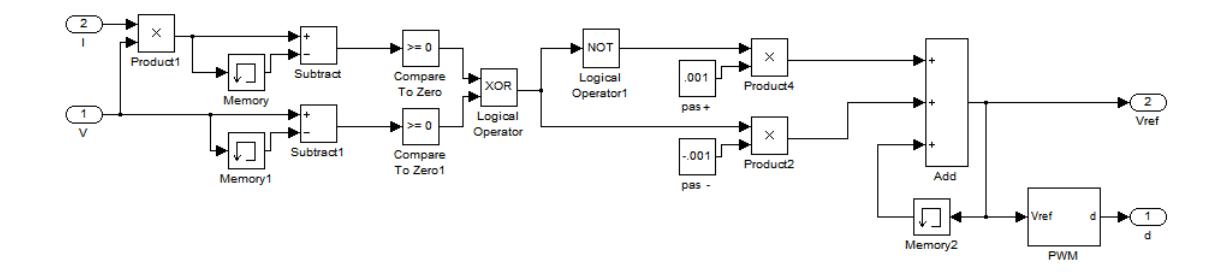

*Figure 3-4.* Modèle simulink de contrôleur\_MPPT perturbe et observe.

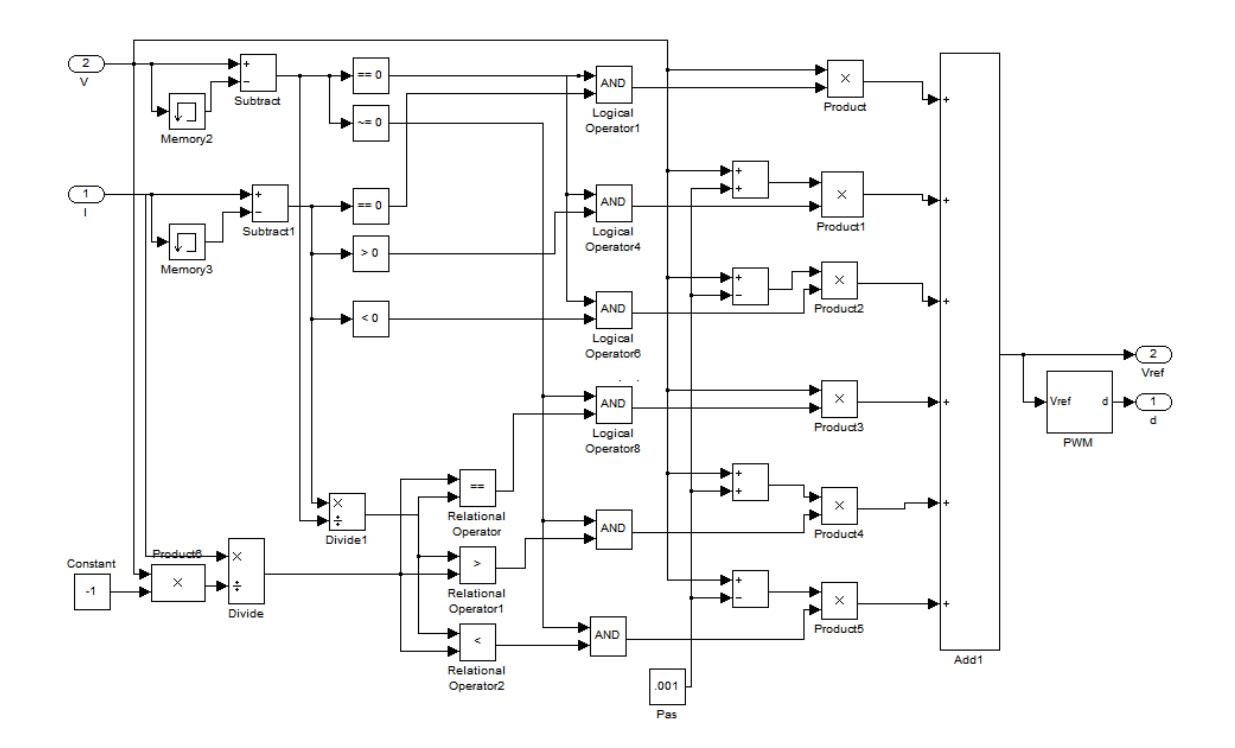

*Figure 3-5.* Modèle simulink de controleur\_MPPT incrémental conductance.

#### **3.2.5 Batterie**

Pour charger une batterie à partir d'un panneau PV il faut toute une chaine de contrôle de la charge pour que cette batterie se recharge rapidement, et sans risque. Mais comme dans notre cas on s'intéresse au contrôleur MPPT qu'au niveau de charge de la batterie, on va la représenter par une simple résistance de décharge et l'équation de ce bloc sera.

$$
I_{bat} = \frac{V_{bat}}{R} \tag{45}
$$

Avec :  $I_{\text{bat}}$  : le courant à travers la batterie.

V<sub>bat</sub> : la tension appliquée pour charger la batterie.

R : la résistance d'autodécharge de la batterie.

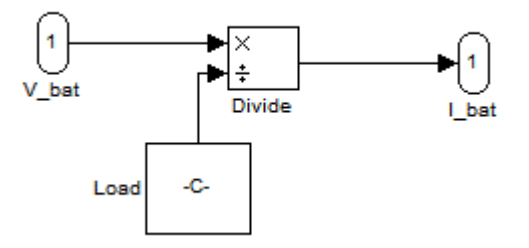

*Figure 3-6.* Modèle simulink de la batterie.

## **3.3 Simulation de la technique perturbe et observe**

#### **3.3.1 Simulation du système avec les conditions standards**

La simulation du système représenté dans la figure 3-1 sous conditions standards de l'insolation et la température (1000 W/m<sup>2</sup> et 25°C de température [28]) nous a permis de tracer les graphes de la puissance en fonction de la tension dans la figure 3-8, et la puissance en fonction du temps dans la figure 3-9, Ou la figure 3-7 montre les variations des conditions météorologiques avec le temps.

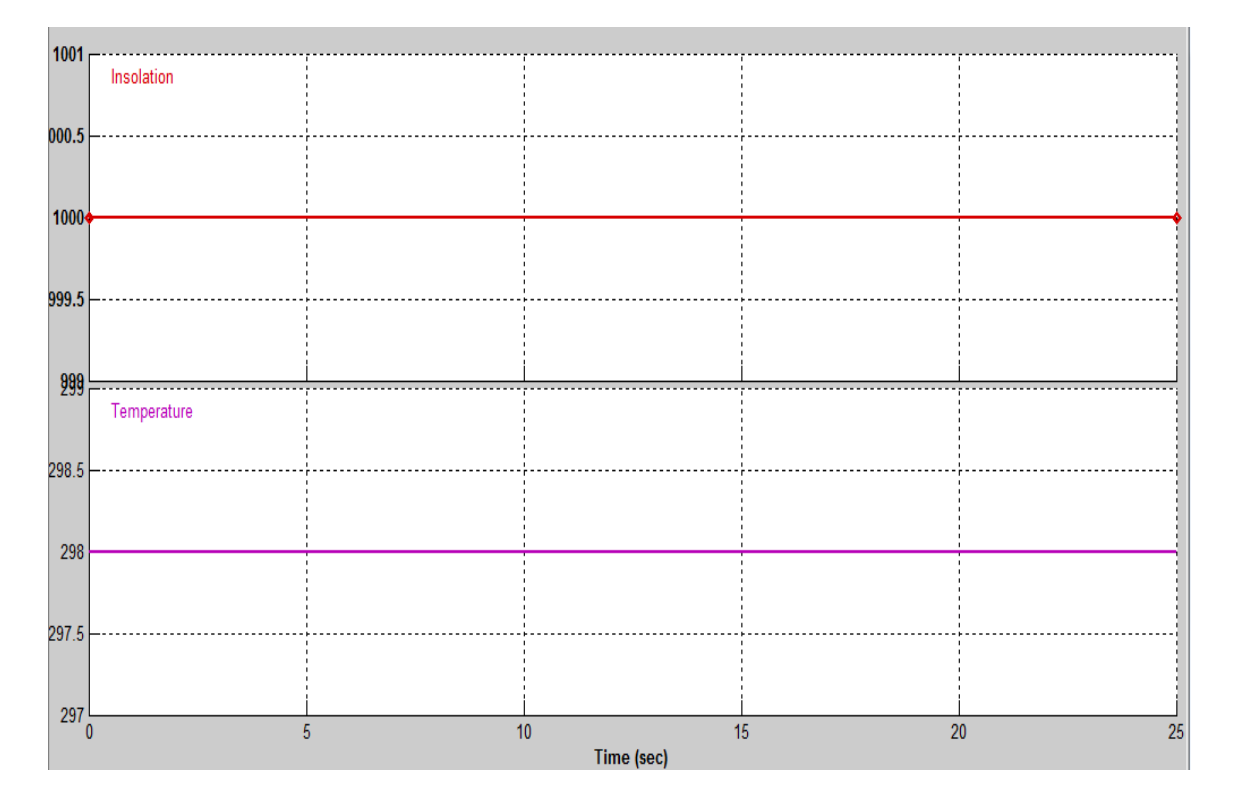

*Figure 3-7.* Conditions météorologiques standards.

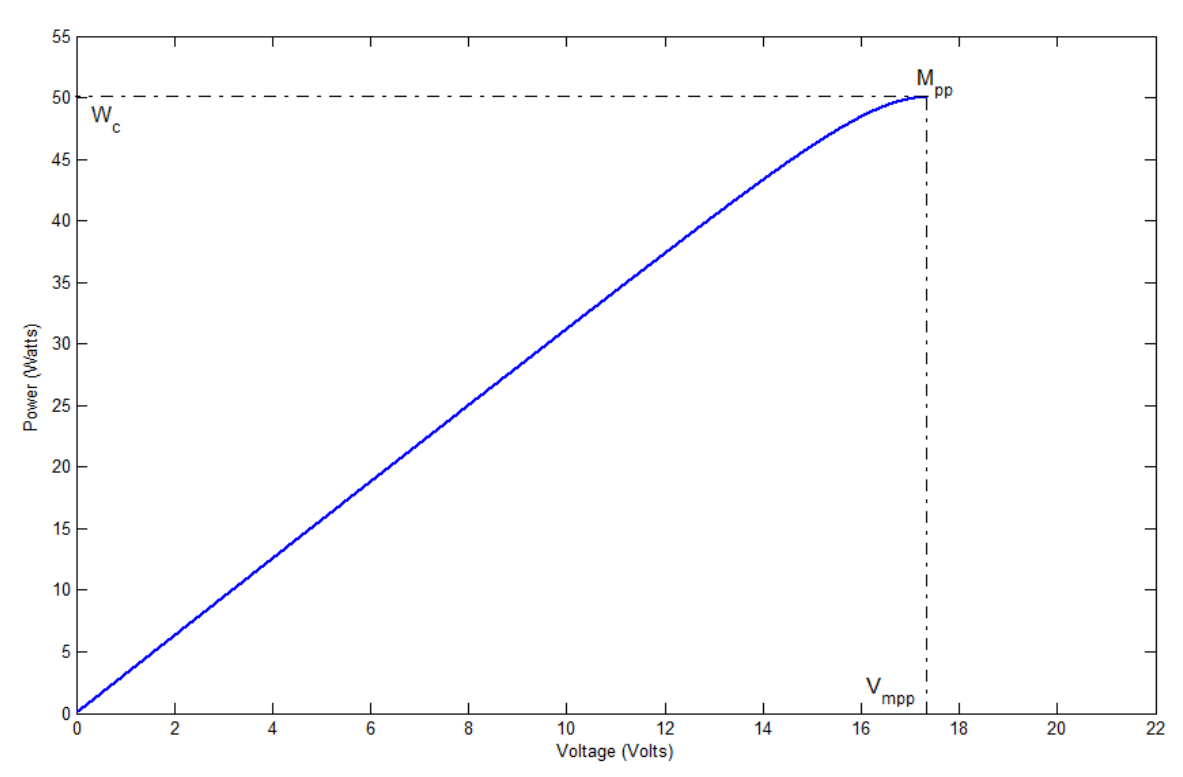

*Figure 3-8.* Le suivi de Mpp sous les conditions météorologiques standards 'P&O'.

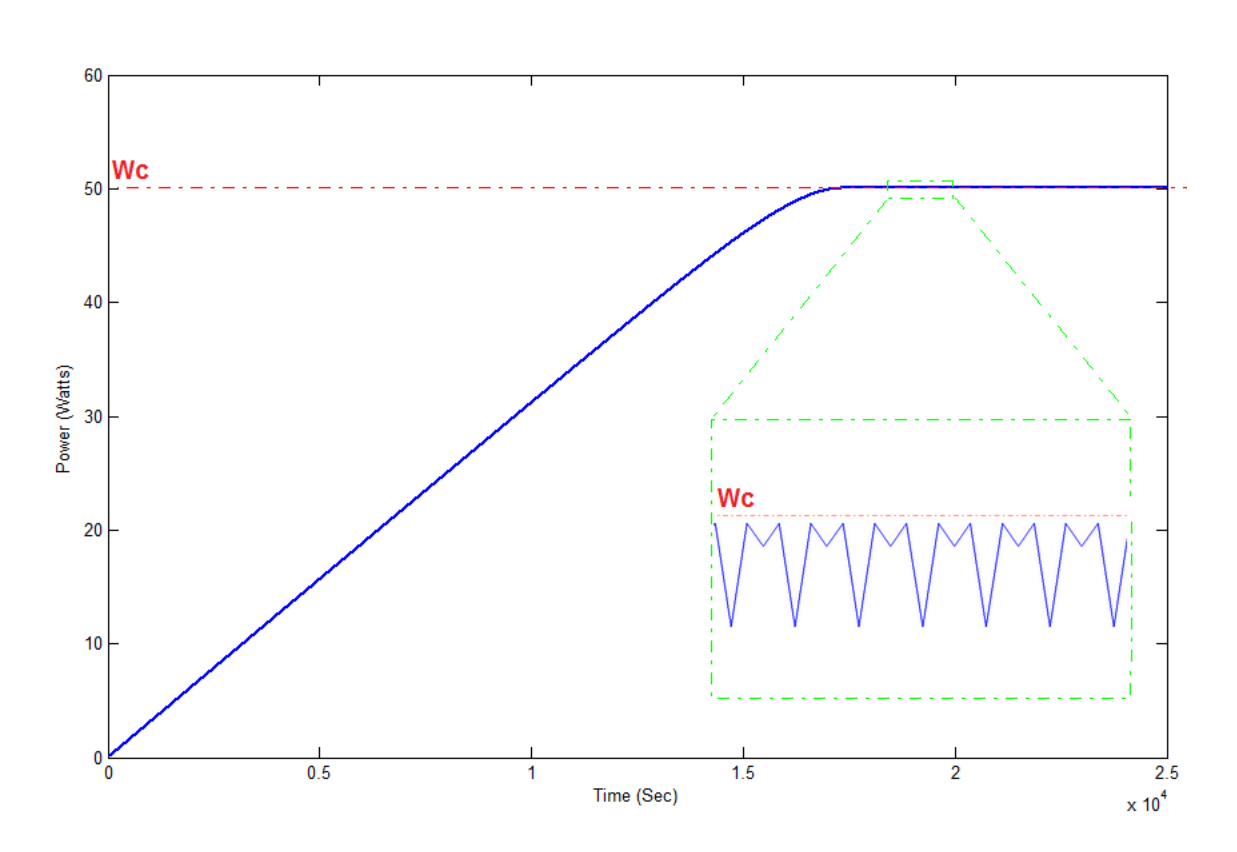

*Figure 3-9.* La puissance du panneau sous les conditions standards 'P&O'.

Dans la figure 3-8, la puissance augmente avec la tension ce qui nous permet de dire que le point  $M_{pp}$  n'est pas encore atteint, mais une fois la tension arrive à la valeur 17.36 V ( $V_{\text{mpp}}$  de notre panneau) le processus de suivi de  $M_{\text{pp}}$  oscille autour de cette tension.

La figure 3-9 montre le développement de la puissance avec le temps de simulation, et on peut voir que pendant 17360 opérations effectuées le système atteint son Mpp et il oscille autour de lui au-delà de ce temps, ce dernier est relié directement avec le pas de perturbation et le  $V_{\text{mpo}}$ ; dans notre système par exemple le pas utilisé est 0.001V et le Vmpp est 17.36V.

Une autre chose peut être tirée de la figure 3-9 est que la technique P&O n'atteint pas le véritable Mpp sauf si le V<sub>mpp</sub> est un multiple du pas de perturbation.

# **3.3.2 Simulation du système sous conditions variables de température**

On va maintenant jouer sur le signal représentant la température pour étudier l'influence de cette dernière sur le système.

La température est au début standard (25°C = 298°k) pour que le processus atteint son Mpp, ensuite elle décroit légèrement jusqu'à 0°C, en fin une variation brusque entre en jeu dans la 25<sup>ème</sup> seconde rend la température 50°C.

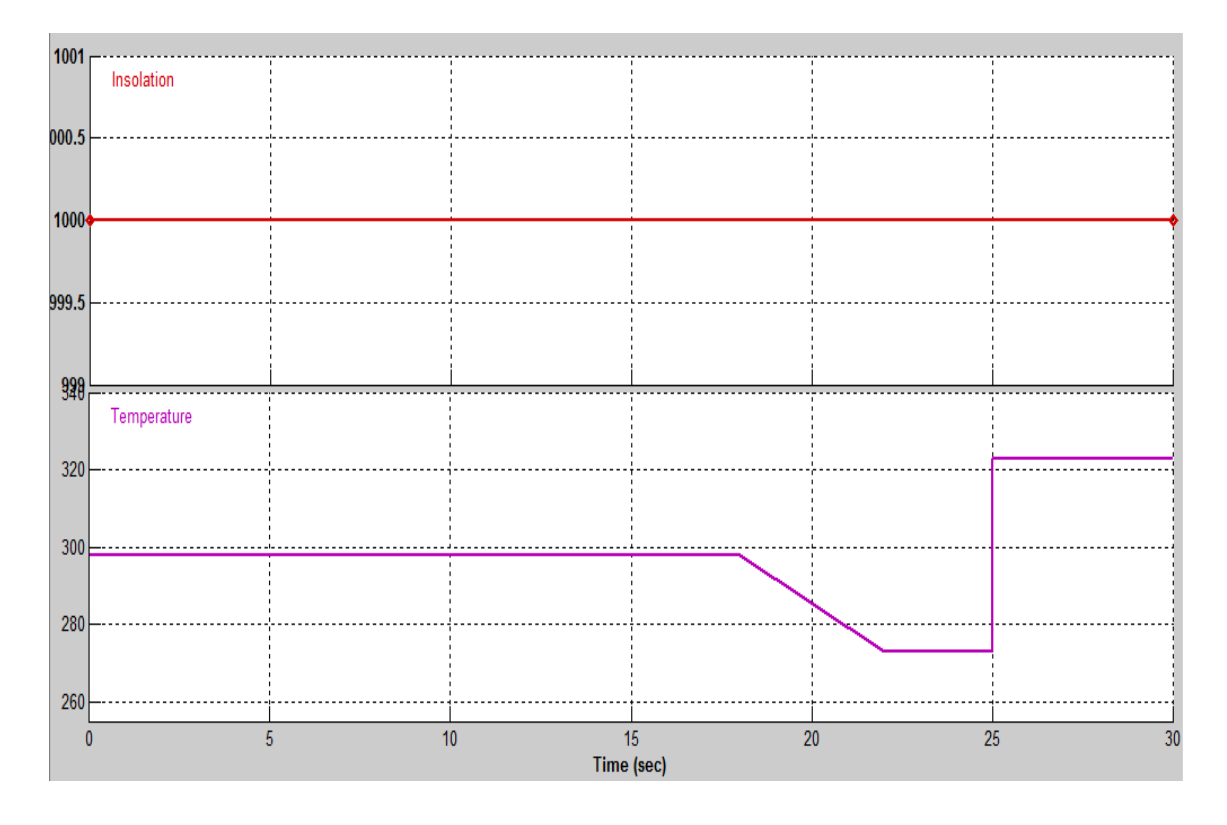

*Figure 3-10.* Conditions météorologiques avec une température variable.

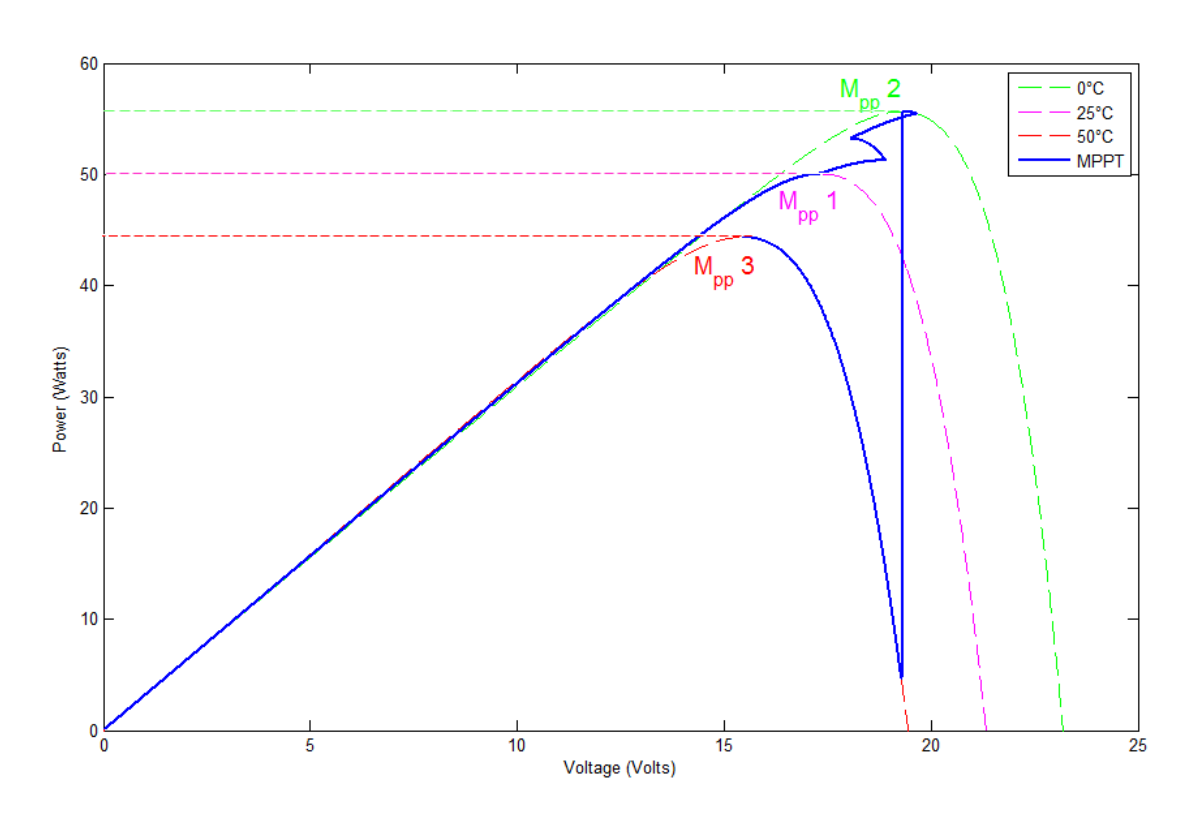

*Figure 3-11.* Le suivi de Mpp pendant les variations de la température 'P&O'.

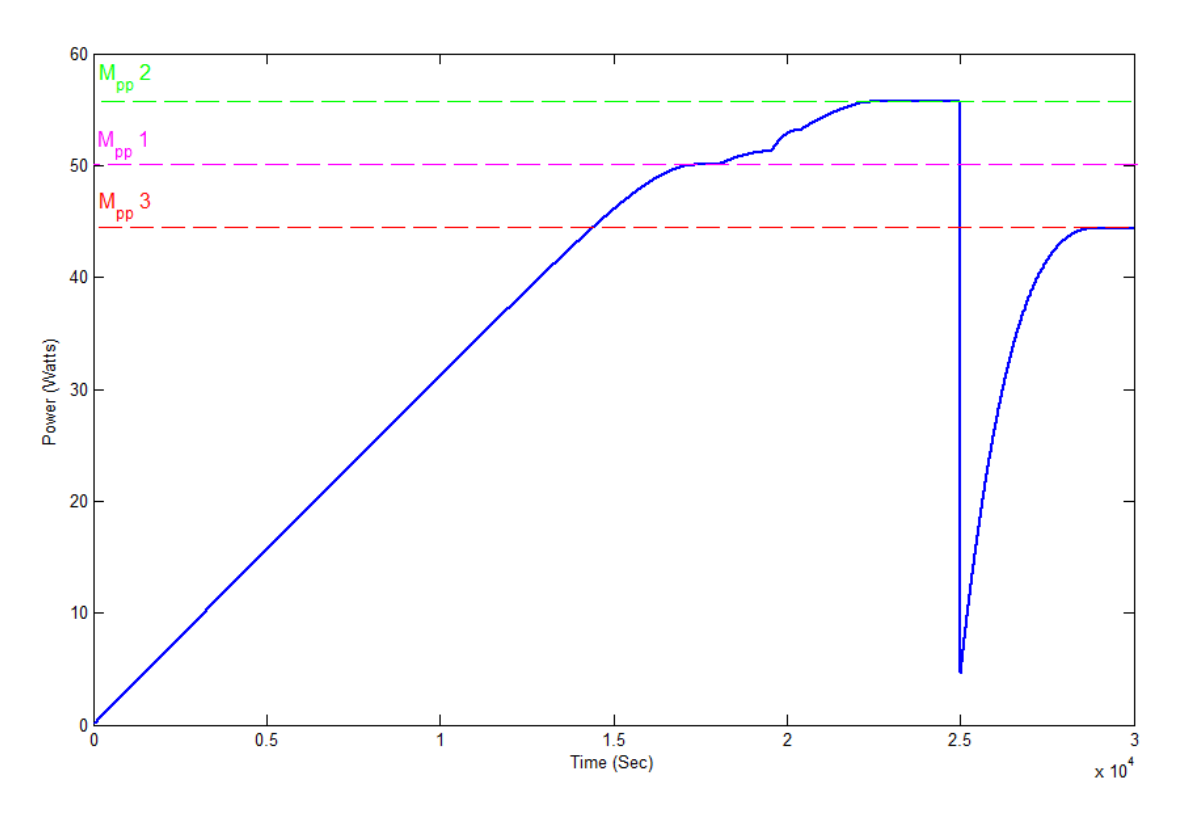

*Figure 3-12.* La puissance du panneau pendant les variations de la température 'P&O'.

La figure 3-11 représente le comportement de contrôleur qui suit le Mpp, en premier temps on cherche le M<sub>pp</sub>1 qui correspondant à la température 25°C, puis après le changement de la température le contrôleur oscille pour trouver le point  $M_{pp}$ 2 avant de reposer sur lui (environ 22 Sec). Il se stabilise pendant un moment de trois secondes avant de chuter à cause de variation brusque de la température puis il retrouve le  $M_{\text{no}}$ 3 dans la 29<sup>ème</sup> seconde.

## **3.3.3 Simulation du système sous conditions variables de l'insolation**

De même comme le changement de température, le changement d'insolation affecte le rendement du système PV. Donc une étude d'un système sous différents niveaux d'insolation peut nous donner une idée sur le comportement de ce système.

La figure suivante montre les conditions qu'on propose pour tester le système, en commençant par une insolation idéale de 1000 W/m<sup>2</sup>, le niveau d'insolation augmente pendant la période 18sec et 23sec et atteint le niveau 1200 W/m2, il sera stable pour 3 secondes avant de chuter jusqu'à 700 W/m2 pour le reste du temps de simulation.

Et tout ça se fait sous une température constante de 25°C, pour que les résultats de simulation ne soient pas affectés que par le changement de l'insolation.

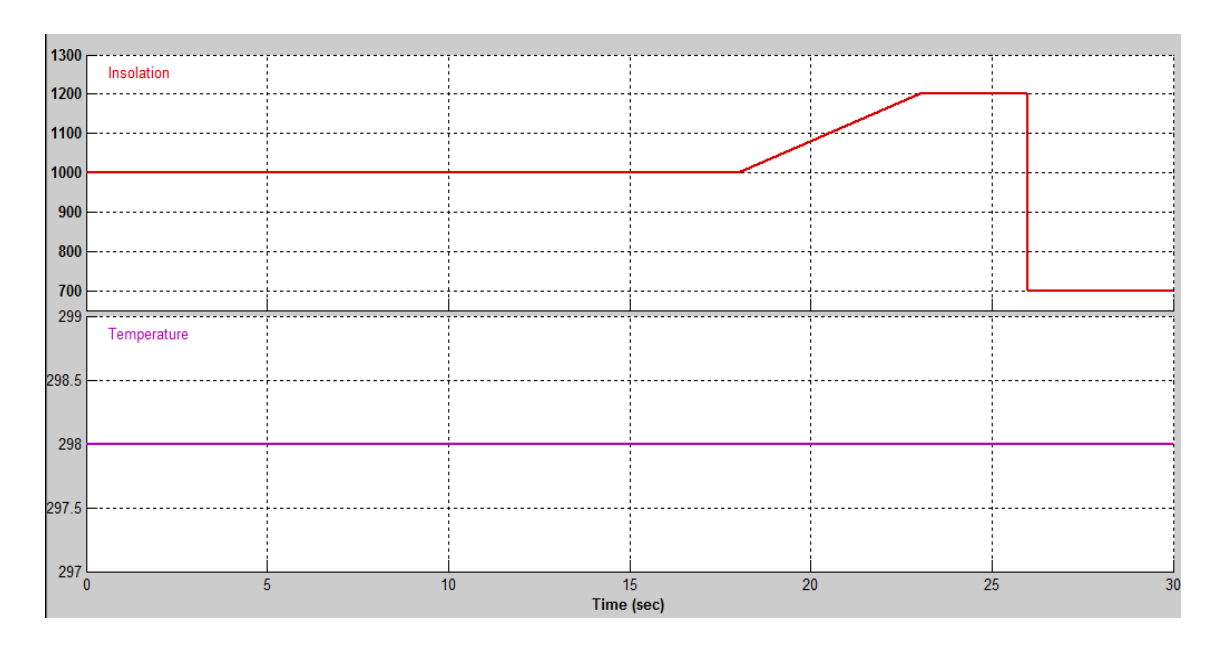

*Figure 3-13.* Conditions météorologiques avec une insolation variable.

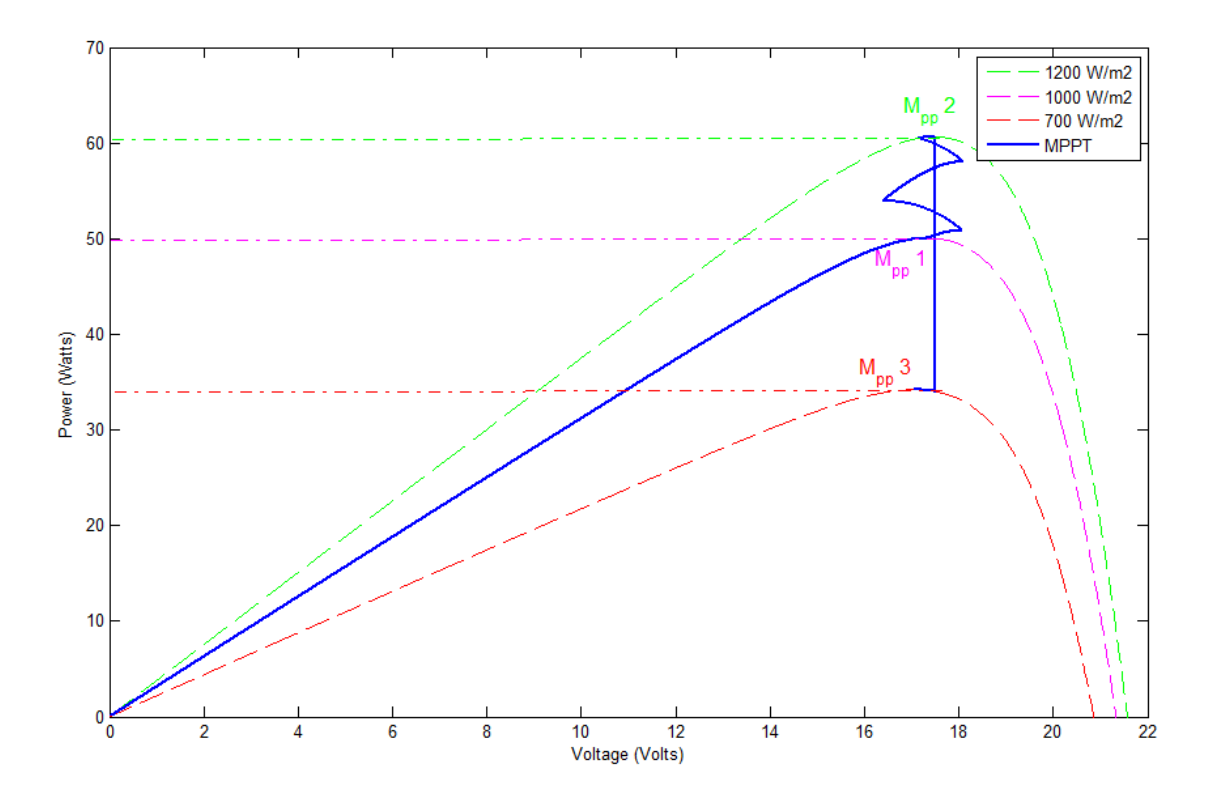

*Figure 3-14.* Le suivi de Mpp pendant les variations de l'insolation 'P&O'.

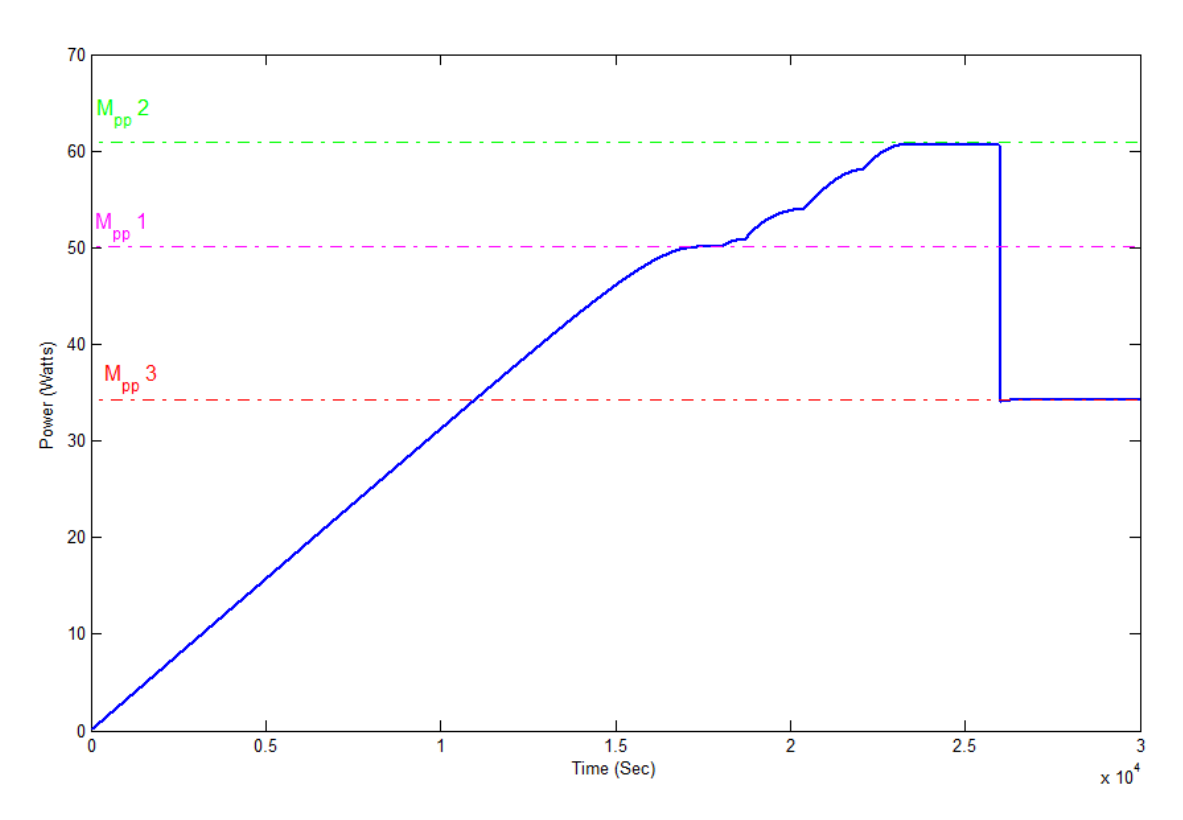

*Figure 3-15.* La puissance du panneau pendant les variations de l'insolation 'P&O'.

De même que la variation de température, le changement de l'insolation affecte la puissance de la sortie du panneau. Les figures 3-14 et 3-15 représentent le processus de suivi de Mpp pendant le changement de l'insolation.

Les deux expériences nous permettent de conclure que l'effet du changement de l'insolation est plus intéressant que celui de la température, car la variation 100% de température nous coute à peu près 10% de la puissance de notre panneau, alors que la variation de 20% de l'ensoleillement nous a couté presque 20% de notre puissance.

## **3.3.4 Simulation du système sous conditions météorologiques aléatoires**

Les conditions météorologiques varient de façon continue et puisque l'ensoleillement et la température de fonctionnement des systèmes PV sont raccordés fortement par le soleil et le climat à savoir nuageux, venteux, pluvieux…etc. Un changement des deux conditions simultanément est recommandé pour l'étude d'un tel système.

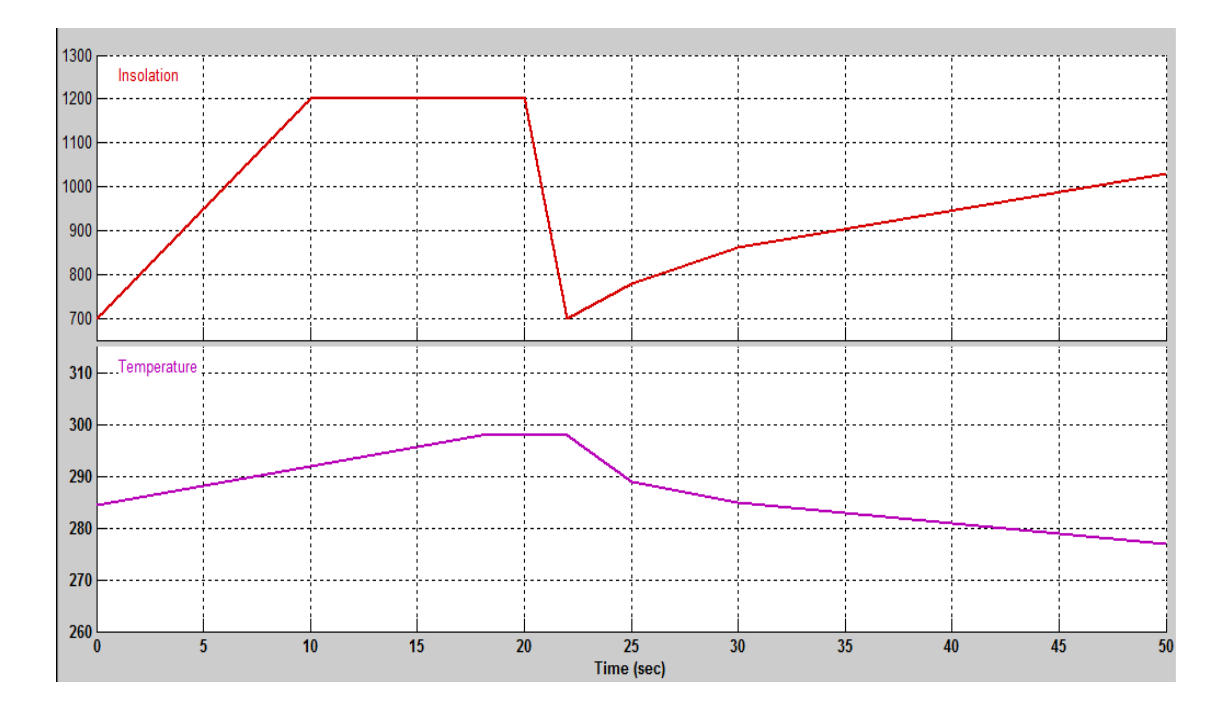

*Figure 3-16.* Conditions météorologiques aléatoires.

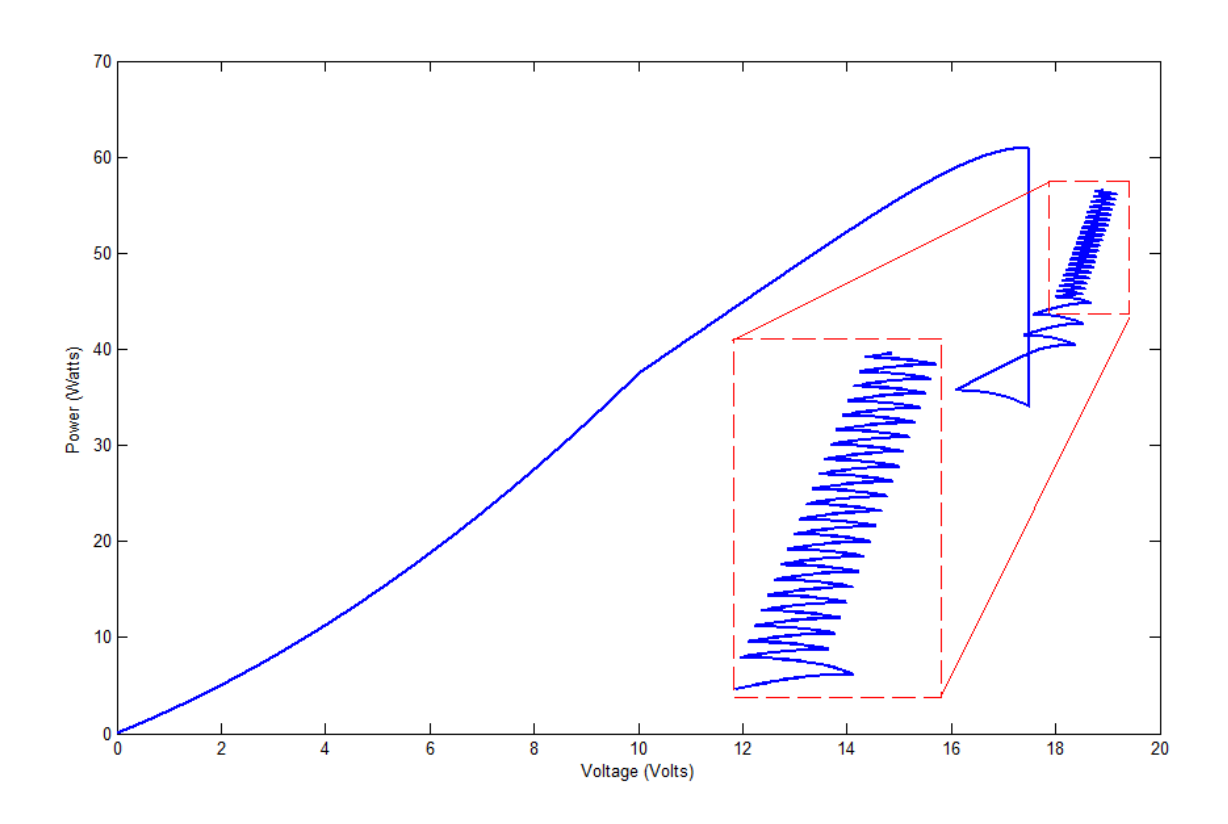

*Figure 3-17.* Le suivi de Mpp sous les conditions météorologiques aléatoires 'P&O'.

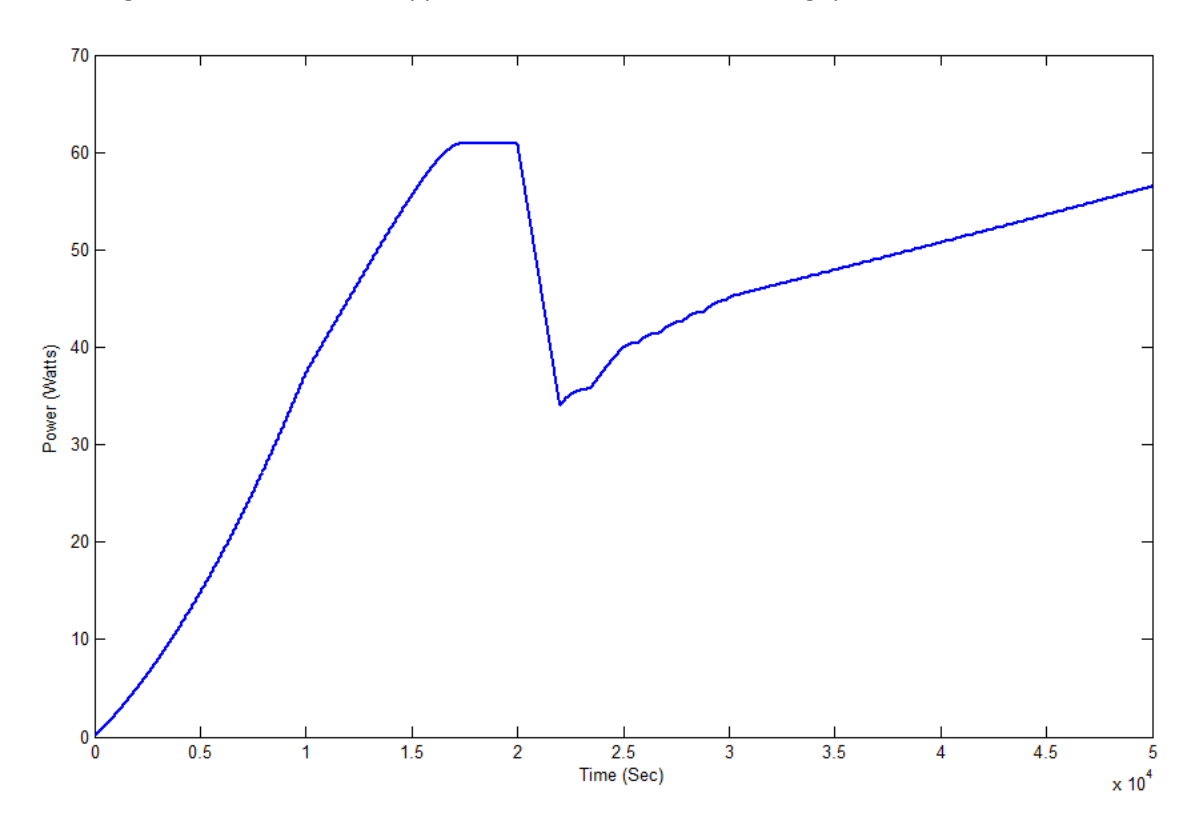

*Figure 3-18***.** La puissance du panneau sous les conditions aléatoires 'P&O'.
Le graphe MPPT entre 0 et 10 secondes est exponentiellement croissant à cause de la forte augmentation de l'ensoleillement, il continue sa montée mais avec une pente décroissante car l'ensoleillement est constante mais il n'a pas encore atteint le Mpp. Entre la 18ème et la 20ème seconde il arrive à Mpp et il repose sur lui pendant deux secondes avant de chuter à cause de la chute du signal de l'ensoleillement. Après la 22<sup>ème</sup> seconde la puissance augmente avec l'ensoleillement ou le contrôleur oscille de manière à augmenter la tension avec la diminution de la température.

#### **3.3.5 Simulation du système avec deux pas de perturbation**

Le temps nécessaire pour arriver à l'Mpp est directement lié avec le pas de perturbation. Un grand pas nécessite un temps court pour atteindre le Mpp mais un tel pas provoque une forte perte de puissance. On peut remédier le problème de la perte de puissance en utilisant un petit pas, mais il prend un longtemps pour atteindre le Mpp. C'est pour ça et pour bénéficier des deux types de pas, la technique perturbe et observe adaptative présentée dans la page (§36) a été développée.

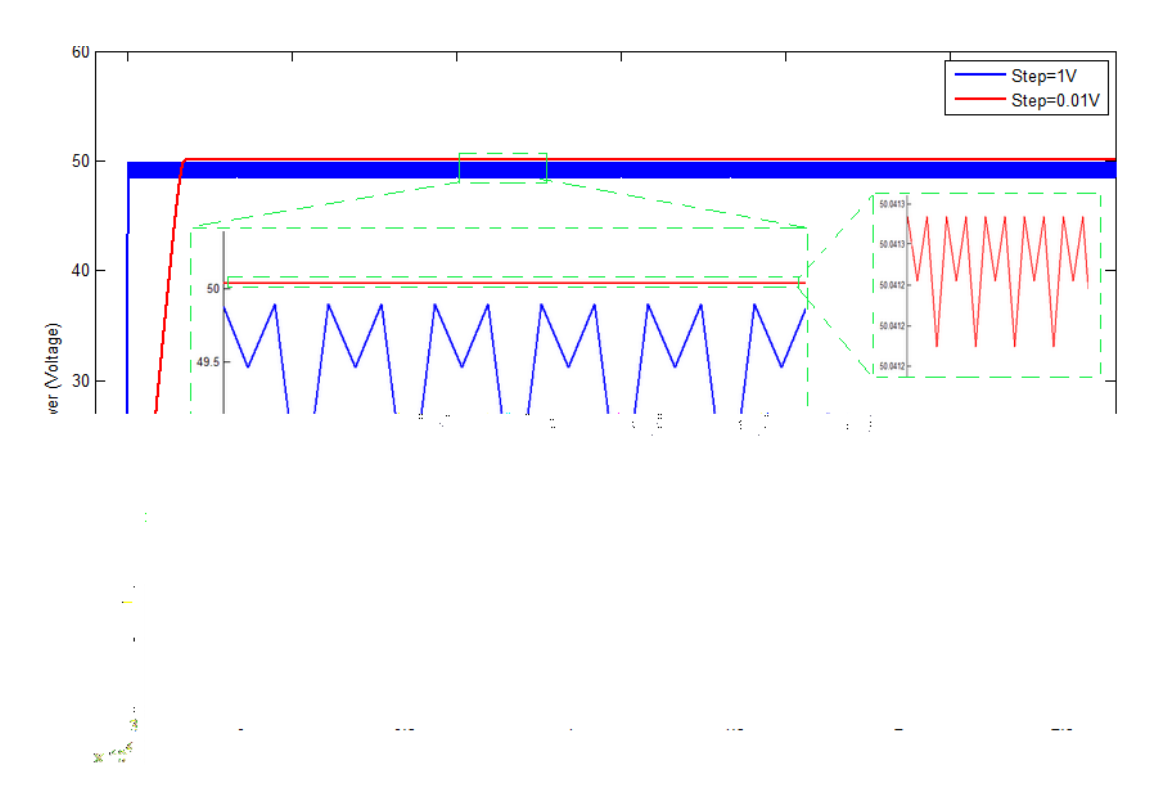

*Figure 3-19.* Simulation du système P&O avec deux pas de perturbation.

# **3.4 Simulation de la technique incrémental conductance**

## **3.4.1 Simulation du système avec les conditions standards**

La simulation du système PV autonome, avec la technique incrémental conductance sous les conditions météorologiques standards nous a donné le même graph du système avec la technique P&O. et pour un pas d'incrémentation qui est le même avec celui de la technique P&O l'oscillation aussi existe pour cet algorithme de MPPT.

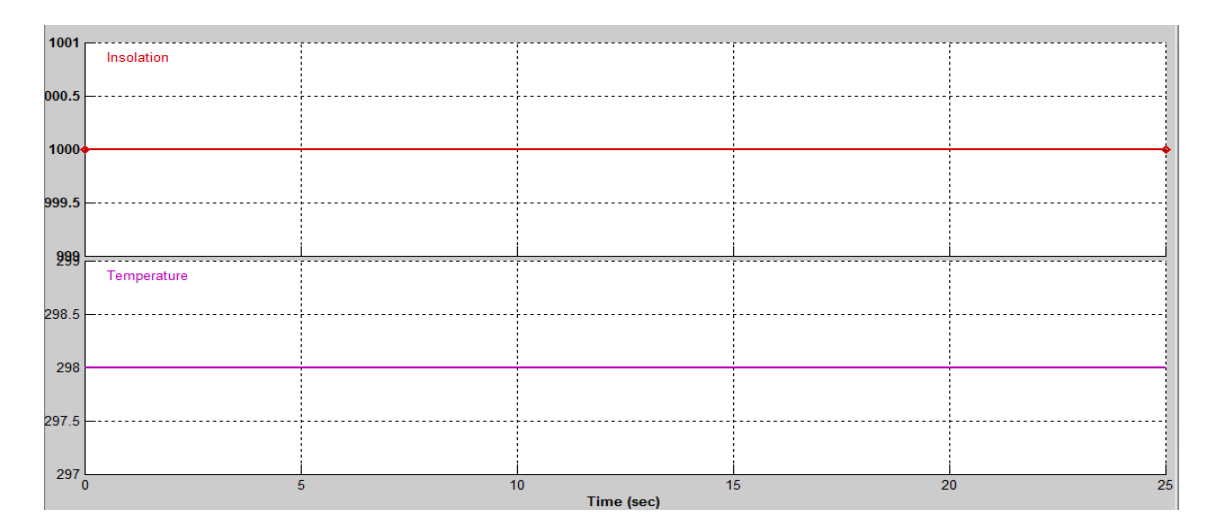

*Figure 3-20.* Conditions météorologiques standards.

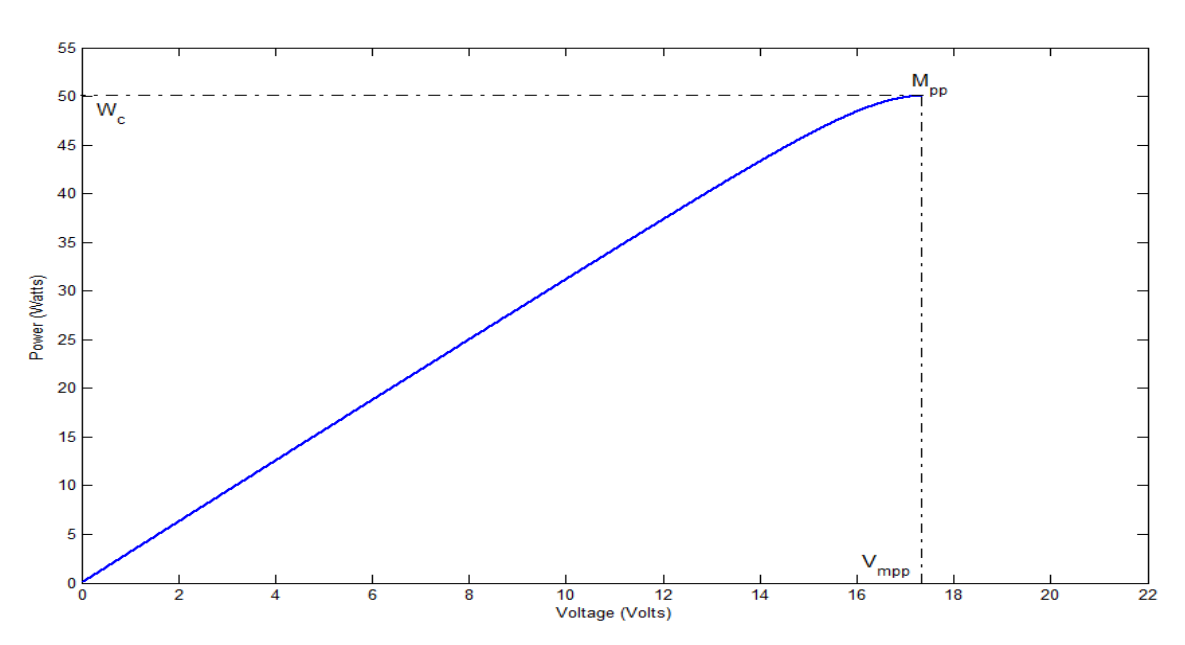

Figure 3-21. Le suivi de Mpp sous les conditions météorologiques standards 'InCond'.

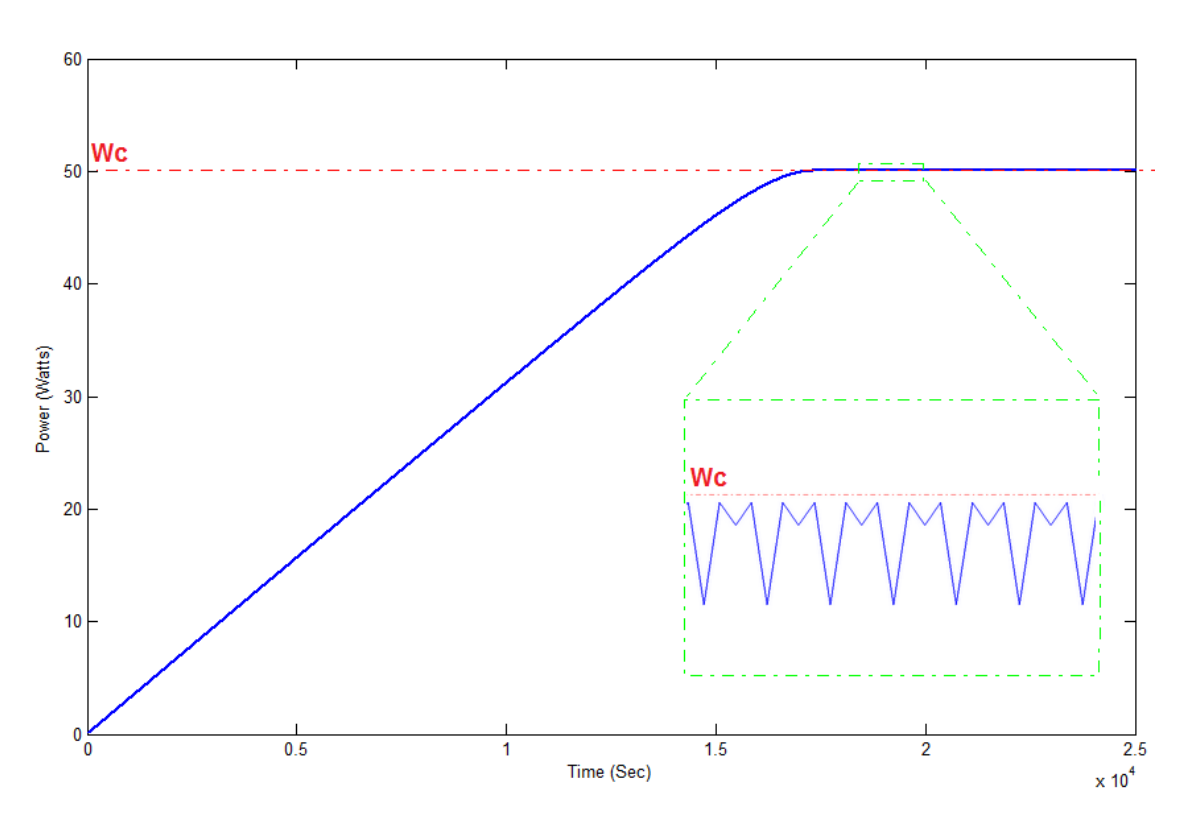

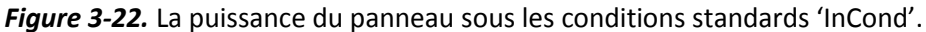

Cet algorithme se base sur le principe de calcul de la pente de la courbe P-V qui est en analogique égale à zéro, mais au numérique la pente se calcule en utilisant deux points successives de la courbe ce qui ne rend jamais la pente nulle. Et car cet algorithme a été simulé sur un PC numérique (microprocesseur) l'oscillation prend sa place dans le processus.

A noter aussi que le feed-back de la tension dans le modèle de simulation (du contrôleur MPPT vers le panneau PV) est aussi responsable de la perturbation quand les conditions météorologiques sont stables. En réalité, quand les conditions météorologique ne changent pas ; la tension et le courant générés par le GPV restent stables et par conséquence on n'aura pas de perturbation de la tension et c'est pour ça que cet algorithme a été développé.

# **3.4.2 Simulation du système sous conditions variable de**

## **température**

Les figures 3-24 ; et 3-25 montrent le déroulement de processus de suivi de Mpp sous les conditions météorologique représentées par la figure 3-23.

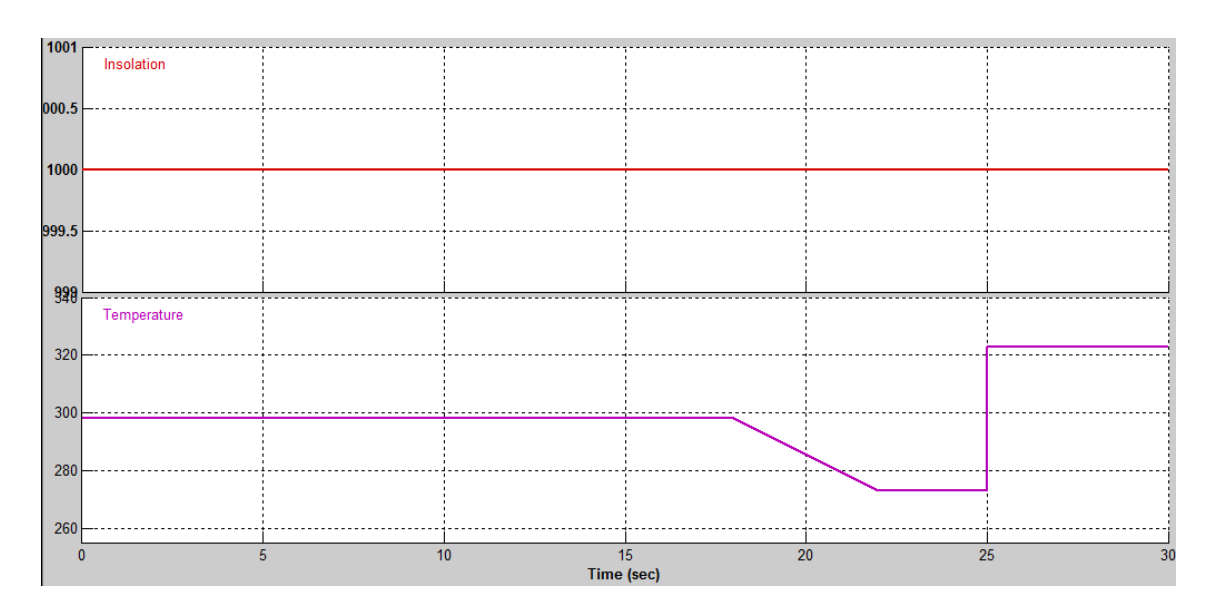

*Figure 3-23.* Conditions météorologiques avec une température variable.

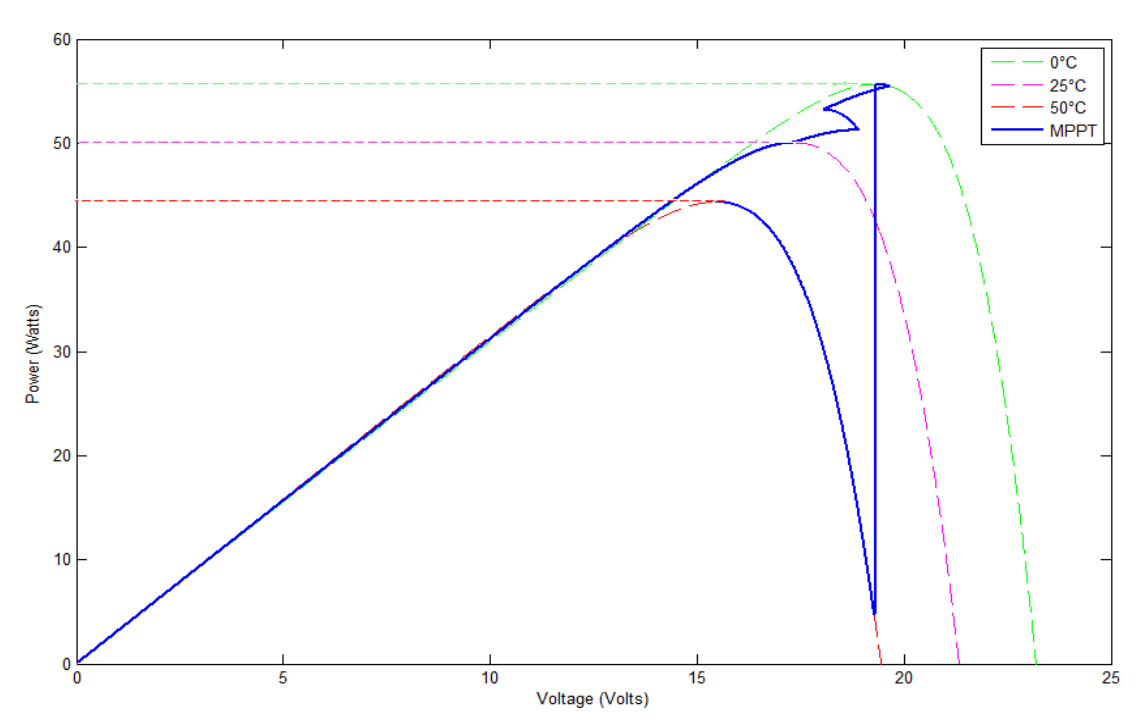

Figure 3-24. Le suivi de Mpp pendant les variations de la température 'InCond'.

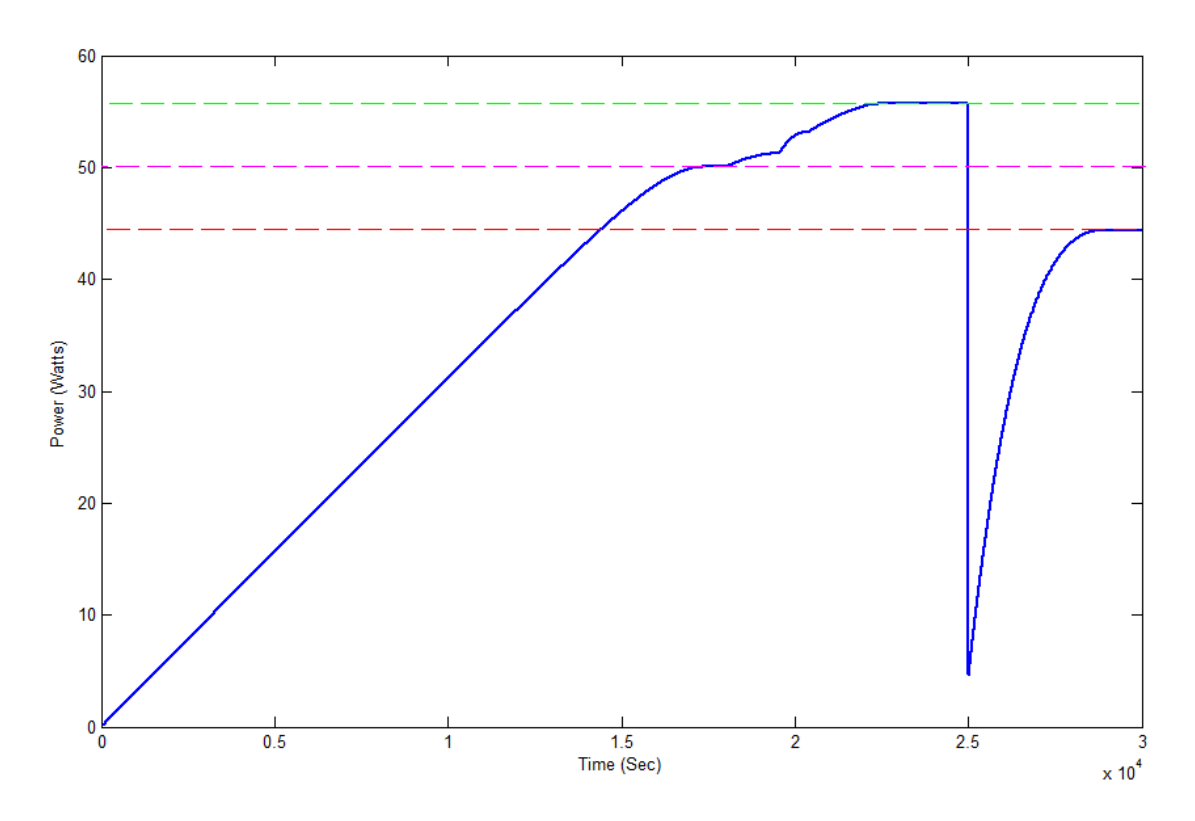

*Figure 3-25.* La puissance du panneau pendant les variations de la température 'InCond'.

# **3.4.3 Simulation du système sous conditions variables de**

# **l'insolation**

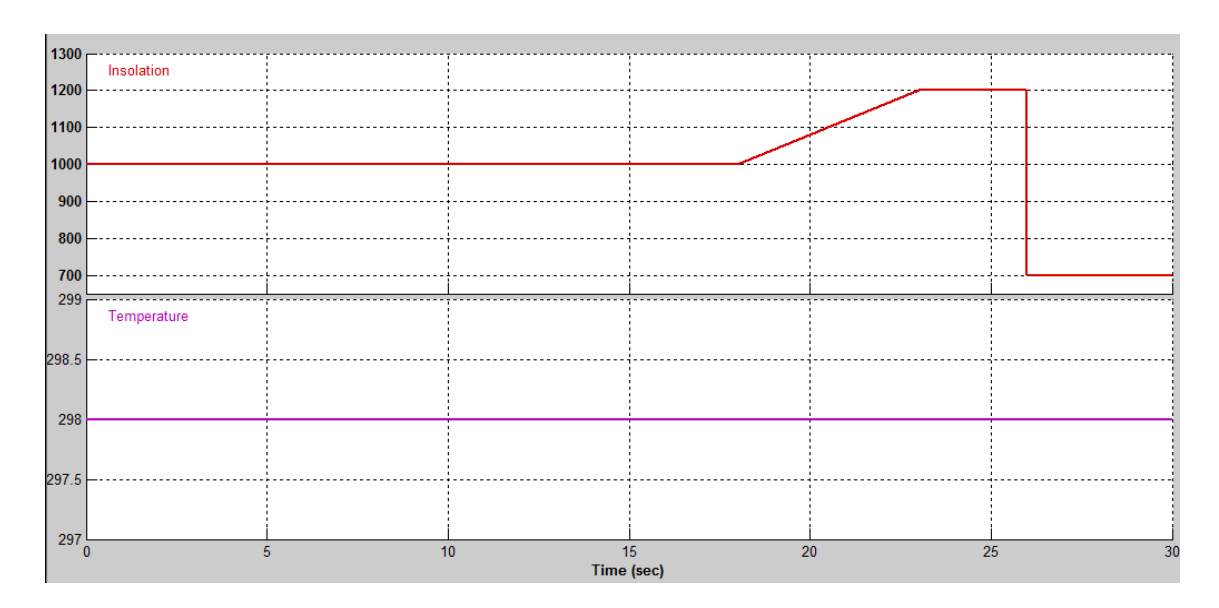

*Figure 3-26.* Conditions météorologiques avec une insolation variable.

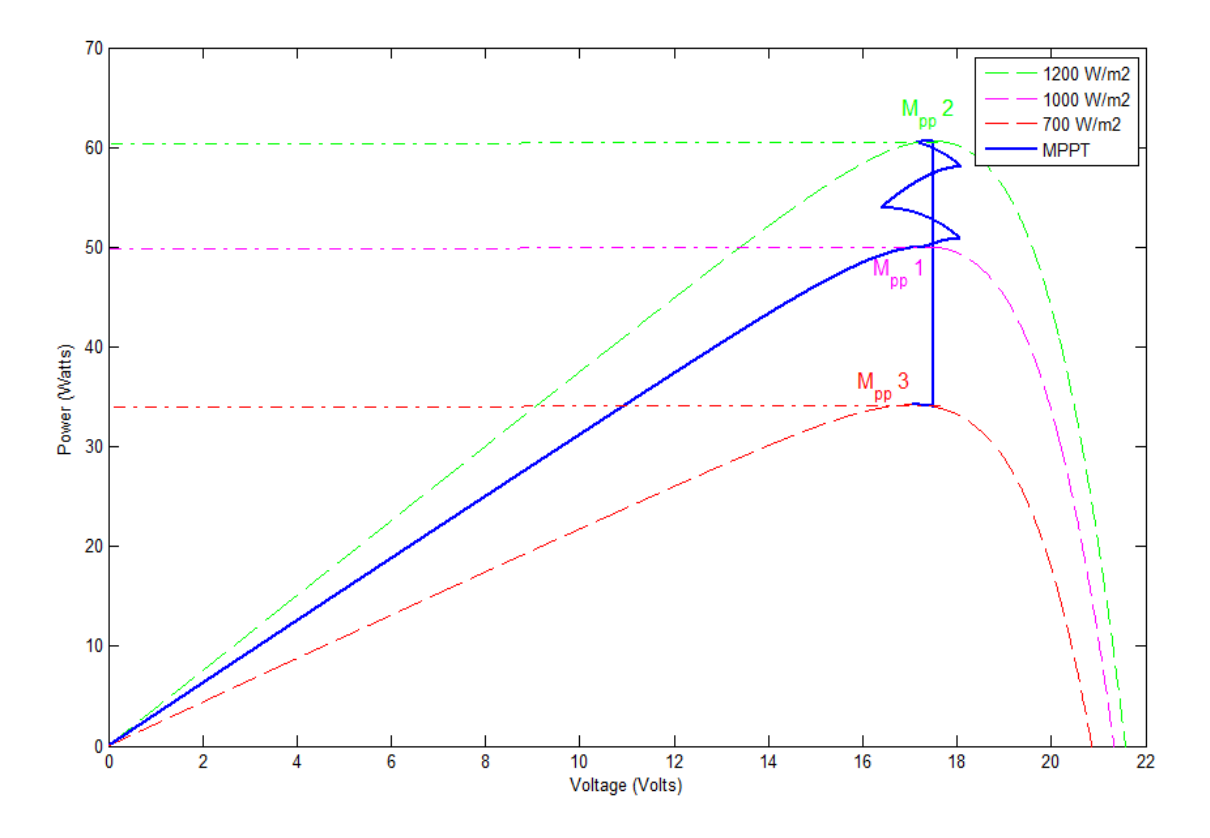

Figure 3-27. Le suivi de Mpp pendant les variations de l'insolation 'InCond'.

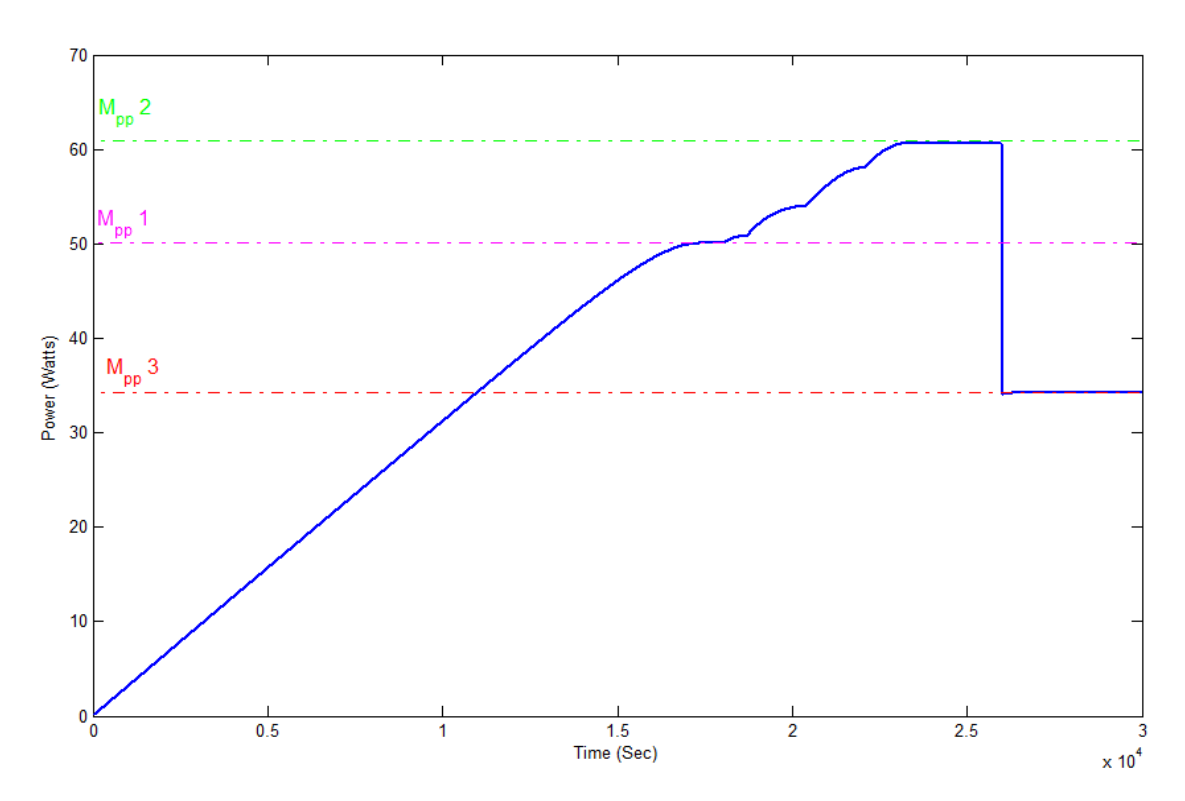

*Figure 3-28.* La puissance du panneau pendant les variations de l'insolation 'InCond'.

# **3.4.4 Simulation du système sous conditions météorologiques aléatoires**

On va passer maintenant à la simulation du système sous les conditions météorologiques aléatoires en appliquant les mêmes conditions qu'on a utilisé pour la simulation de la technique P&O.

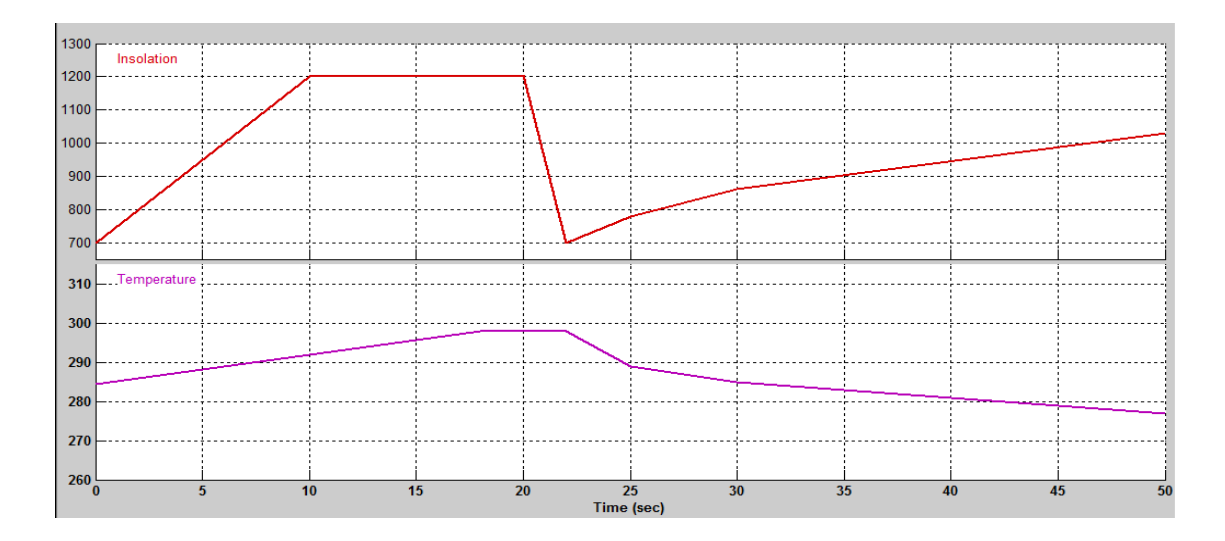

*Figure 3-29.* Conditions météorologiques aléatoires.

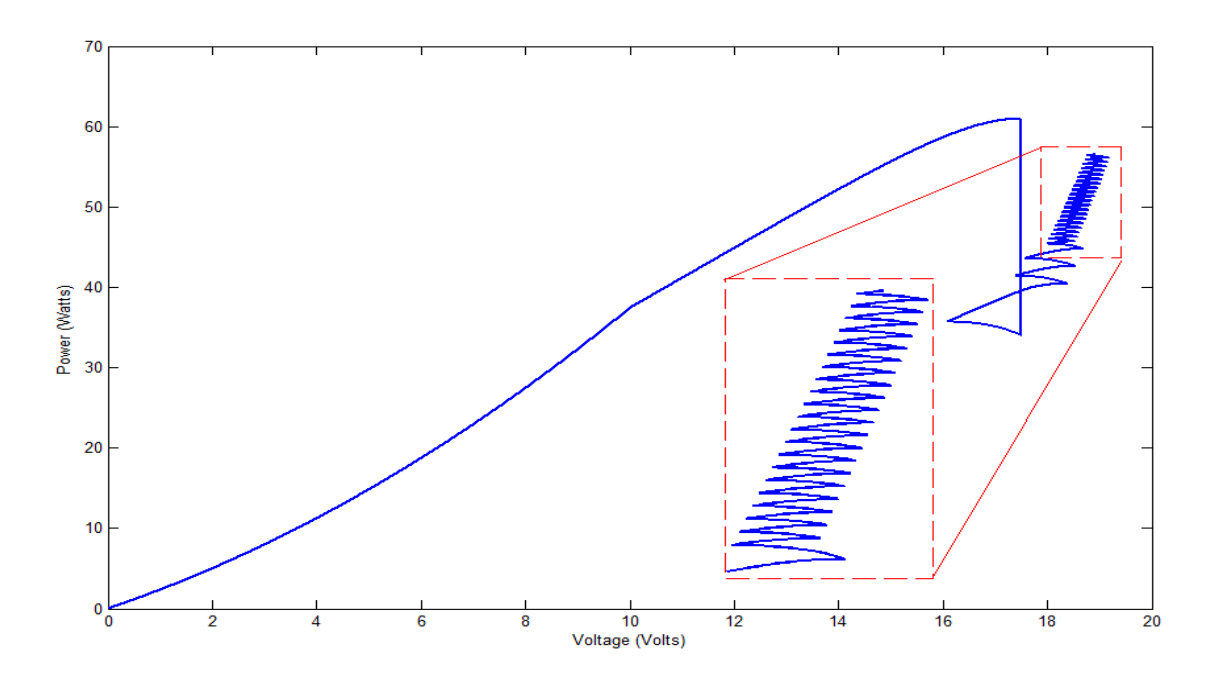

*Figure 3-30.* Le suivi de Mpp sous les conditions météorologiques aléatoires 'InCond'.

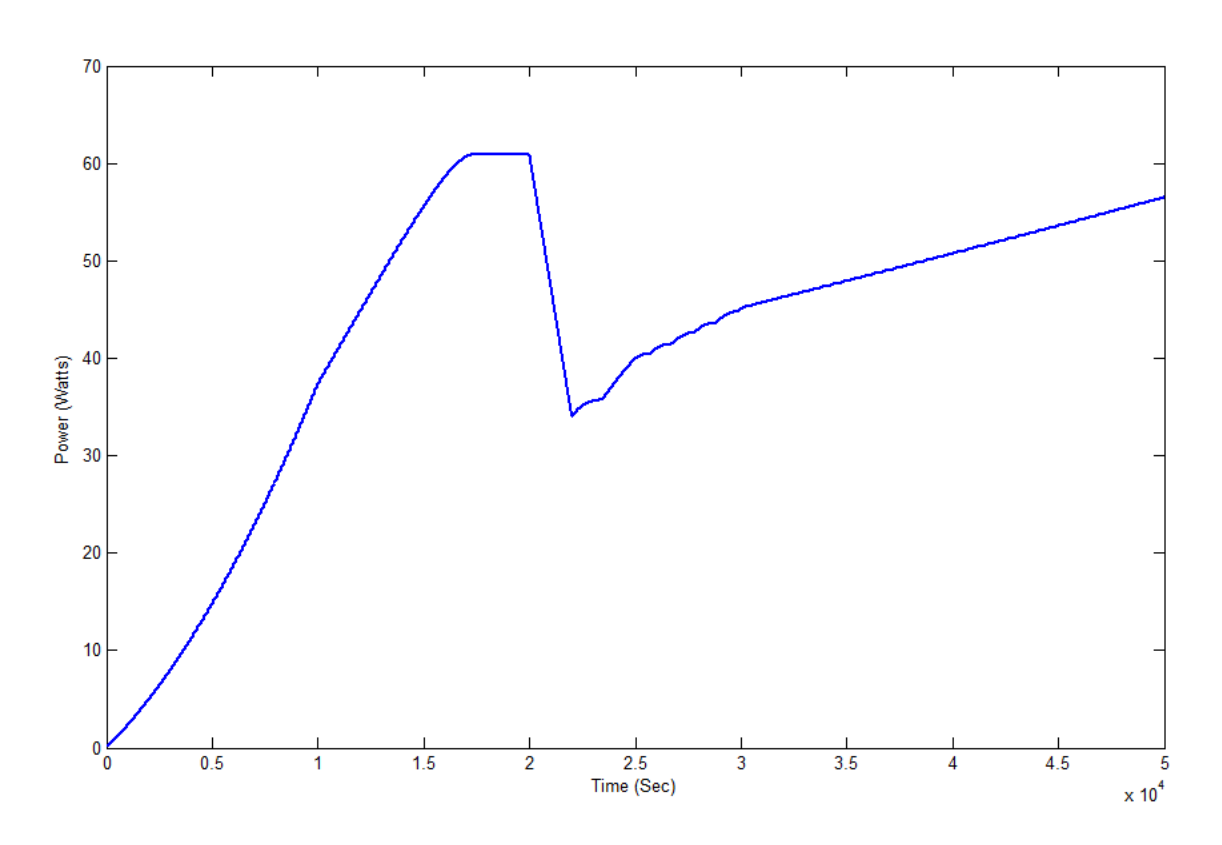

*Figure 3-31***.** La puissance du panneau sous les conditions aléatoires 'InCond'.

Le teste appliqué sur l'algorithme InCond nous a donné presque les mêmes résultats que ceux de P&O soit en terme de temps de réponse soit en efficacité de suivre le Mpp; ce qui confirme que cette technique est aussi performante à la traque de Mpp. Et si cette technique requit plus de matériel par rapport à P&O, elle est plus efficace et stable quand elle atteint le Mpp.

A noter aussi que l'oscillation présente autour de point Mpp n'existe pas en réalité parce qu'elle est résultante (l'oscillation) de boucle de retour de la tension vers le panneau PV.

# **3.5 Conclusion**

Dans ce chapitre on a fait une simulation sur matlab-simulink d'une installation PV autonome en introduisant une commande de suivi de Mpp, et par la suite on a testé deux algorithmes plus répandus qui sont P&O et InCond sous différentes conditions météorologiques.

En simulation La technique P&O semble moins chère et moins compliquée que la technique InCond à cause de nombre de portes logiques et opérations qu'elle faut les faire pour réaliser le processus de suivi, mais en réalité la technique InCond présente une avantage importante qui est l'absence de perturbation ce qui nous garantir de produire le maximum de puissance.

# **4.1 Introduction**

Actuellement les Objets Techniques utilisent de plus en plus la logique programmée (μP, Mémoires, μC, ...). Ces structures ont besoin de s'interfacer entre elles. Elles utilisent généralement pour réaliser ces interfaces des fonctions à base de fonctions logiques élémentaires, compteurs, registres, ...etc. Le nombre de circuits nécessaires pour remplir ces fonctions peut devenir très vite important.

Pour diminuer les coûts de fabrication, de développement et de maintenance, les fabricants de circuits intégrés ont donné naissance aux Circuits Logique Programmable ou encore PLD (Programmable Logic Device), Et parmi eux on site (SPLD, CPLD, FPGA).

Ces circuits sont capables pour un objet technique de réaliser plusieurs fonctions logiques dans un seul circuit.

Un autre avantage, l'évolution des fonctions d'un objet technique s'effectue par programmation comparée à une solution classique où il faut refaire un circuit imprimé si on veut modifier le fonctionnement.

Dans ce chapitre la réalisation de notre technique de suivi de Mpp (InCond) sur une carte FPGA est discutée. Les différentes étapes de programmation, la simulation et l'implémentation sur la carte est expliquée.

# **4.2 Les circuits logiques programmables**

Un circuit logique programmable PLD (Programmable Logic Device), ou réseau logique programmable, est un circuit logique intégré qui peut être reprogrammé ou bien reconfiguré après sa fabrication (car on modifie des connexions ou le comportement du composant, on connecte des portes logiques entre elles, etc.) **[29]**.

Il est composé de nombreuses cellules logiques élémentaires et bascules logiques librement connectables et c'est justement la reconfiguration, ou programmation, du composant qui définit les connexions faites entre portes logiques.

Plusieurs familles se sont distinguées des circuits logiques programmables, la figure 4-1 représente une classification de ces circuits.

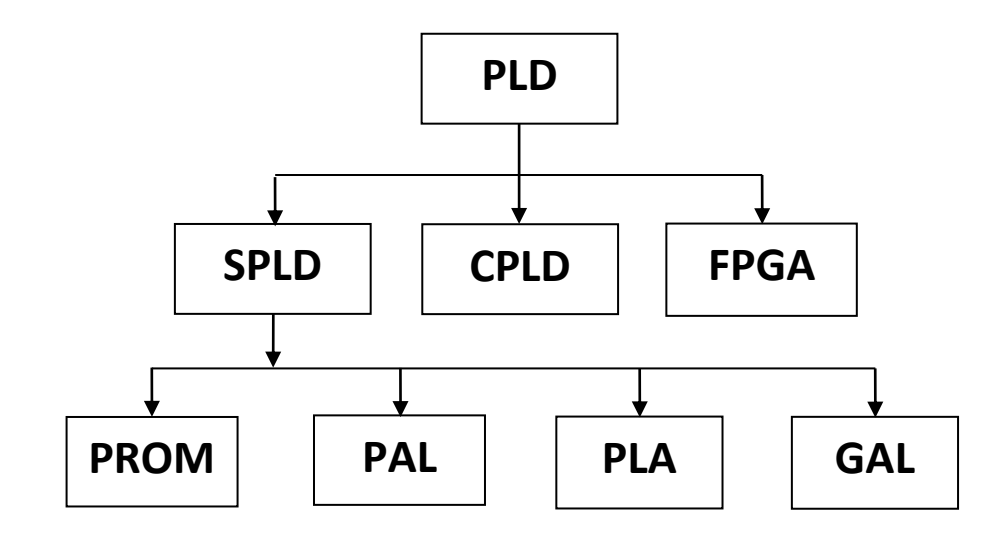

*Figure 4-1.* Classifications des circuits logiques programmables.

## **4.2.1 SPLD**

Les SPLDs (Simple Programmable Logic Device) sont les circuits les plus simples, petits, et moins cher formes de dispositifs logiques programmables. Ces circuits peuvent être utilisés dans les cartes à remplacer les composants TTL series-7400 (portes ET, OU et NON). Ils comprennent généralement 4 à 22 macro-cellules entièrement connectés. Ces macro-cellules sont généralement constitués d'une certaine logique combinatoire (comme les portes ET, OU) et une bascule. En d'autres termes, une petite équation logique booléenne peut être construite à l'intérieur de chaque macro-cellule. Cette équation combine l'état d'un certain nombre d'entrées binaires en une sortie binaire et, si nécessaire, de stocker cette sortie dans la bascule jusqu'à ce que le front d'horloge suivant **[30]**.

**a** *PROM :* Le premier PLD est PROM (Programmable Read Only Memory) a été introduit en 1970. La PROM a un plan de porte 'ET' fixe et plan 'OU' programmable. elle peut être utilisé pour programmer des logiques combinatoires avec un nombre limité d'entrées et de sorties.

Les PROMs sont utiles pour les équations nécessitant un grand nombre de termes de produits, mais ils peuvent soutenir quelques entrées comme chaque combinaison d'entrée est toujours décodée et utilisé **[31]**.

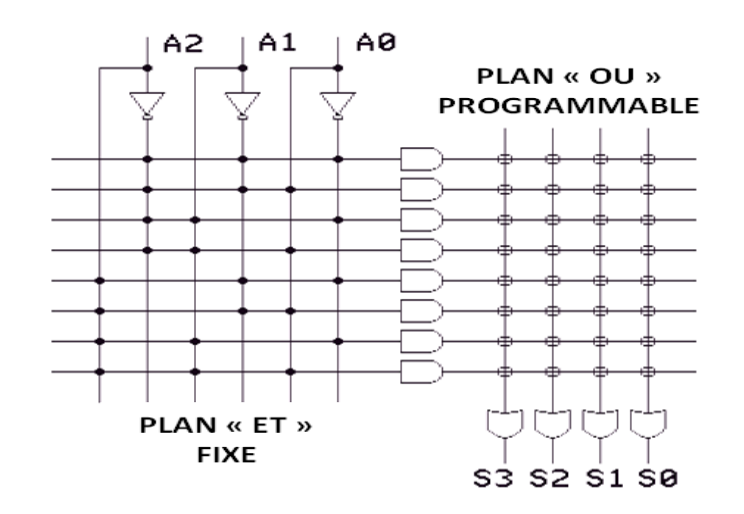

*Figure 4-2.* Architecture d'un circuit PROM.

**b** *PLA : apparurent aux environs de l'année 1975.* Les PLAs (Programmable Logic Array), *sont des* dispositifs qui résout le problème de la PROM*,* car ils ont les deux plan 'ET' et 'OU' programmables. la matrice des connexions est beaucoup plus efficacement programmable ce qui rend le dispositif plus souple. Mais l'inconvénient majeur de ce type de circuits est que la propagation du signal d'entrée à la sortie prend un temps très important.

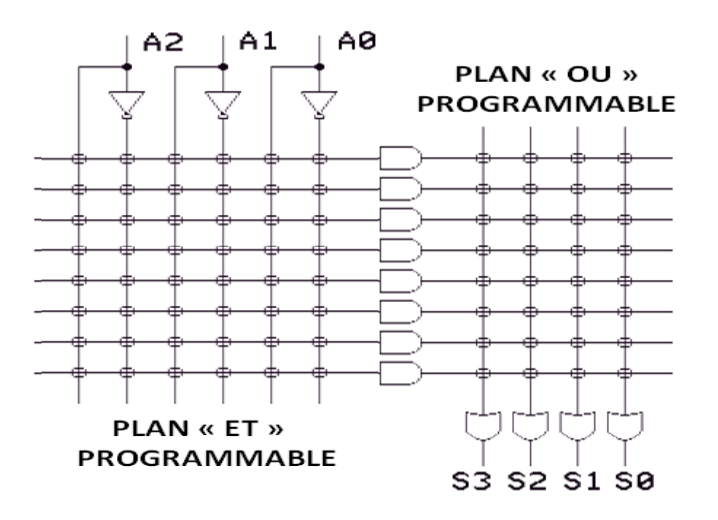

*Figure 4-3.* Architecture d'un circuit PLA.

**c** *PAL :* Vers la fin des années 1970, les PALs (Programmable Array Logic) furent introduites, les connexions du plan des portes 'OU' sont fixes, et les connexions entre les entrées et les portes ET peuvent être programmées.

L'avantage des PALs est donc la rapidité par rapport aux PLAs, mais elles présentent l'inconvénient de n'avoir qu'un nombre limité de produits pour chaque porte OU.

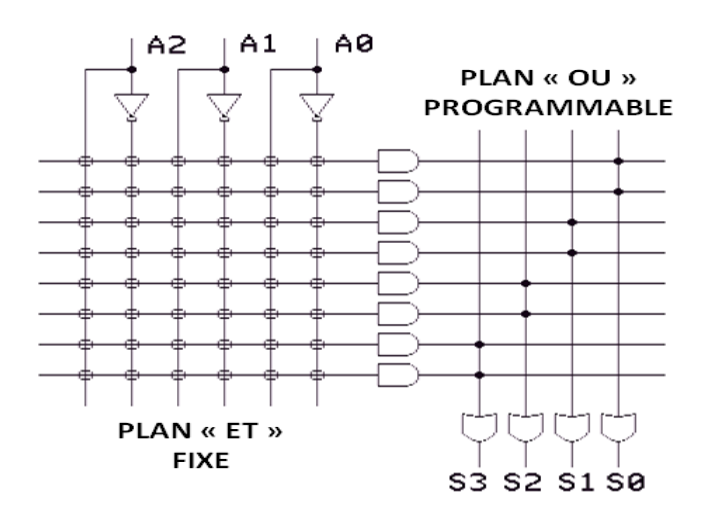

*Figure 4-4.* Architecture d'un circuit PAL.

*GAL*: En 1985, Lattice Semiconductor a introduit un nouveau type de dispositif logique programmable : GAL (Généric Logic Array).

La technologie « Electrically Erasable CMOS » des dispositifs de GAL leur a donné des avantages significatifs sur les PALs, les GALs non seulement pourraient être programmés rapidement et efficacement, mais ils pourraient également être supprimées et reprogrammée grace à une cellule effaçable électriquement plutôt que d'un fusible dans un PAL **[32]**.

#### **4.2.2 CPLD**

Un CPLD c'est l'équivalent de plusieurs PALs mis dans le même circuit associé à une zone d'interconnexion. Le nombre de portes peut varier entre 100 et 100 000 portes logiques et entre 16 et 1000 bascules voir plus.

Ces circuits ont une capacité en nombre de portes et en possibilités de configuration très supérieure à celle des PALs, même si Leurs architectures sont basées sur les cellules des PALs **[33]**.

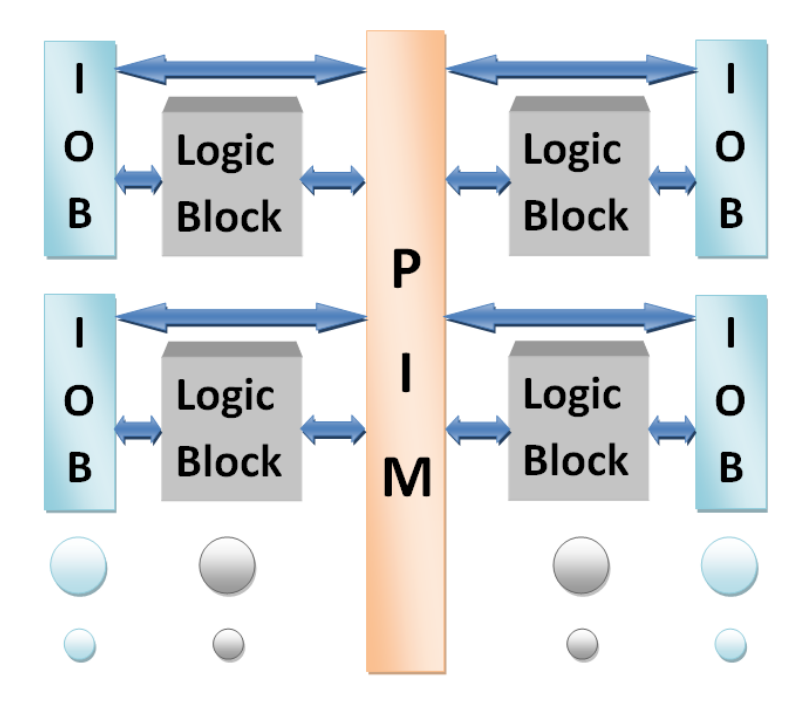

*Figure 4-5.* Architecture d'un circuit CPLD.

#### **4.2.3 FPGA**

Les puces logiques d'usage général de plus grandes capacités disponibles aujourd'hui sont les réseaux de portes traditionnelles parfois appelée MPGAs (Maskprogrammables Gate Arrays). Les MPGAs sont constitués d'une matrice de transistors préfabriqués qui peuvent être adaptées dans le circuit logique de l'utilisateur en connectant les transistors avec des fils personnalisés. La personnalisation est réalisée au cours de fabrication de puces en spécifiant l'interconnexion de métal, ce qui signifie que pour un utilisateur d'employer un MPGA une installation coûteuse et un temps de fabrication long.

Comme les MPGAs, les FPGAs (Field-Programmable Gate Arrays) comprennent un éventail d'éléments non engagés de circuit, appelés blocs logiques, et des ressources d'interconnexion, mais la configuration des FPGAs est effectuée grâce à la programmation par l'utilisateur final.

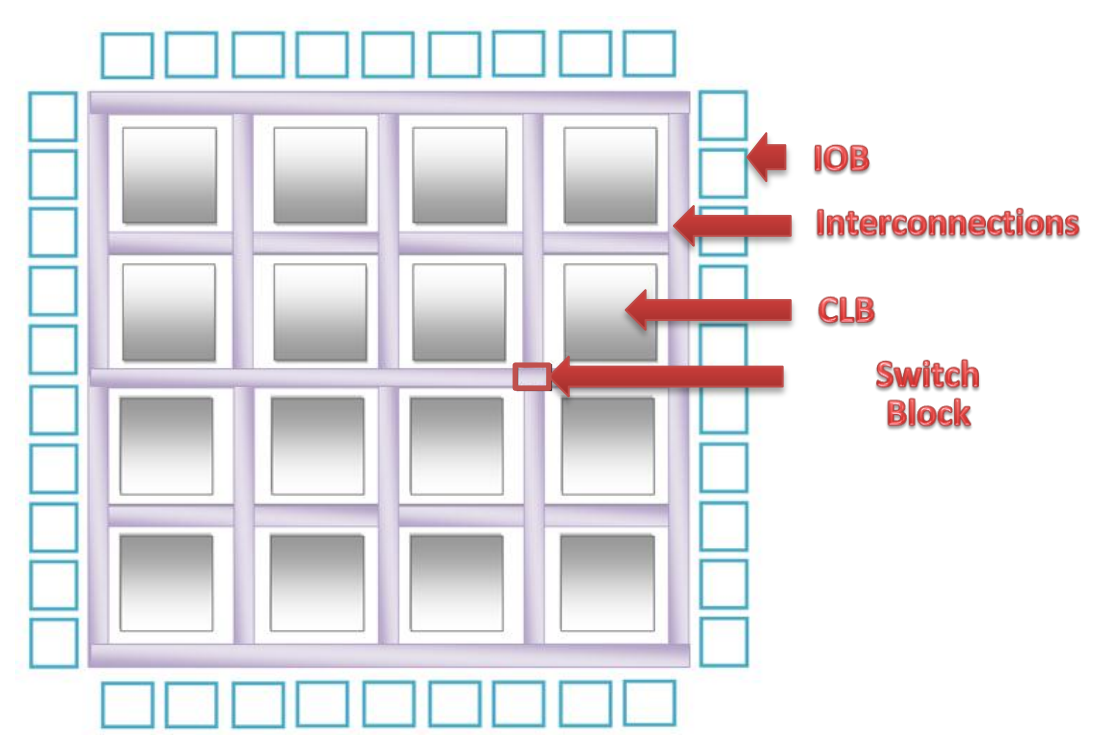

*Figure 4-6.* Architecture d'une carte FPGA.

# **4.3 Etude des FPGAs**

Les FPGAs sont des dispositifs à semi-conducteurs qui sont basés autour d'une matrice de blocs logiques configurables (CLB) connectés via des connexions programmables. Elles peuvent être reprogrammées à une application souhaitée ou exigences de fonctionnalité après fabrication.

#### **4.3.1 Les interfaces d'entrées/sorties IOB**

Les interfaces d'entrées/sorties se présentent comme des intermédiaires par lesquelles les données transitent depuis les blocs logiques internes jusqu'aux ressources externes et vice versa. L'interfaçage des signaux peut être unidirectionnel, bidirectionnel, à deux ou à trois états.

Les interfaces d'entrées/sorties peuvent être dotées d'options telles que des registres, impédances et buffers.

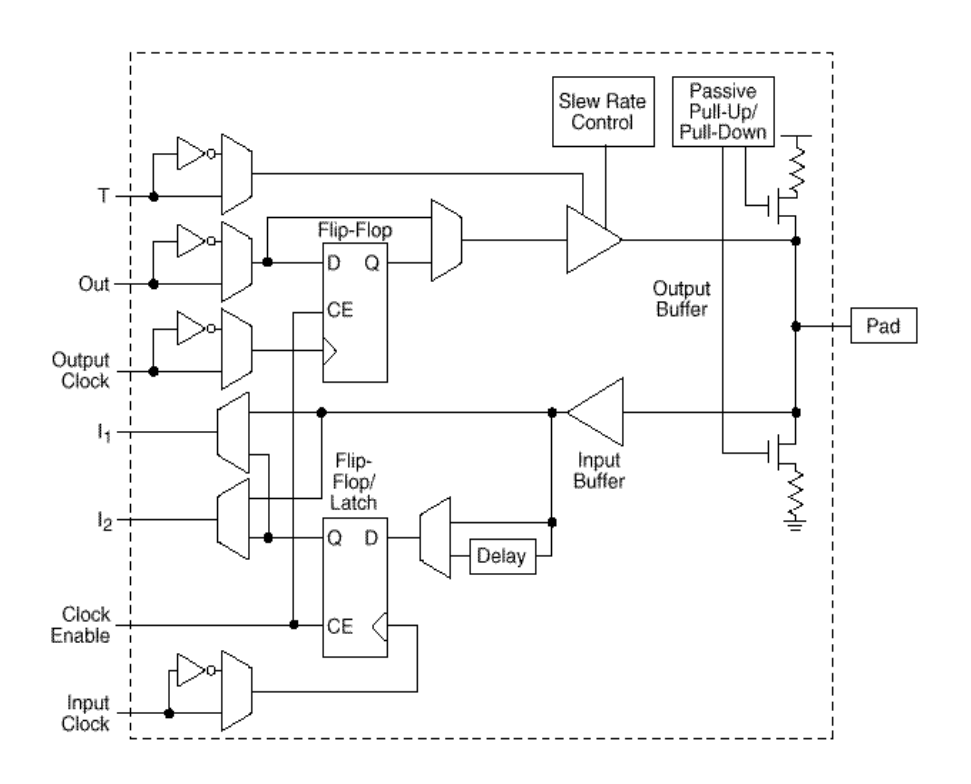

*Figure 4-7.* Architecture simplifiée d'interface E/S de la série XC4000.

## **4.3.2 Les blocs logiques configurables CLB**

Les blocs logiques de bases sont des blocs configurés ou optimisés de sorte à réaliser une fonction logique.

Chaque bloc est constitué des slices et chaque slice des LUTs (Look Up Table).

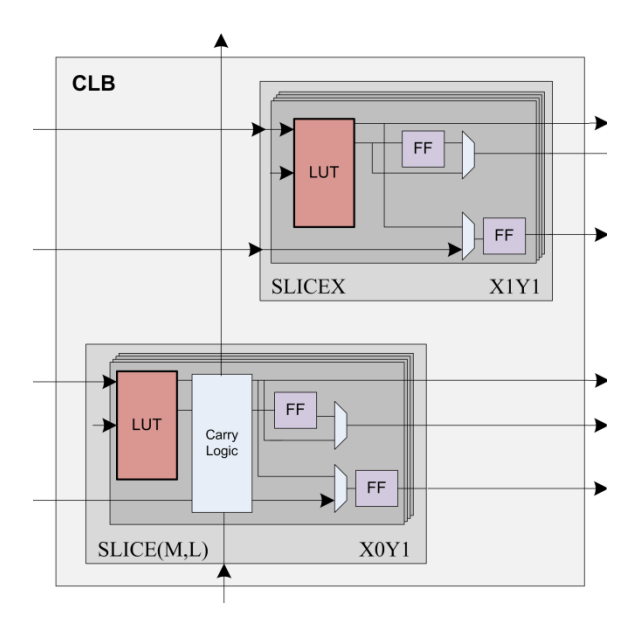

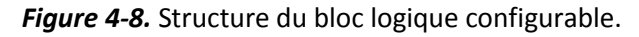

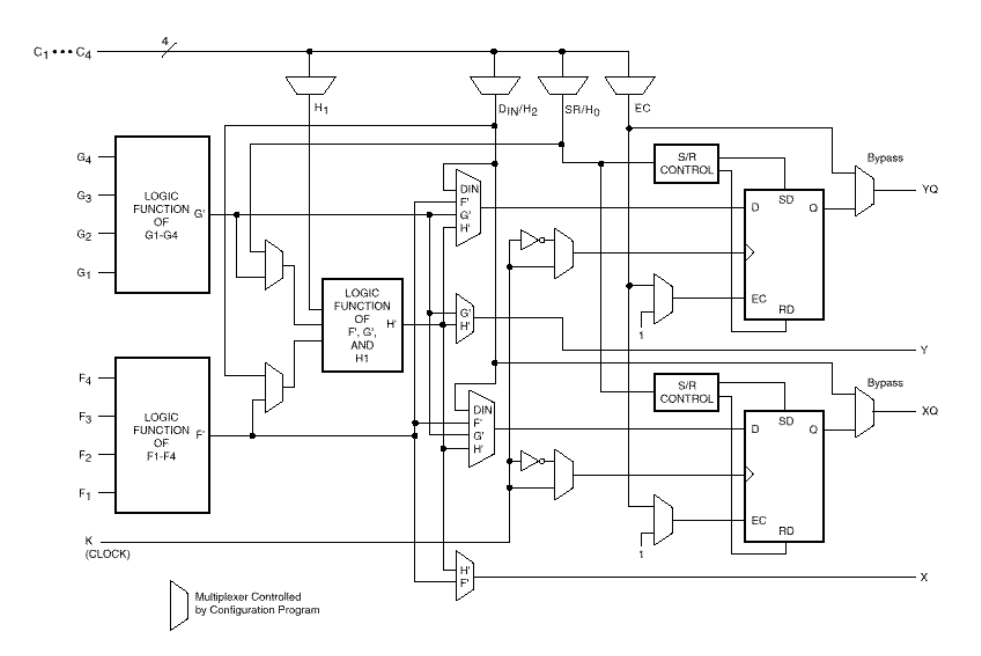

*Figure 4-9.* Architecture du bloc logique configurable de la série XC4000.

## **4.3.3 Gestionnaire d'horloge numérique DCM**

Le gestionnaire d'horloge numérique DCM (Digital Clock Manager) intègre des options avancées à l'horloge globale de la carte FPGA ; Par conséquent, le DCM résout une variété de problèmes d'horloge communs, en particulier dans les applications de haute fréquence et de haute performance **[34],** il peut donc:

- multiplier ou diviser une fréquence d'horloge entrant ou synthétiser une tout nouvelle fréquence par un mélange de multiplication et de division d'horloge.
- assurer une horloge de sortie propre, avec un rapport cyclique de 50%.
- déphaser un signal d'horloge, soit par une fraction fixe de la période d'horloge ou par précise incréments.
- Éliminer le skew d'horloge, que ce soit au sein de l'appareil ou de composants externes, afin d'améliorer la performance globale du système et d'éliminer les retards de distribution d'horloge.
- tout ou partie des fonctions ci-dessus, simultanément.

#### **4.3.4 Les interconnexions dans les FPGAs**

Les signaux doivent être acheminés entre les blocs logiques et les blocs d'entrée-sortie. Il y a généralement trois types ou des composants d'interconnexion : lignes locales, matrice de commutation, et lignes longues.

> **a** *Les lignes locales :* connectent «localement» un bloc logique avec les blocs logiques voisins proches. Ceux-ci permettent aux fonctions plus complexes qui ne rentrent pas dans un seul bloc logique à être mappé dans un autre ou plusieurs autres blocs logiques.

- **b** *La matrice de commutation :* connecte également les blocs logiques et permet d'acheminer les signaux soit de 90 ou 180 degrés, et connecte les blocs qui sont relativement éloignées l'une de l'autre.
- **c** *Les lignes longues :* sont utilisés pour connecter les blocs critiques qui sont physiquement éloignés les uns des autres sans provoquer trop de retard.

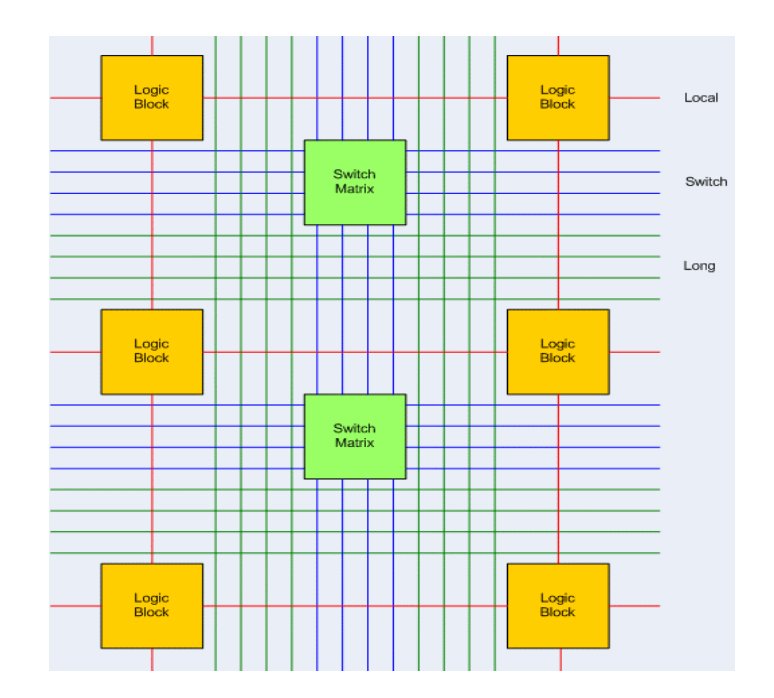

*Figure 4-10.* Types d'interconnexions dans les cartes FPGAs.

#### **4.3.5 La technologie de programmation**

En plus de la diversité architecturale il existe deux types de FPGAs : les FPGAs de type SRAM et les FPGAs de type anti-fusible, Les FPGAs anti-fusible sont différentes des autres FPGAs car elles ne sont pas reprogrammables, par contre les FPGAs de type SRAM dont la configuration réside en deux points : la définition des interconnexions définies par des cellules SRAM, et les fonctions booléennes définies sur des mémoires SRAM. La mémorisation de la formation est donc volatile et les données de programmation sont issues soit d'une ROM (Read Only Memory) soit un système intellegent (µC, µP…) **[35]**.

#### **4.3.6 Méthode de programmation**

*Il existe un bon nombre de langage HDL (Hardware Description Language), bien que très différents du point de vue syntaxique, répondent aux des besoins similaires. Parmi eux : VHDL, Verilog, SystemC…etc.*

- **a** *Saisie de schéma :* La saisie de schéma à partir de cellules de base permet un développement " bas niveau " qui rend difficile la réalisation de circuits complexes où chaque changement ou amélioration remet en cause toute la description. Cette contrainte a conduit à étudier des techniques de génération de circuits à partir de spécifications de " haut niveau " tel que le VHDL.
- **b** *VHDL :* VHDL est le sigle de VHSIC HDL ; (Very-High-Speed Integrated Circuits), une initiative de la Défense américaine dans les années 1980 visant la construction de circuits intégrés très rapides. Le VHDL est un langage de description du matériel utilisé en électronique et en tant que standard, il est indépendant du logiciel utilisé pour la compilation, la programmation des composants, la simulation, etc.
- **c** *Verilog* : il a été inventé par Gateway Design Automation Inc en 1984. La syntaxe de verilog est proche du langage de programmation C, ce qui explique en partie son succès et sa diffusion rapide dans la communauté des ingénieurs qui ont déjà appris le langage C.
- **d** *XSG :* pour (Xilinx System Generator) est un plug-in pour Matlab-Simulink qui permet aux ingénieurs de développer des systèmes DSP de hautes performances pour les FPGAs de Xilinx. Les ingénieurs peuvent concevoir et simuler un système utilisant Matlab-Simulink et la bibliothèque de Xilinx, L'outil génère ensuite automatiquement un Code HDL synthétisable mappé à des algorithmes pré-optimisés de Xilinx.

# **4.4 Modélisation du contrôleur MPPT sous XSG**

## **4.4.1 Codage des signaux d'entrées et sortie**

Les signaux sortants du panneau PV sont des signaux analogiques, par contre les signaux à l'intérieur de la carte FPGA sont des signaux numériques, pour cela une conversion analogique numérique à l'entrée de la carte et une autre numérique analogique à sa sortie sont nécessaires.

La précision de conversion jeu un rôle très important, car une mauvaise représentation binaire affecte directement le fonctionnement du circuit : avec un bit en plus on gaspille du temps et du matériel donc un cout élevé, et avec un bit moins, on risque de perdre l'information.

Dans notre système la tension maximale que peut être générée par le panneau PV est  $\mathsf{V}_\mathsf{oc}$ = 21.35V. Pour coder ce chiffre il nous faut donc cinq bits pour l'entier :  $\mathbf{2^5}$ =32.

Et pour une bonne précision pour atteindre les millivolts, il nous faut 1000 valeurs donc  $2^{10}$ =1024.

En ajoutant un bit signe, la tension sera codée sur 16 bits.

Le courant aussi est codé par la même méthode (10 bits de fraction, et un bit signe) sauf que la valeur entière est codée sur 3 bits (2\*Isc). Il en résulte donc 14 bits.

## **4.4.2 Le choix du pas**

Le choix du pas d'incrémentation est aussi important, pas puisque un petit pas prend un longtemps et un grand pas peu perdre la puissance, mais aussi à cause de la précision des représentations binaires.

Pour notre représentation : le pas minimum pour lequel le processus assure le calcul de la dérivé ( $\frac{d}{d}$  $\frac{dV}{dt}$ ) est 0.4V.

## **4.4.3 Xilinx divider generator**

La division est l'opération arithmétique la plus compliquée entre les quatre opérations, parce que la solution matériel est très large est compliquée que celles des autres opérations. Pour cela est préférable de minimiser le nombre de division dans n'importe quel algorithme.

Xilinx divider generator crée un circuit pour la division des entiers basé sur deux algorithmes : « radix-2 non-restoring », et « high radix ». Le premier est adapté pour mettre en œuvre la division d'opérandes petits et le deuxième est mieux adapté pour mettre en œuvre les grands opérandes (au-dessus d'environ 25 bits de large).

Dans ce bloc le retard total (nombre de top d'horloge requis avant que le bloc génère sa première sortie valide) est en fonction de la taille du dividende, et de la taille de la sortie fractionnelle si elle est activée en sortie **[36]**.

#### **4.4.4 Simulation du contrôleur sous matlab-simulink**

C'est le temps maintenant de construire notre modèle XSG de controleur et le tester et comparer par celui de simulink sous les mêmes conditions météorologiques présentes dans la figure ci-dessous.

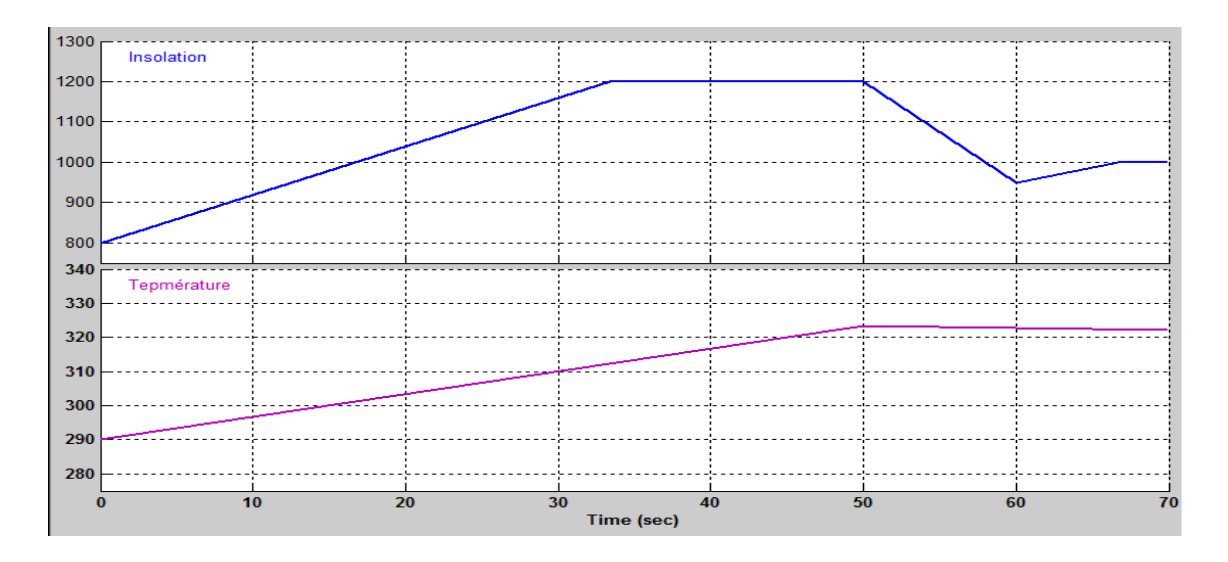

*Figure 4-11.* Les conditions météorologiques de test de comparaison.

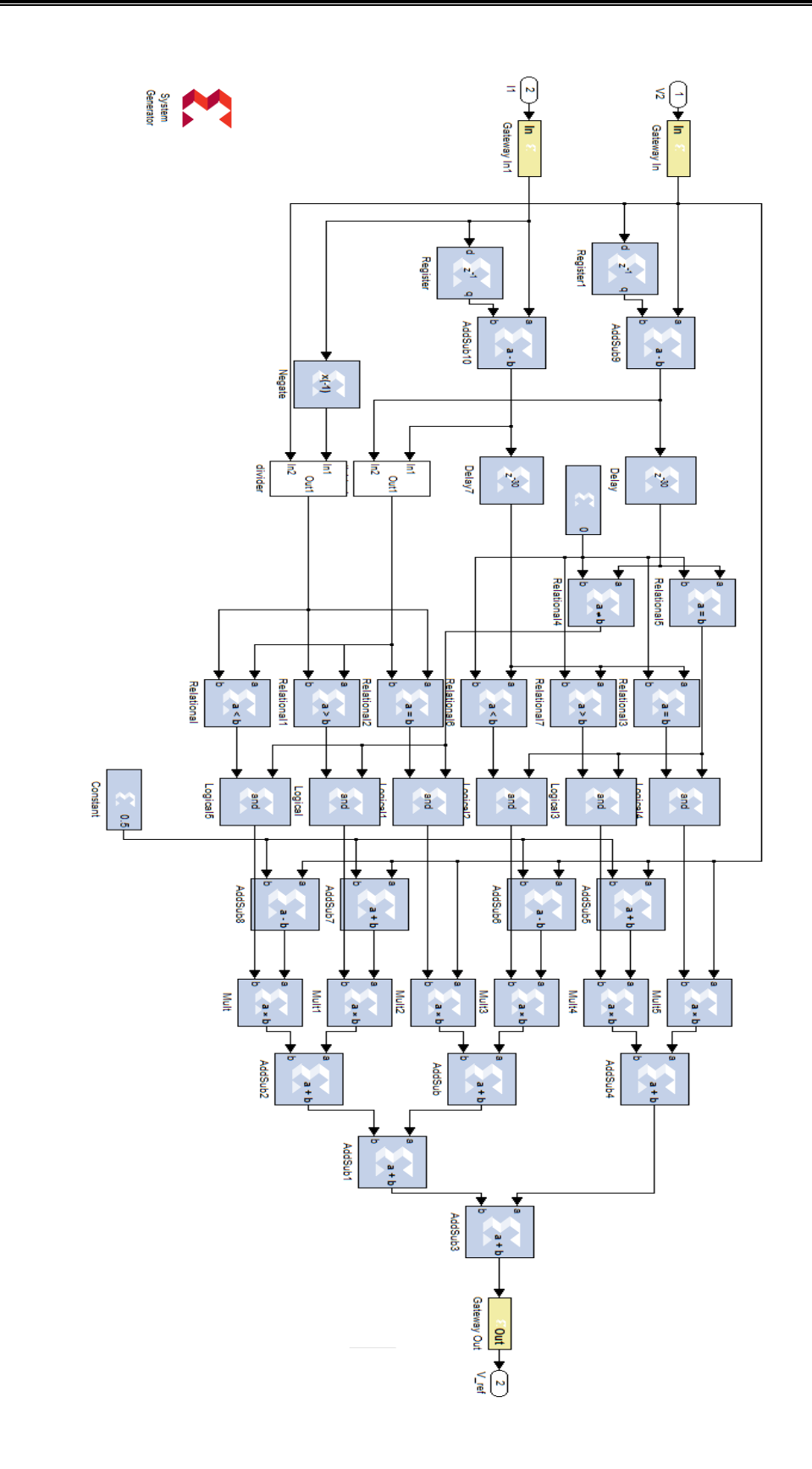

*Figure 4-12.* Modélisation du contrôleur InCond sous XSG.

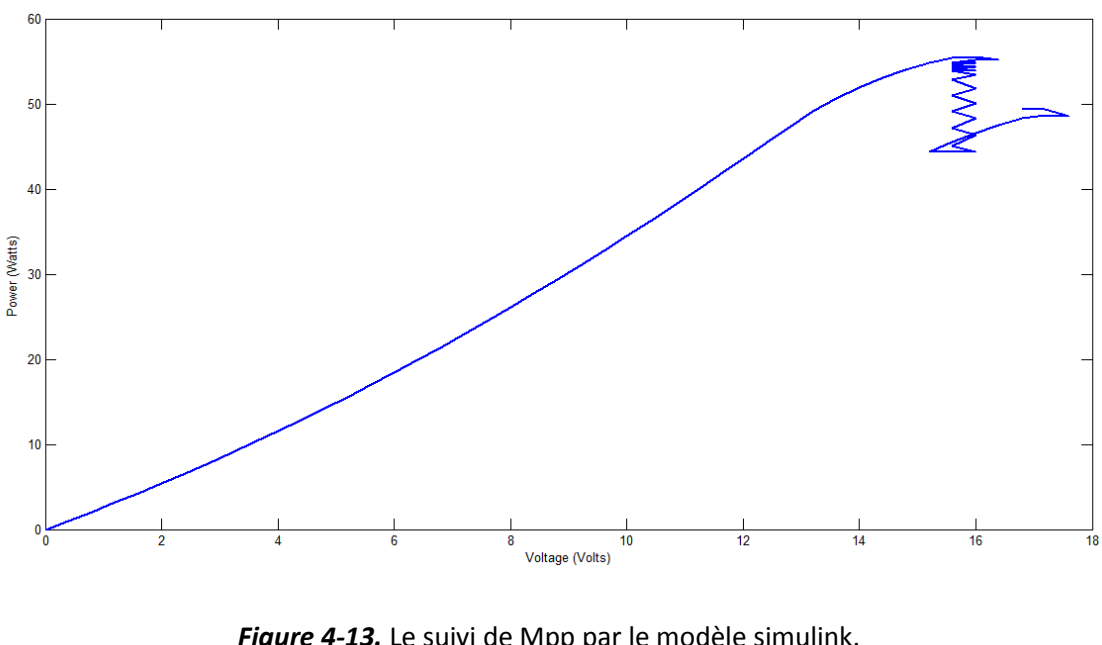

 $60$ 50 40 Power (Watts) 30  $\overline{20}$ 10  $\frac{1}{16}$ 10 Voltage (Volts)

*Figure 4-13.* Le suivi de Mpp par le modèle simulink.

*Figure 4-14.* Le suivi de Mpp par le modèle de XSG.

Les deux modèles du contrôleur nous ont donné les mêmes résultats de suivi de Mpp, la seule différence entre eux c'est le temps de simulation long de modèle XSG à cause du retard des blocs de division.

# **4.5 Hardware Co simulation**

Après avoir terminé la modélisation de notre système, on est prêt pour générer le code HDL pour la carte FPGA. On fait sa à l'aide du bloc System Generator.

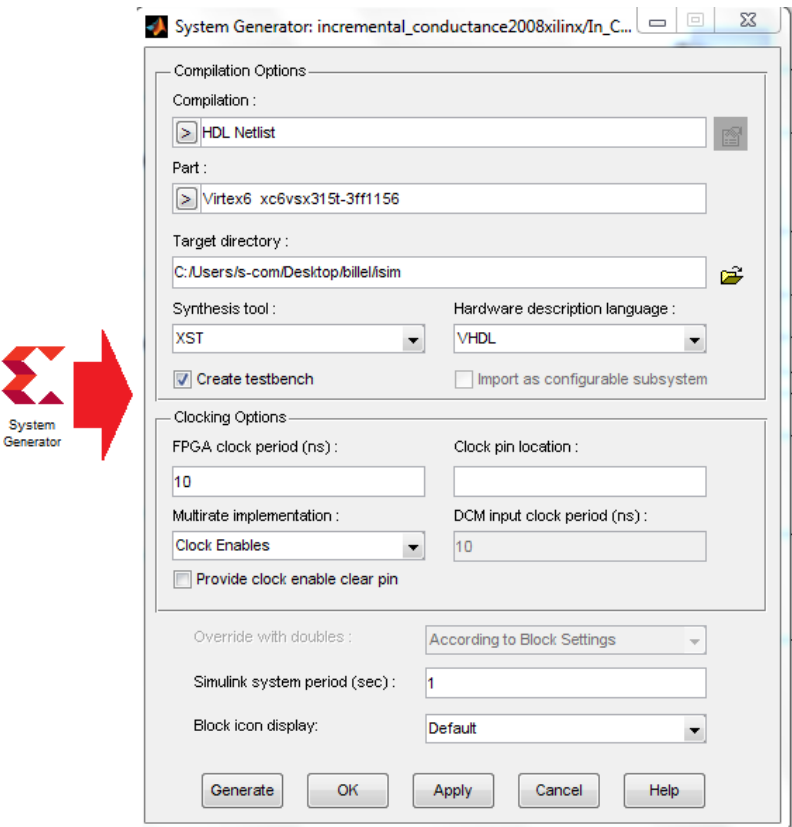

*Figure 4-15.* Les paramètres du bloc Système Generator.

Dans cette fenêtre, on peut choisir les paramètres nécessaires pour la bonne implémentation du code sur la carte FPGA.

Après la configuration des paramètres, une fois on clique sur « Generate » system Generator génère les fichiers de code VHDL dans le répertoire mentionné, ici le rôle de logiciel matlab-simulink est terminer, on doit tourner au logiciel Xilinx ISE pour terminer le processus d'implémentation.

## **4.5.1 La synthèse du contrôleur InCond**

La synthèse d'un circuit consiste à traduire la description du circuit en blocs disponibles dans la technologie utilisée. Par exemple, pour un circuit décrit avec un schéma et qui doit être réalisé sur un FPGA, le processus de synthèse convertit et regroupe les portes logiques du schéma en composantes réalisables sur la carte FPGA choisie.

Le synthétiseur de xilinx nous montre les schémas RTL et technologique de notre système, simplifie les équations et génère le code de base de programmation de la carte FPGA.

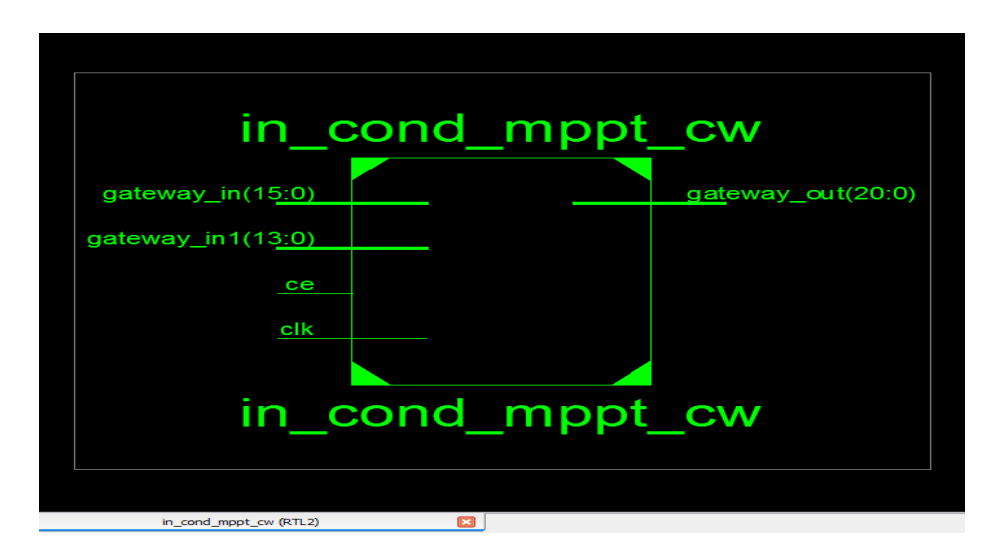

*Figure 4-16.* Schéma RTL équivalent du contrôleur InCond.

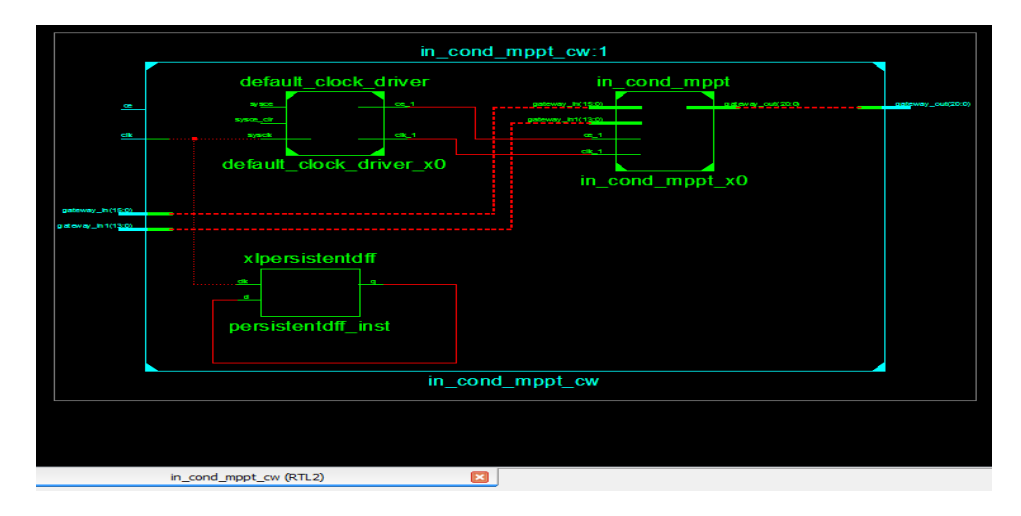

*Figure 4-17.* Schéma RTL interne du contrôleur InCond.

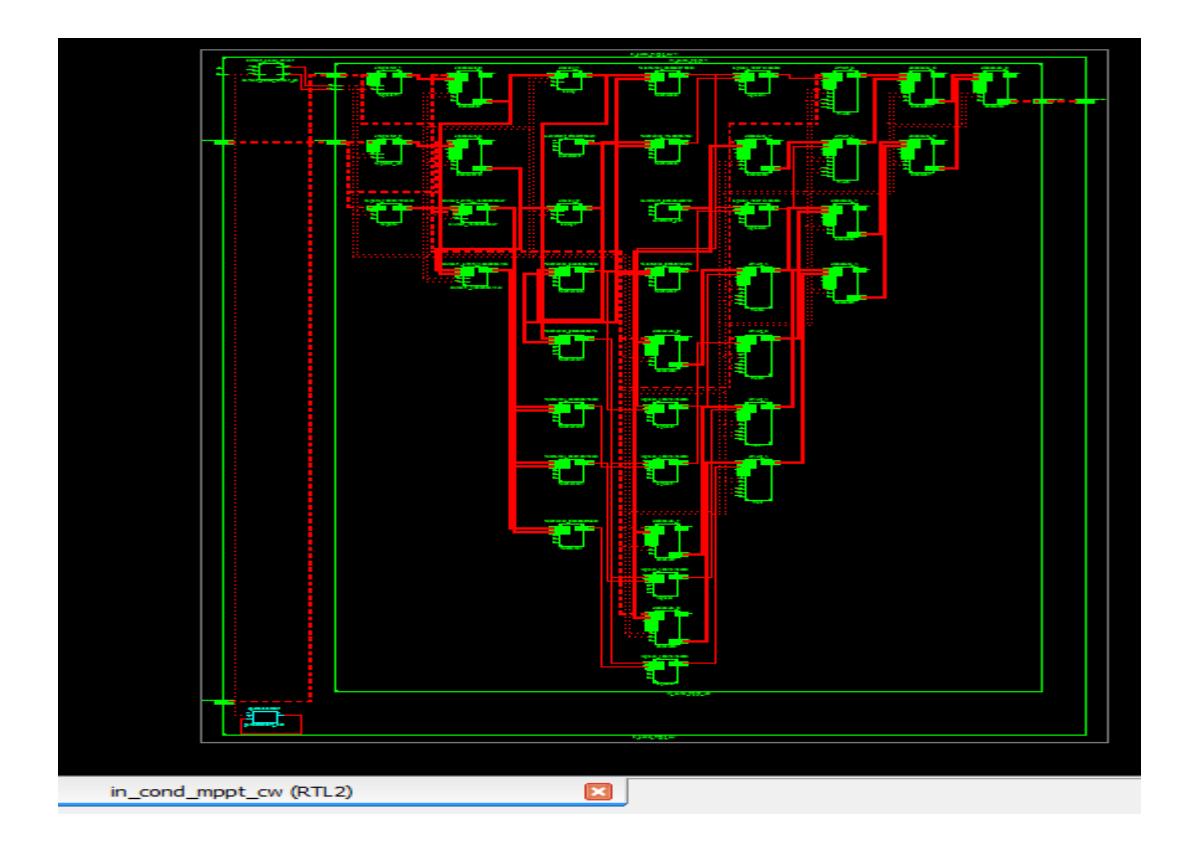

*Figure 4-18*. Circuit simplifie du contrôleur InCond.

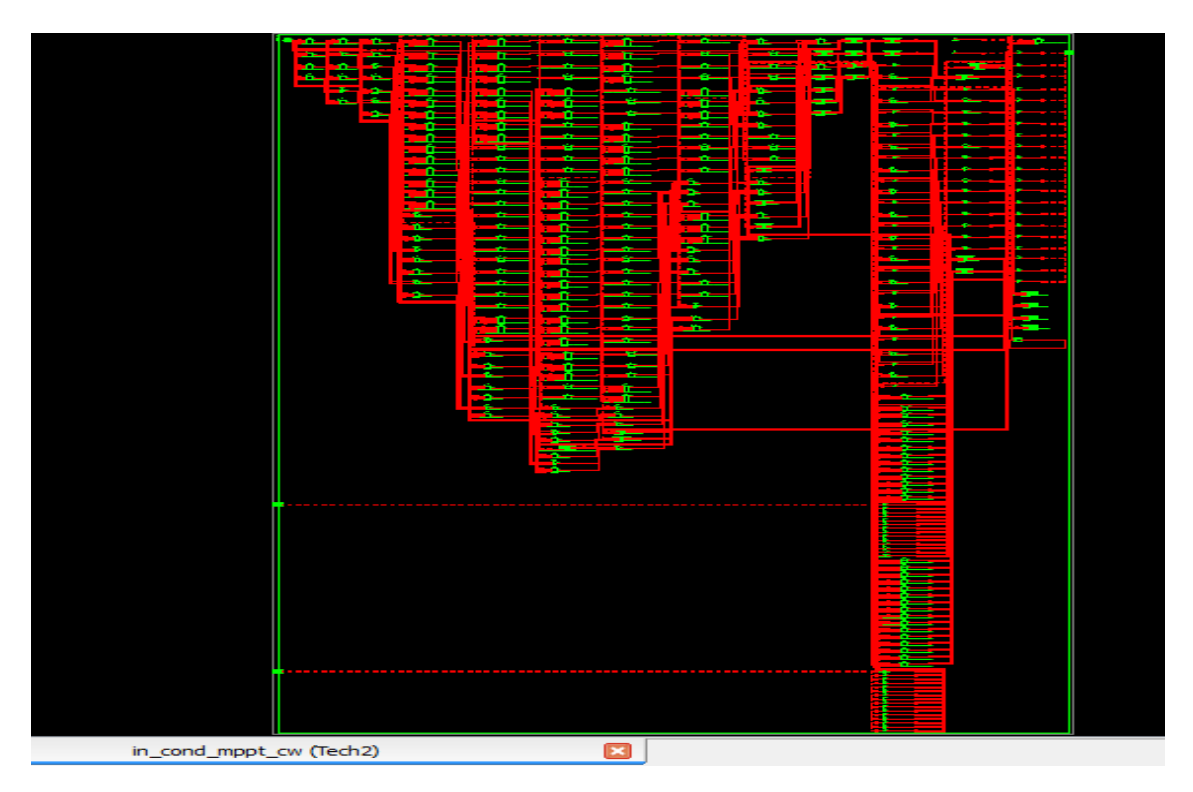

*Figure 4-19*. Schéma technologique du contrôleur InCond.

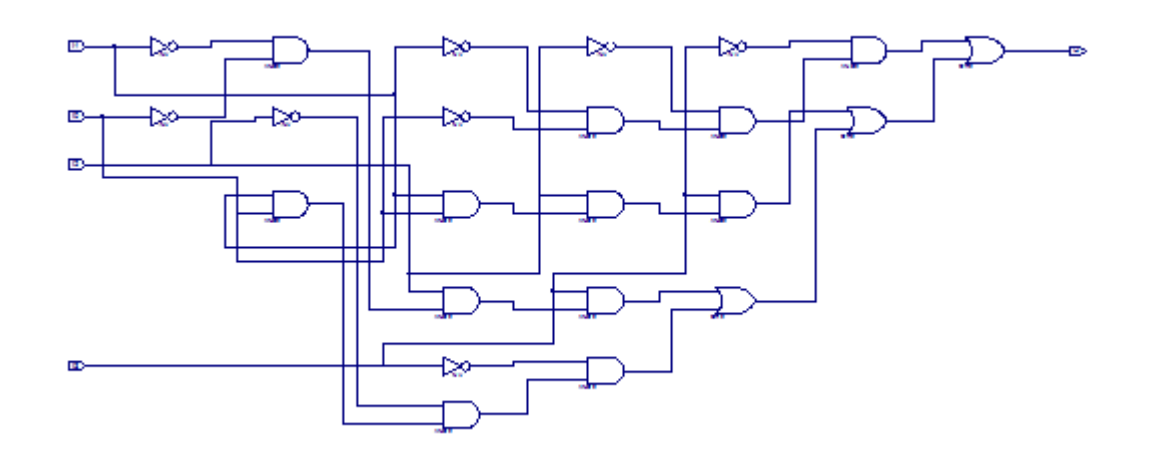

*Figure 4-20.* Schéma technologique détaillé de LUT.

## **4.5.2 L'implémentation du contrôleur InCond**

L'implémentation du circuit est divisée en quatre sous étapes:

- **a** *la transformation (mapping) :* regrouper les composantes obtenues lors de la synthèse dans des blocs spécifiques du FPGA;
- **b** *La disposition (placement) :* choisir des endroits spécifiques sur le FPGA où disposer les blocs utilisés, et choisir les pattes du FPGA correspondant aux ports d'entrée et de sortie;
- **c** *Le routage (routing) :* établir des connexions électriques entre les blocs utilisés.
- **d** *La configuration (configuration) :* convertir toute ces informations en un fichier pouvant être téléchargé sur le FPGA pour le programmer.
- **e Génération de fichier de programmation :** après le routage de notre conception. Le processus de génération de fichier de programmation lance le programme de génération de flux binaire de Xilinx « bitgen », pour produire un flux binaire (BIT ou un fichier ISC) pour la configuration du dispositif de Xilinx.

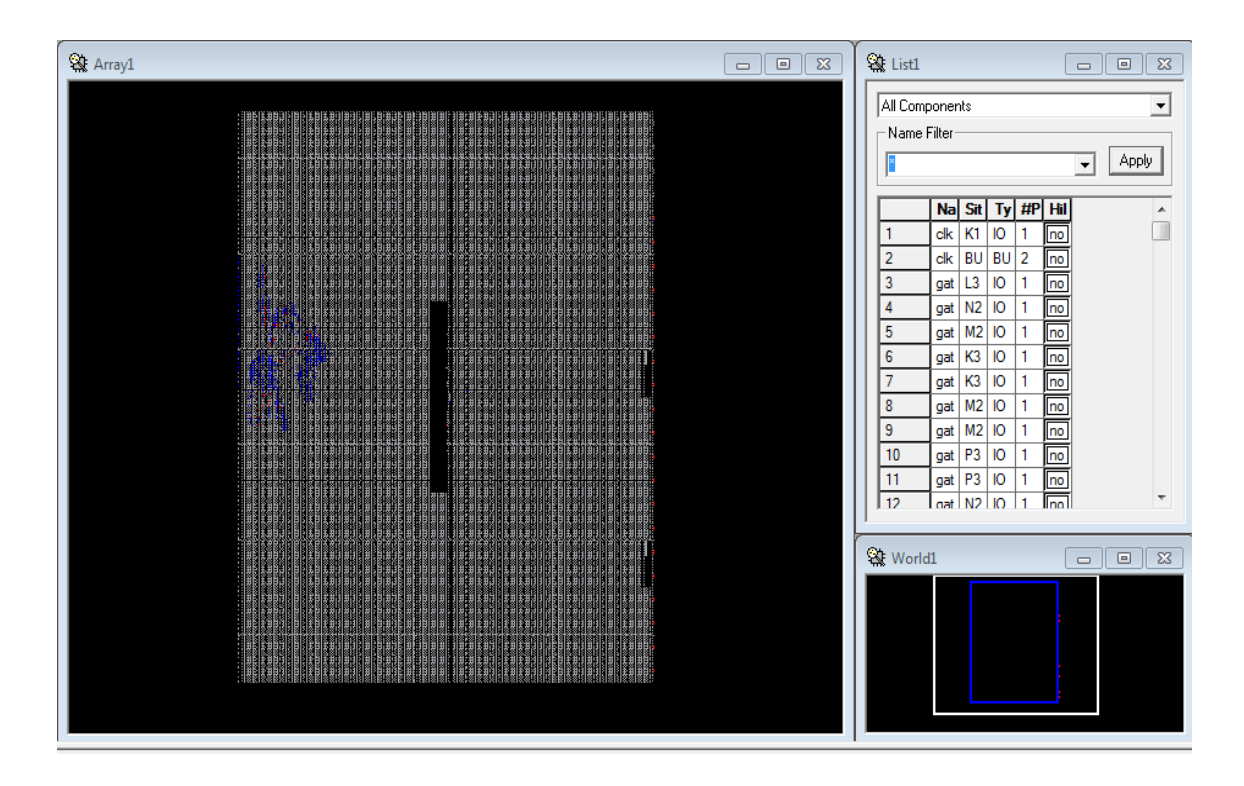

*Figure 4-21.* Routage du contrôleur InCond sur la carte Virtex6 XC6VSX315T.

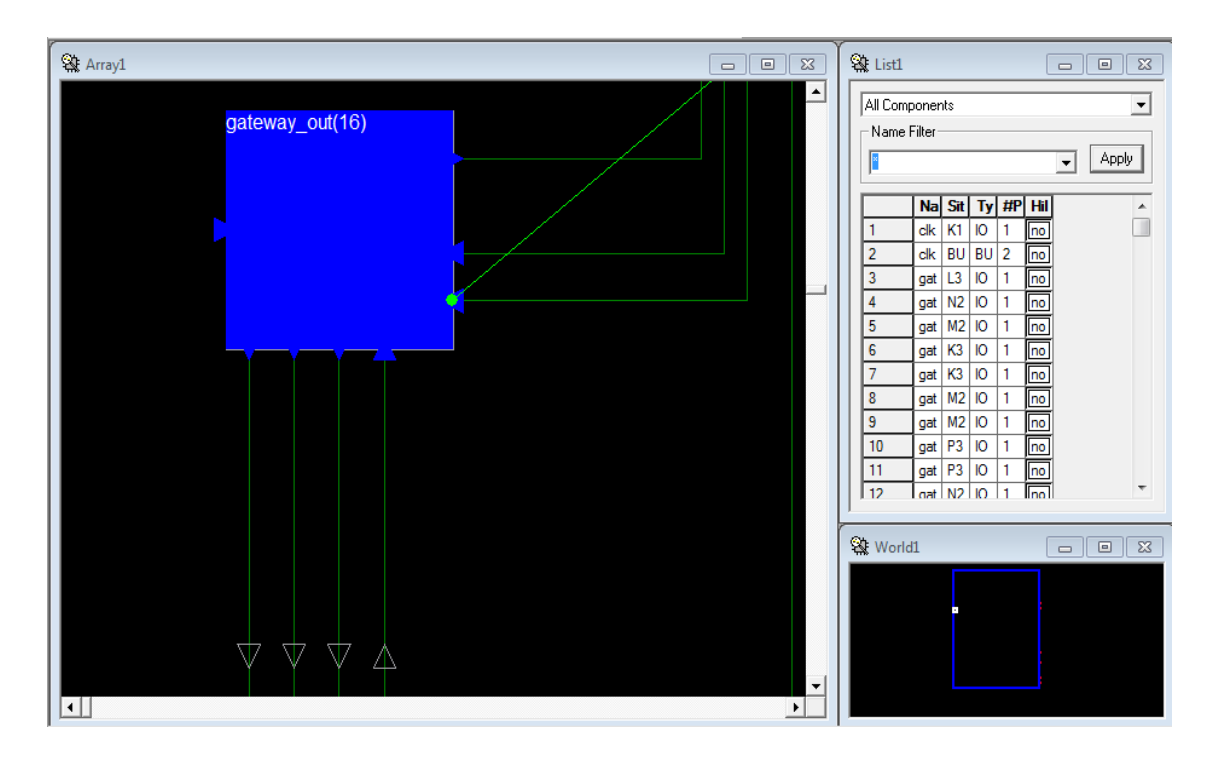

*Figure 4-22.* Zoom du routage du contrôleur InCond (17ème bit de sortie).

# **4.6 Conclusion**

Après une introduction sur les circuits logiques programmables, on a fait dans ce chapitre une modélisation de notre contrôleur MPPT basé sur l'algorithme InCond sous le logiciel Xilinx system generator, puis on a simulé et implémenté ce contrôleur pour le réaliser sur la carte FPGA.

A partir de résultats de simulation, on peut dire que ce contrôleur est un peu couteux de côté temps et matériel, et compliqué de coté de réalisation et tout ça à cause de l'opération de division.

Le monde s'engage sur la voie des énergies renouvelables afin d'apporter des solutions globales et durables aux défis environnementaux et aux problématiques de préservation des ressources énergétiques d'origine fossile. Parmi ces énergies renouvelables, l'énergie solaire photovoltaïque qui sert à convertir en électricité l'énergie du rayonnement solaire.

Une installation photovoltaïque présente une caractéristique de courant en fonction de tension non linéaire, et c'est donc un problème majeur pour bénéficier de la puissance maximale de l'installation. Pour remédier à ce problème, il faut un contrôleur dit MPPT pour suivre le point de puissance maximale d'une telle installation.

Dans ce mémoire, notre intérêt est de trouver un algorithme de control simple et efficace et l'implémenter sur carte FPGA.

En premier temps, des définitions et généralités sur l'énergie photovoltaïque, les techniques de fabrication des cellules, méthodes de protection, et l'inconvénient de raccordement direct du générateur à la charge et la nécessité d'un contrôleur MPPT sont fournis pour avoir une idée de ce qu'on va faire par la suite.

Ensuite, l'état d'art des algorithmes MPPT a été présenté, et en se basant sur les équations mathématiques ; la simulation d'une installation photovoltaïque autonome avec deux algorithmes de control « perturbe & observe » et « incremental conductance » est faite sous différentes conditions météorologique, et nous a confirmé que l'algorithme perturbe et observe est favorable de coté de facilité de réalisation, alors que l'algorithme incremental conductance est très efficace et stable.

Enfin, comme notre but était d'implémenter un contrôleur MPPT efficace sur une carte FPGA ; une brève présentation des circuits programmables y compris la carte FPGA a été mise en jeu avant d'expliquer les différentes étapes d'implémentation qui a confirmé que le contrôleur InCond est couteux en temps et en matériel.

90

Ce modeste travail n'est qu'une petite goutte dans un vaste domaine et il est juste une initiation aux utilisations des circuits FPGAs dans le domaine des énergies renouvelables.

Il aura davantage être intéressant pour nous, de faire une amélioration sur l'algorithme de suivi comme l'adaptation du pas ou l'implémentation d'un contrôleur de charge pour la batterie, mais Ceci fera peut-être l'objet de travaux ultérieurs.

[1] Patrick GEORGES, Jean-Pierre GOURE, Jean-Louis MEYZONNETTE : 'composants optoélectroniques', Les sélections techniques de l'ingénieur, 2ème édition.

[2] http://hubert.roussel.pagesperso-orange.fr/photologielivre/chapitre2/rayondecou vert /compositionray.html

[3] Daniel LINCOT : 'La conversion photovoltaïque de l'énergie solaire', DÉCOUVERTE N°344-345 Janvier-Février 2007.

[4] A. MEFTI et M.Y. BOUROUBI : 'Estimation et Cartographie de la Composante Globale du Rayonnement Solaire', Energies Renouvelables, Centre de Développement des Energies Renouvelables Bouzaréah-Alger, page 219-224, 1999.

[5] Michael Grätzel, 'Les nouvelles cellules solaires nanocristallines', l'actualité chimique, Mai-Juin 2007.

[6] http://www.pveducation.org/pvcdrom/solar-cell-operation/open-circuit-voltage

[7] Manuel scolaire « TERMINALE STI ELECTROTECHNIQUE Nathan », 'Ce qu'il faut savoir sur L'énergie solaire photovoltaïque', office fédéral suisse des questions conjoncturelles-Suisse, 2011/2 012.

[8] David Sanz Morales, 'Maximum Power Point Tracking Algorithms for Photovoltaic Applications', Thesis submitted for examination for the degree of Master of Science in Technology, 14.12.2010.

[9] Francisco M, González-Longatt, 'Model of Photovoltaic Module in Matlab', 2do congreso iberoamericano de estudiantes de ingeniería eléctrica, electrónica y computación , pp 1-5, 2005.

[10] K.TAHRI, B. BENYOUCEF, 'Etude de Modélisation d'un Générateur Photovoltaïque', 10ème Séminaire International sur la Physique Energétique, Journal of Scientific Research N° 0 vol. 1 , pp 192-197, 2010.

[11] Tarek SALMI, Mounir BOUZGUENDA, Adel GASTLI, 'MATLAB/Simulink Based Modelling of Solar Photovoltaic Cell', international journal of renewable energy research, Vol.2, No.2, pp 213-218, 2012.

[12] Saurav SATPATHY, 'photovoltaic power control using mppt and boost converter', a thesis submitted in partial fulfillment of the requirements for the degree of Bachelor of Technology in Electrical Engineering, May 2012.

[13] 'Effet photovoltaïque et fonctionnement des installations solaires isolées', en ergiesolidaires, dossier thematique, Courrier ES n°03, Janvier 2000.

[14] Mansour Assani DAHOUENON, 'Le manuel du technicien photovoltaique', Programme pour la promotion des énergies renouvelables ; de l'électrification rurale et de l'approvisionnement durable en combustibles domestique, 2011.

[15] Angel Cid Pastor, ' conception et realisation de modules photovoltaiques electroniques', these pour l'obtention de grade de Docteur de l'Institut National des Sciences Appliquées de Toulouse, février 2007.

[16] F.Z. ZERHOUNI, M. ZEGRAR et A. BOUDGHENE STAMBOULI, 'Connexion directe source d'énergie renouvelable verte non polluante photovoltaïque à une charge', Revue des Energies Renouvelables Vol. 12 N°4, pp 585-595, 2009.

[17] Arjav HARJAI, Abhishek BHARDWAJ, Mrutyunjaya SANDHIBIGRAHA,' study of maximum power point tracking (mppt) techniques in a solar photovoltaic array', National Institute of Technology Orissa-India.

[18] Jordana BRATT, 'grid connected PV inverters: modeling and simulation', A Thesis Presented to the Faculty of San Diego State University In Partial Fulfillment of the Requirements for the Degree Master of Science in Electrical Engineering, 2011.

[19] Shane McMORROW,' Variable Inductance for Solar Power Applications', B.E. Electronic Engineering Project Report, 2011.

[20] http://fr.wikipedia.org/wiki/Convertisseur\_Buck

[21] Richard A. CULLEN,' what is Maximum Power Point Tracking (MPPT) and How Does it Work?', Blue Sky Energy Inc.

[22] Rahul RAWAT, S. S. CHANDEL,' hill climbing techniques for tracking maximum

power point in solar photovoltaic systems-a review', Special Issue of International Journal of Sustainable Development and Green Economics (IJSDGE), ISSN No.: 2315- 4721, V-2, I-1, 2, 2013.

[23] Sonali SURAWDHANIWAR, Ritesh DIWAN,' An Improved Approach of Perturb and Observe Method Over Other Maximum Power Point Tracking Methods', International Journal of Recent Technology and Engineering (IJRTE) ISSN: 2277-3878, Volume-1, Issue-3,pp 137-144, August 2012.

[24] K.H. HUSSEIN, I. MUTA, T. HOSHINO, M.OSAKADA,' Maximum photovoltaic power tracking: an algorithm for rapidly changing atmospheric conditions', lEE Proc.-Gener. Transm. Distrib., Vol. 142, No. 1, pp 59-64, January J995.

[25] Z. AYACHE, A. BENDAOUD, H. SLIMANI,' Commande MPPT et Contrôle d'un Système Photovoltaïque par la Logique Floue', Laboratoire IRECOM, Université Djilali Liabès Sidi Bel Abbès-Algerie.

[26] A. SAADI, A. MOUSSI,' Neural Network Use in the MPPT of Photovoltaic Pumping System', Rev. Energ. Ren.: ICPWE, pp 39-45, 2003.

[27] Ali Nasr Allah Ali, Mohamed H. Saied, M. Z. Mostafa,' A Survey of Maximum PPT techniques of PV Systems', Faculty of Engineering, Alexandria University, Alexandria, EGYPT.

[28] Solar module SM50 datasheet, Siemens.

[29] http://fr.wikipedia.org/wiki/Circuit\_logique\_programmable

[30] http://www.globalspec.com/learnmore/analog\_digital\_ics/programmable\_logic /simple\_programmable\_logic\_devices\_spld

[31] http://www.fpgacentral.com/pld-types/prom-programmable-read-only-memory

[32] 'Introduction to GAL device architectures', lattice Semiconductor Corporation, march 1998.

[33] Philippe LETENNEUR,' les circuits logiques programmables', S.T.S. GRANVILLE Philippe LETENNEUR.

[34] 'Using Digital Clock Managers (DCMs) in Spartan-3 FPGAs', Xilinx, XAPP462 ,v1.1 January 5, 2006.

[35] Toufik NACHEF, 'Implémentation d'une instrumentation sur FPGA', mémoire de magister, université Mouloud Maamri tizi-ouzou-Algerie, 2011.

[36] 'LogiCORE IP Divider Generator v4.0', Xilinx product specification, DS819 June 22, 2011.

# **1 introduction à la charge des batteries**

Une batterie au plomb peut être chargée en lui appliquant un courant continu d'une valeur quelconque (sous réserve de limites technologiques liées à la batterie ellemême ou à ses connexions), pourvu qu'elle n'entraîne pas aux bornes de la batterie l'apparition d'une tension supérieure à 2,35-2,40 V/élément.

L'application de cette règle conduit à constater dans la pratique deux phases de charge successives :

- La phase dite CC (Courant Constant) au cours de laquelle la tension par élément est inférieure à 2,35 V malgré l'application du courant maximum dont est capable le chargeur : le courant est déterminé par le chargeur, et la tension par la batterie. La tension aux bornes de chaque élément augmente au fur et à mesure que la batterie se recharge.
- La phase dite CV (Tension Constante), dite aussi « phase d'absorption » commence dès que la tension par élément atteint la valeur de 2,35 V/élément puisque l'application de la consigne ci-dessus conduit le chargeur (son système asservi le transformant en un générateur de tension) à ajuster le courant de telle sorte que la tension reste égale à 2,35 V/élément alors que la batterie continue de se charger. Le courant au cours de cette phase est donc une fonction décroissante du temps. Il tend théoriquement vers zéro asymptotiquement.

En fin de charge le courant en phase CV ne s'annule pas. Il se stabilise à une valeur faible mais non nulle qui n'accroît plus l'état de charge mais électrolyse l'eau de l'électrolyte. On préconise donc d'interrompre la charge, ou, si l'on veut appliquer une charge permanente (dite d'entretien ou de "floating", afin de compenser le phénomène d'autodécharge), de baisser la tension de consigne à une valeur de l'ordre de 2,3 V/élément.
La charge CC/CV s'est généralisée car elle seule permet de charger à fort courant (donc rapidement) sans endommager la batterie.

La tension de 2,34 volts par élément est appelée «  $V_{\text{gaz}}$  ». Elle correspond à la tension où l'électrolyte sous forme liquide, s'électrolyse (2 H<sub>2</sub> + O<sub>2</sub>).

Une batterie ne doit jamais être déchargée à plus de 80 % de sa capacité nominale. La tension n'est pas une référence fiable dans le temps, puisque plus la batterie est âgée, plus la tension a tendance de baisser.

# **2 Les technologies de programmation des PLDs**

Les cellules standards implantées dans les circuits "Semi-custom" vont de la simple porte jusqu'à une structure complexe utilisant un grand nombre de transistors. Il existe plusieurs méthodes servant à interconnecter ces cellules :

- par masque (fondeur),
- par fusible,
- par anti-fusible,
- par cellule mémoire : EPROM, EEPROM, flash EPROM et SRAM.

Dans la méthode dite « programmation par masque », le fondeur réalise les interconnexions par métallisation. Cette méthode n'est utilisée que pour les circuits pré-diffusés.

Les autres méthodes sont utilisées dans les PLDs. Dans ces circuits, les fils de liaison existent déjà (organisée en lignes et en colonnes), mais ils ne sont reliés ni entre eux, ni avec les éléments logiques du circuit. Il faut donc arriver à créer une interconnexion entre deux fils.

Deux possibilités existent : les interconnexions directes ou les interconnexions par cellule mémoire.

# **Annexe**

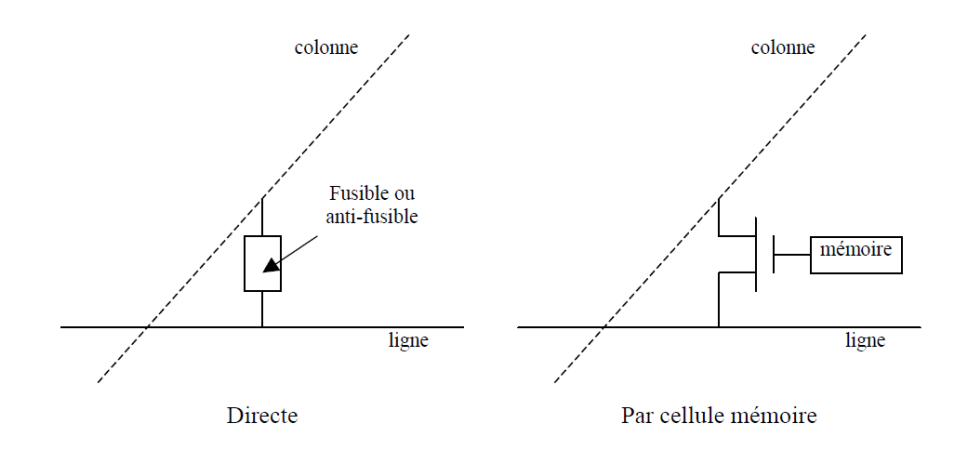

#### Types d'interconnexions dans les PLDs.

## **2.1interconnexion directe**

### **a. interconnexion par fusible**

C'est la technique des PROM bipolaires à fusibles. On insère, entre chaque intersection, une diode en série avec un fusible. Pour supprimer la connexion entre deux lignes, il suffit d'appliquer une tension élevée pour claquer le fusible. Le boîtier n'est donc programmable qu'une seule fois par l'utilisateur. Cette méthode n'est plus utilisée aujourd'hui.

## **b. Interconnexion par anti-fusible**

Avec cette technique, c'est l'opération inverse qui est réalisée. On ne coupe pas une liaison, mais on l'établit. L'anti-fusible isole deux lignes métalliques placées sur deux niveaux différents grâce à une fine couche d'oxyde de silicium. Si on applique une impulsion élevée (≈21V) calibrée en temps (moins de 5 ms), la couche d'oxyde est trouée et les deux lignes se retrouvent en contact. La résistance entre les deux lignes passe alors de 100 MΩ à 100Ω.

Comme pour la technique du fusible, le boîtier n'est programmable qu'une seule fois par l'utilisateur. Cette méthode est peu utilisée (à part par ACTEL).

97

## **2.2interconnexion par cellule mémoire**

## **a. la cellule EPROM**

Chaque cellule EPROM (Erasable Programmable Read Only Memory) est constituée d'un transistor FAMOS (Floating gate Avalanche injection MOS, Intel 1971) qui est programmable électriquement et effaçable aux rayons ultraviolets. La figure suivante montre que le transistor FAMOS possède deux grilles.

La grille supérieure est utilisée pour la sélection et la grille inférieure entre la grille de sélection et le substrat est dite flottante car elle n'est reliée à rien. Elle est entièrement isolée par l'oxyde de silicium (SiO2). Par application d'une tension positive élevée sur la grille de sélection, on communique aux électrons dans le canal une énergie suffisante qui leur permet de passer au travers de cet isolant. Ces charges s'accumulent sur la grille isolée où elles se trouvent piégées. La cellule mémoire est alors programmée. Pour l'effacement, on expose la puce aux rayons ultra-violets. Les photons communiquent leur énergie aux électrons et leur font franchir le diélectrique en sens inverse. La grille flottante du transistor perd alors sa charge et la cellule redevient vierge. Pour cette technique, les boîtiers doivent posséder une fenêtre en quartz pour laisser passer les UV. Il existe une variante de cette technologie qui n'est programmable qu'une seule fois par l'utilisateur : l'OTP (One Time Programming). Pour des raisons de coûts du boîtier, la fenêtre en quartz servant à laisser passer les UV est supprimée. La technologie EPROM n'est plus utilisée aujourd'hui.

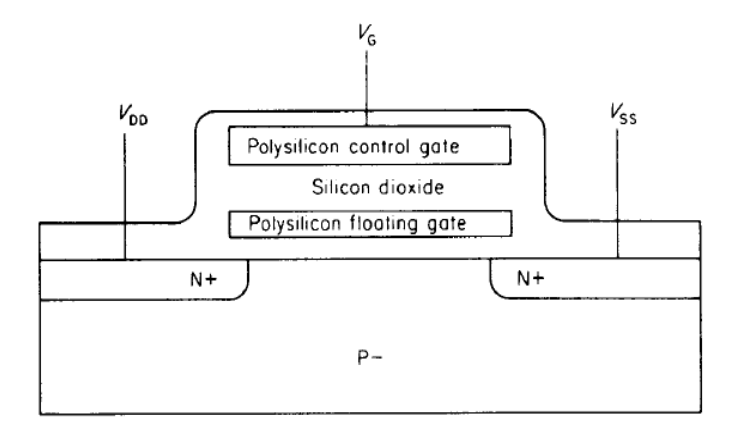

Cellule EPROM

98

## **b. la cellule EEPROM**

La cellule EEPROM (Electrically Erasable Programmable Read Only Memory) est similaire à la cellule EPROM, mais une deuxième grille recouvre la première grille flottante. La phase de programmation reste identique. En revanche, le boîtier est effacé électriquement en appliquant une tension suffisante sur la deuxième grille. Les électrons piégés dans la première grille sont déchargés par effet tunnel. Les dimensions des cellules EEPROM étant beaucoup plus élevées que celles des cellules EPROM, cette méthode n'est plus utilisée aujourd'hui.

## **c. La cellule Flash**

Comme pour la cellule EEPROM, la cellule flash se programme électriquement par injection d'électrons et s'efface électriquement par effet tunnel. En revanche, la dimension de la cellule est beaucoup plus réduite. C'est une technologie de mémoire morte reprogrammable relativement récente (1985) qui connaît un fort développement. Cette solution non-volatile serait idéale si les PLD basés sur de la mémoire Flash n'avaient pas deux générations de retard sur les PLDs basés sur de la mémoire SRAM (pour des raisons de procédé de fabrication).

### **d. La cellule SRAM**

La cellule SRAM (Static Random Access Memory) consiste en deux inverseurs CMOS connectés en boucle pour former un bistable. L'état de cette cellule peut être modifié par un signal électrique externe (ligne B). La cellule RAM est une structure de stockage volatile. La figure suivante représente la cellule d'une SRAM à 5 transistors (a) et une cellule à 6 transistors (b). Malgré son coût, C'est la méthode utilisée dans les FPGA les plus performants à ce jour.

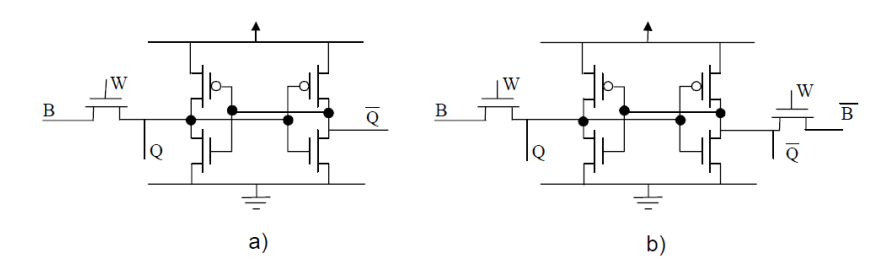

Les cellules SRAM à 5 et 6 transistors.

## **3 L'algorithme de division Radix 2**

Cette solution paramétrée divise un dividende variable de M bit par un diviseur variable de N-bits. La sortie se compose du quotient et, soit un reste entier ou résultat fractionnaire (quotient poursuivi au-delà du point binaire). Dans le cas du reste entier, le résultat de la division est un M-bits de largeur avec un quotient reste entier de N bits à l'échelle. Dans le cas fractionnaire, le résultat est un M-bits de largeur avec un quotient fractionnaire F-bits de largeur comme reste. Lorsque l'opération signé est sélectionnée, tous les opérandes et les résultats emploient un bit de signe « complément de deux », ce qui entraîne un bit de magnitude moins.

Dans ce qui suit le résumé des Caractéristiques de Radix-2

- Fournit un quotient avec reste entier ou fractionnaire
- Pipeline, architecture parallèle pour augmenter le débit
- la réduction de Pipeline pour les sélections de taille par rapport à un débit
- largeur de dividendes de 2 à 32 bits
- largeur de diviseur de 2 à 32 bits
- largeurs de bits indépendant de dividende, diviseur et fractionnaires
- Conception entièrement synchrone avec une horloge unique
- Prise en charge les nombres non-signé ou signé
- Peut mettre en œuvre la fonction 1 / X (réciproque).